# **DISEÑO DE UN PROTOTIPO PARA LA MEDICIÓN DE ESPESORES USANDO ULTRASONIDO**

**EDWIN FRANCISCO FORERO GARCIA** 

**UNIVERSIDAD INDUSTRIAL DE SANTANDER FACULTAD DE INGENIERÍAS FISICO-MECÁNICAS ESCUELA DE INGENIERIAS ELÉCTRICA, ELECTRÓNICA Y DE TELECOMUNICACIONES GRUPO DE INVESTIGACIÓN CEMOS BUCARAMANGA 2005**

## **DISEÑO DE UN PROTOTIPO PARA LA MEDICIÓN DE ESPESORES USANDO ULTRASONIDO**

## **EDWIN FRANCISCO FORERO GARCIA**

**Trabajo de Investigación presentado como requisito parcial para optar al título de Magíster en Ingeniería: Área Eléctrica y Electrónica** 

> **Director Jaime Barrero Pérez Profesor Titular**

**UNIVERSIDAD INDUSTRIAL DE SANTANDER FACULTAD DE INGENIERÍAS FISICO-MECÁNICAS ESCUELA DE INGENIERIAS ELÉCTRICA, ELECTRÓNICA Y DE TELECOMUNICACIONES GRUPO DE INVESTIGACIÓN CEMOS BUCARAMANGA 2005** 

# **CONTENIDO**

**Pág.** 

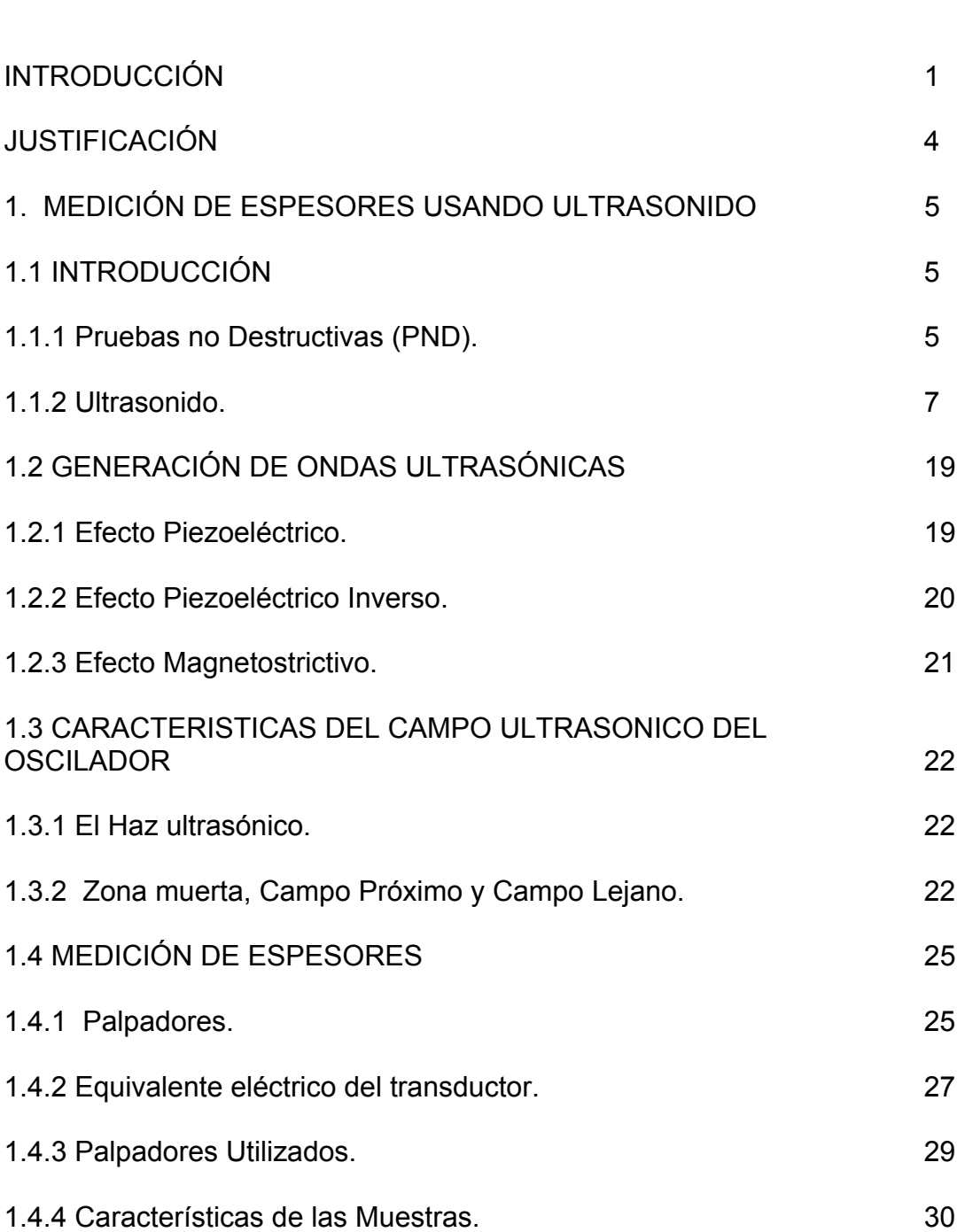

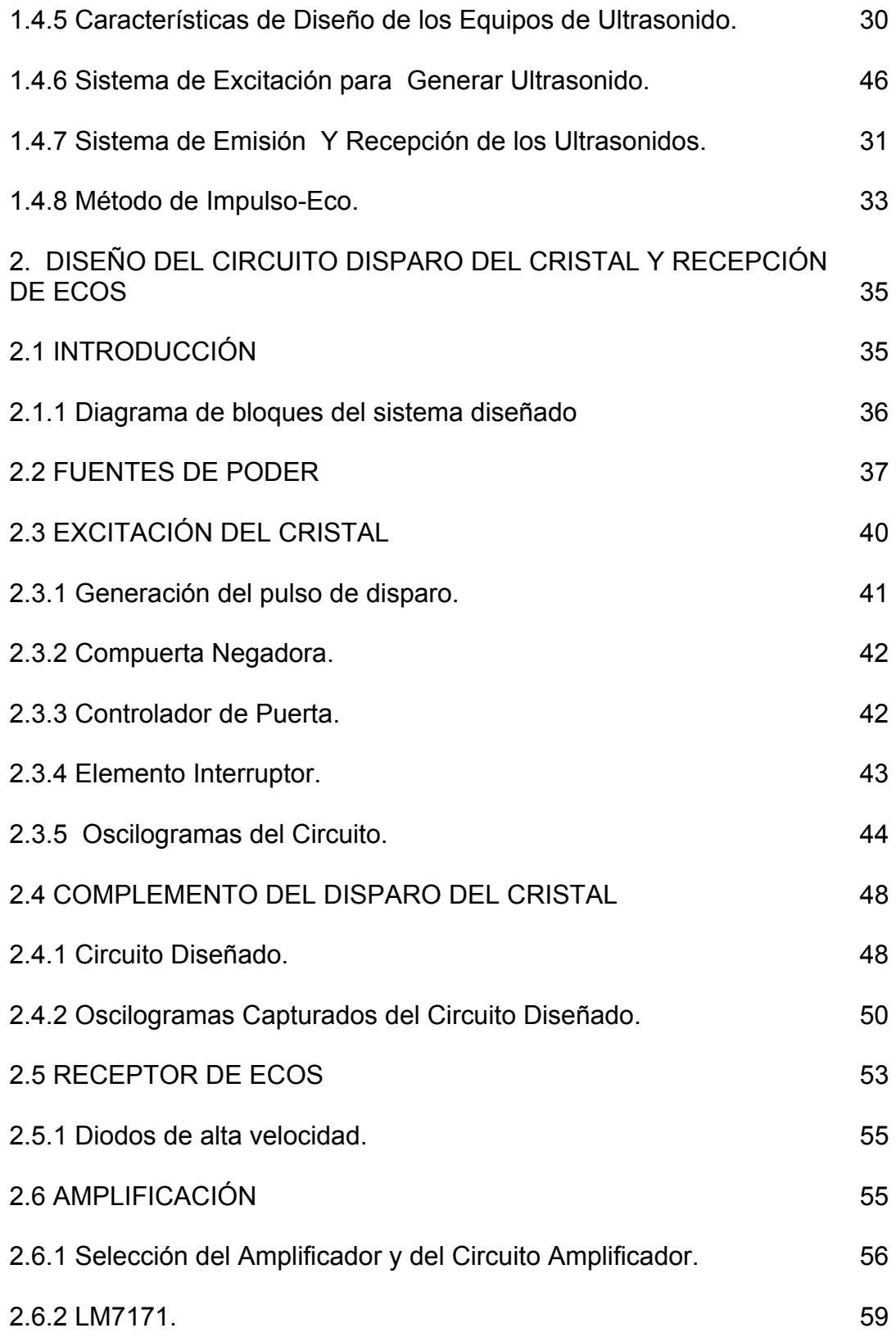

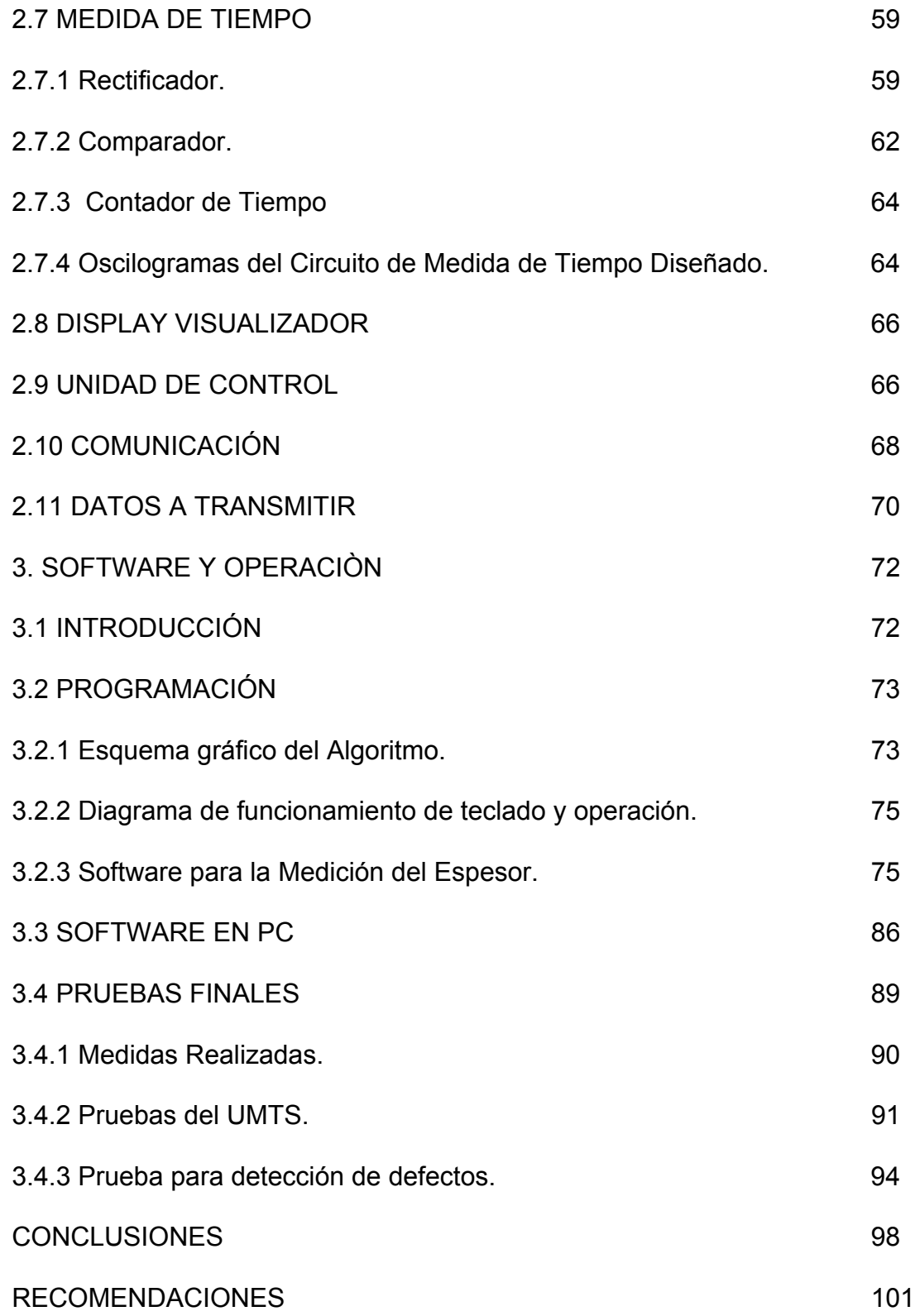

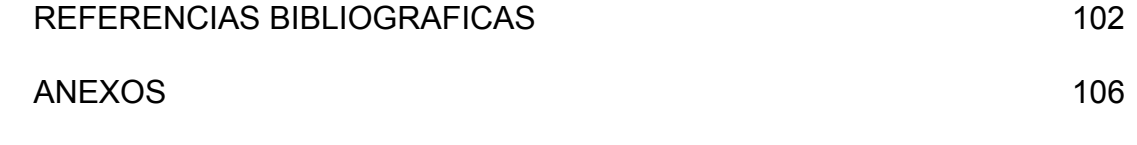

# **LISTA DE TABLAS**

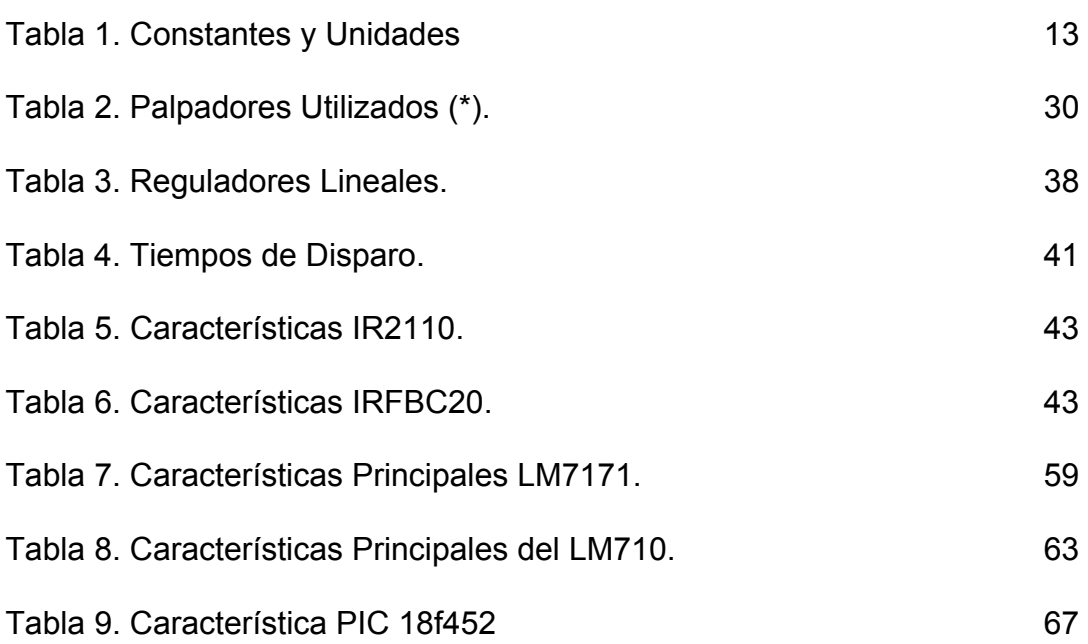

# **LISTA DE FIGURAS**

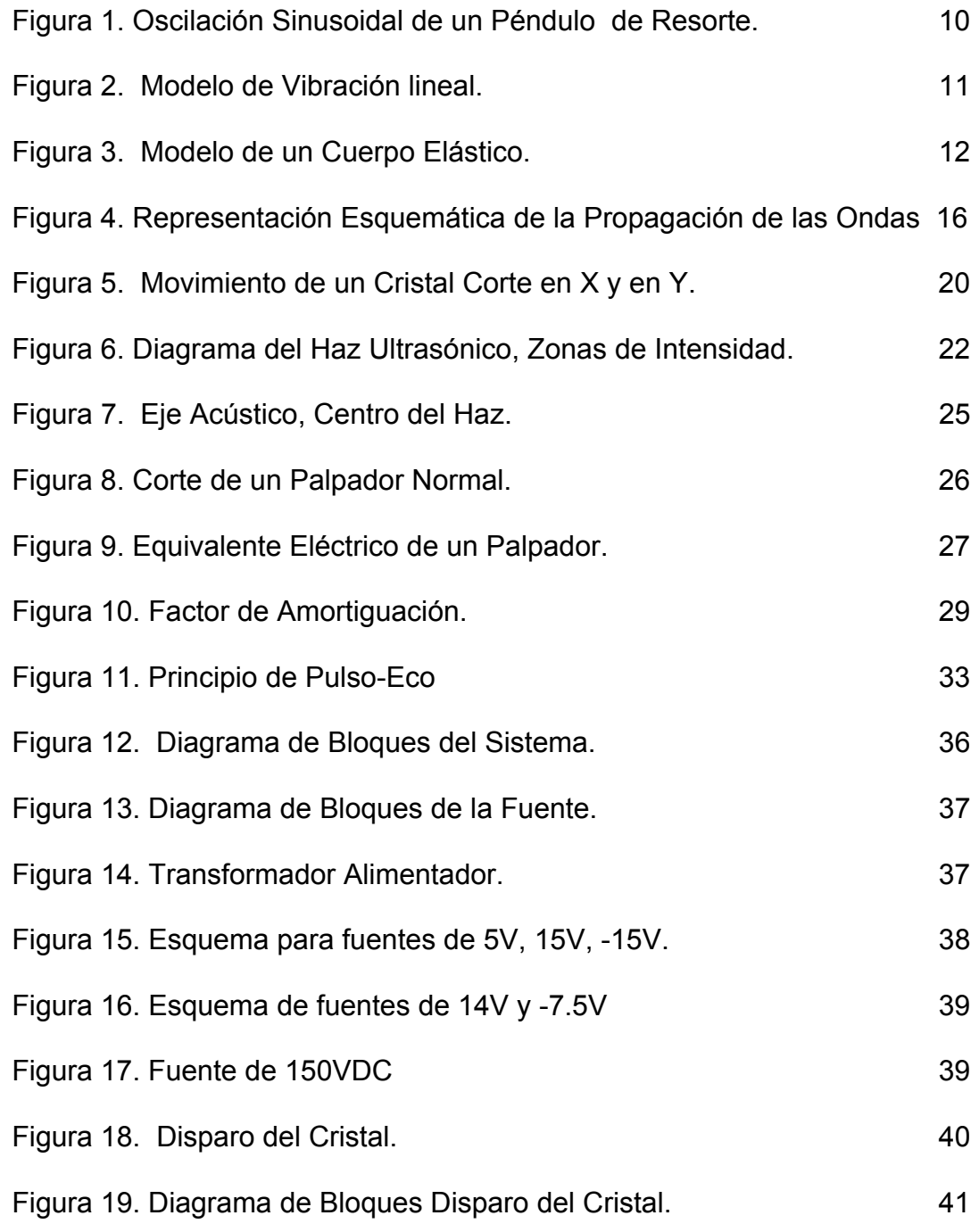

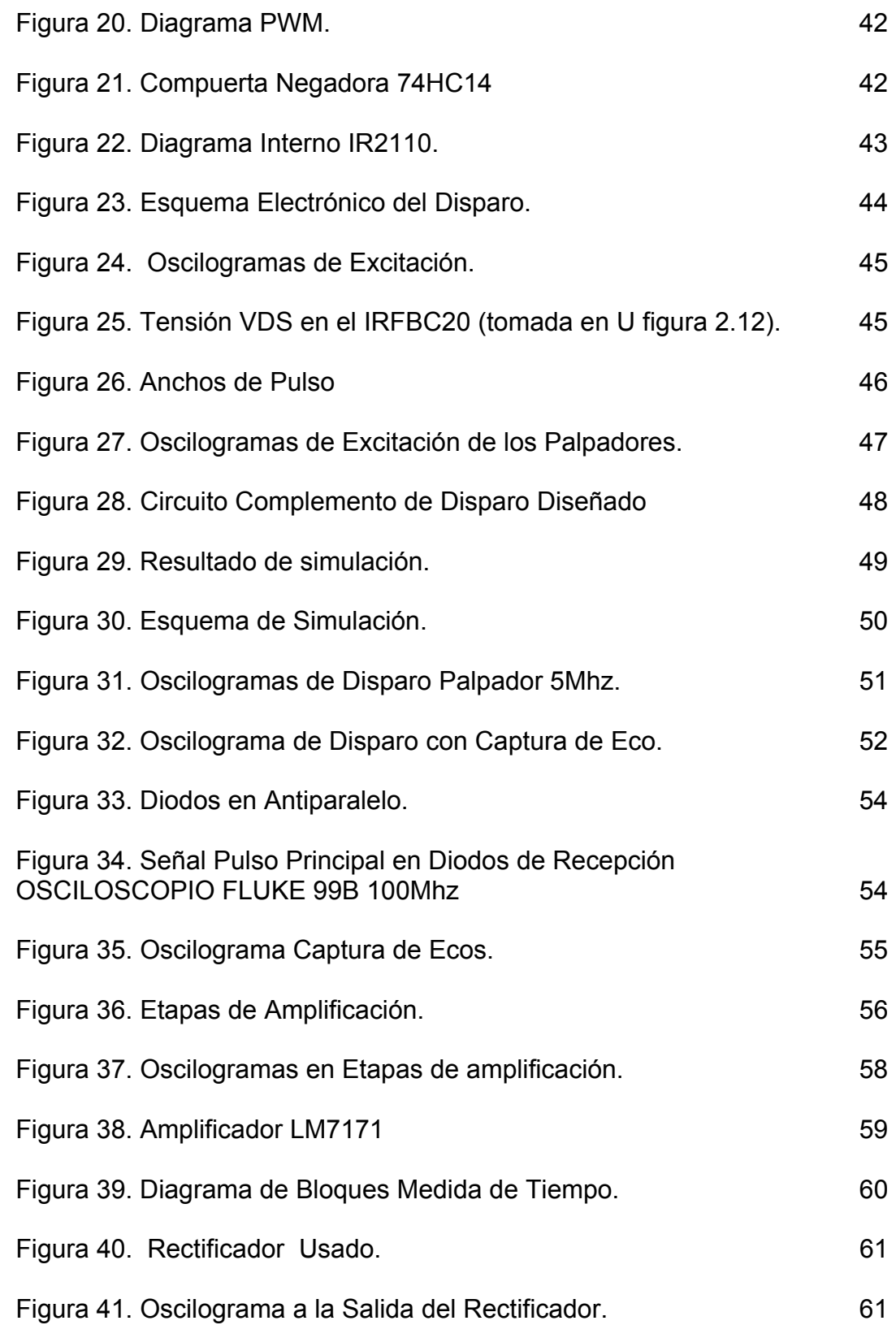

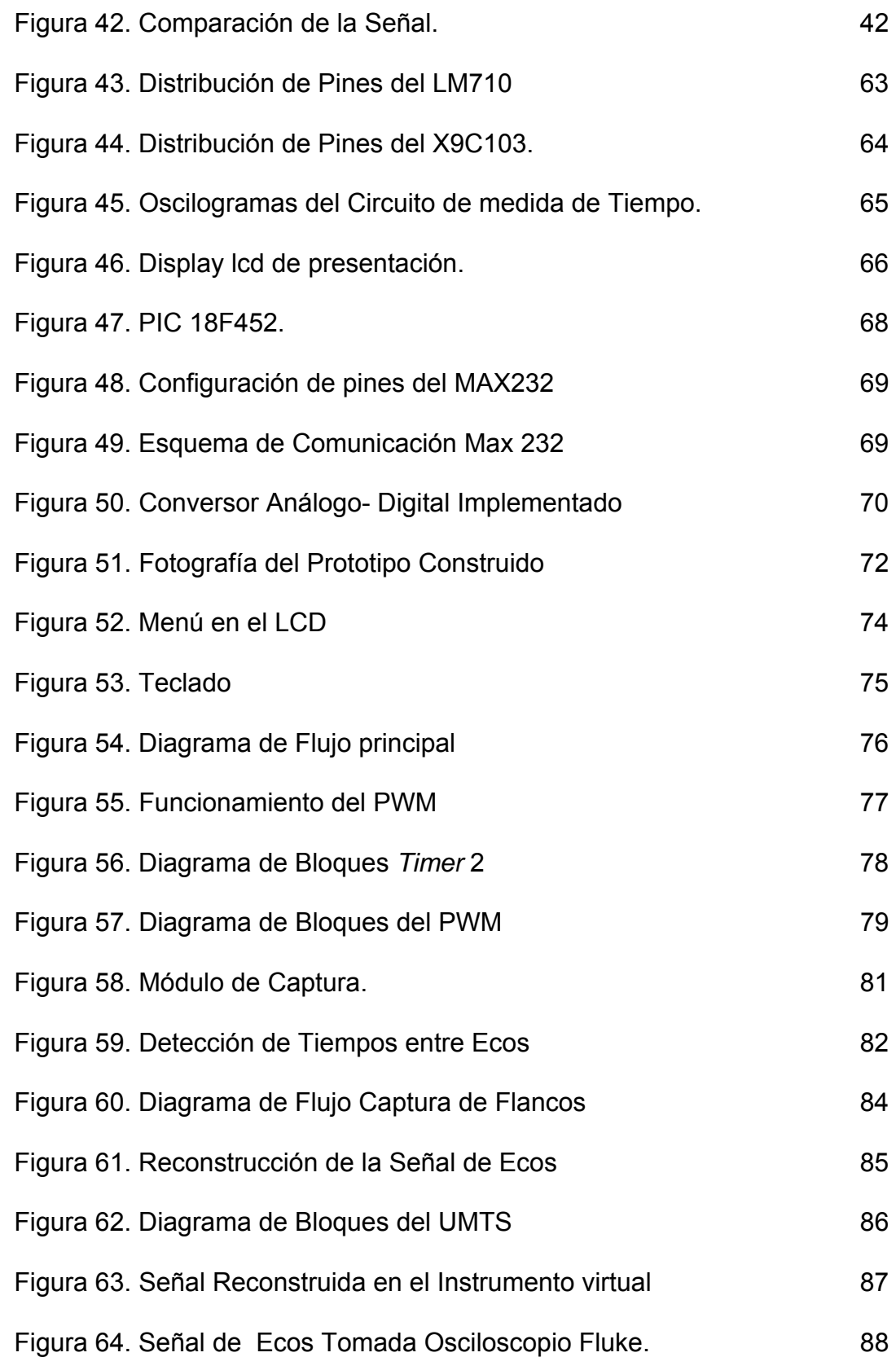

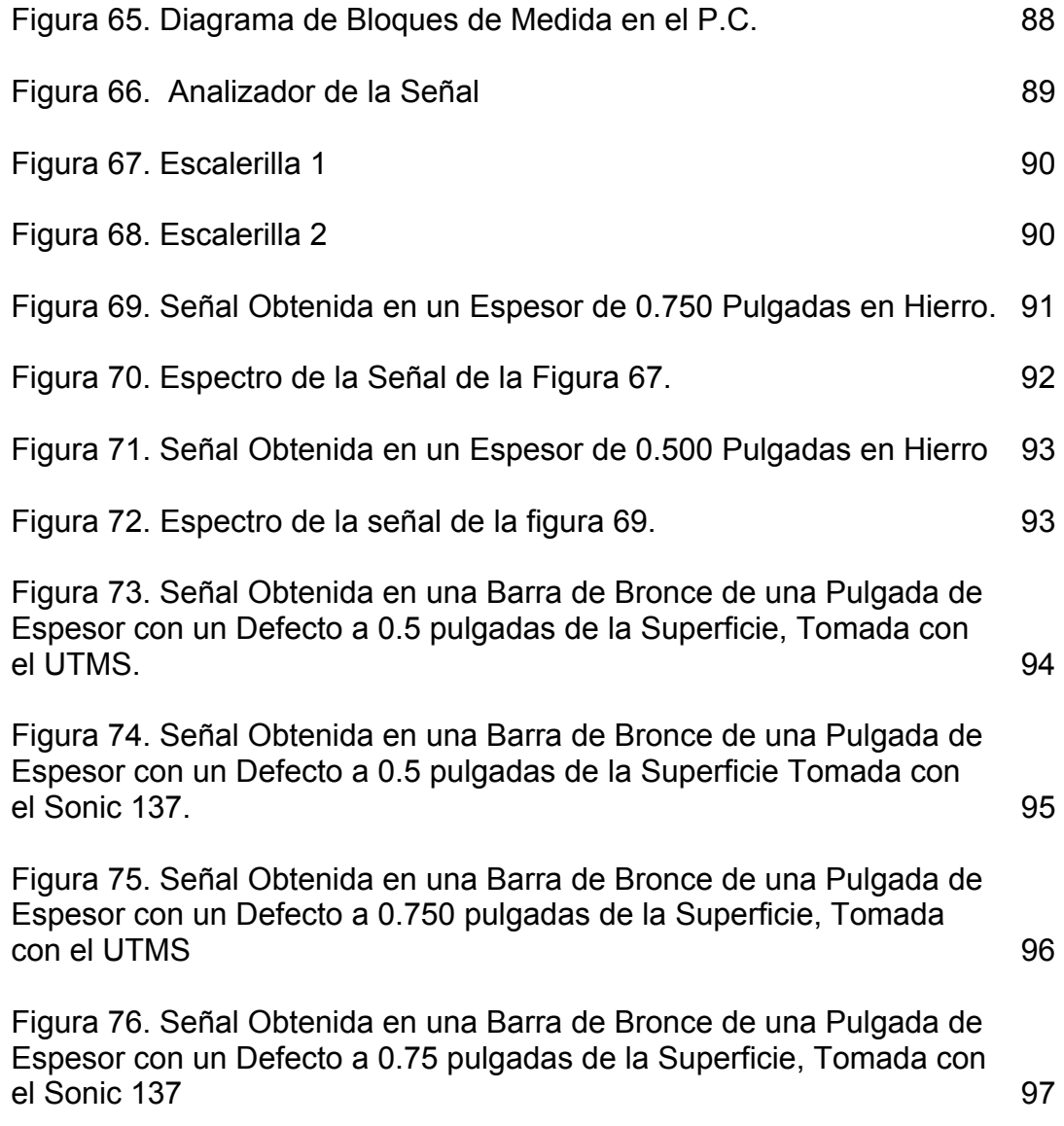

# **LISTA DE ANEXOS**

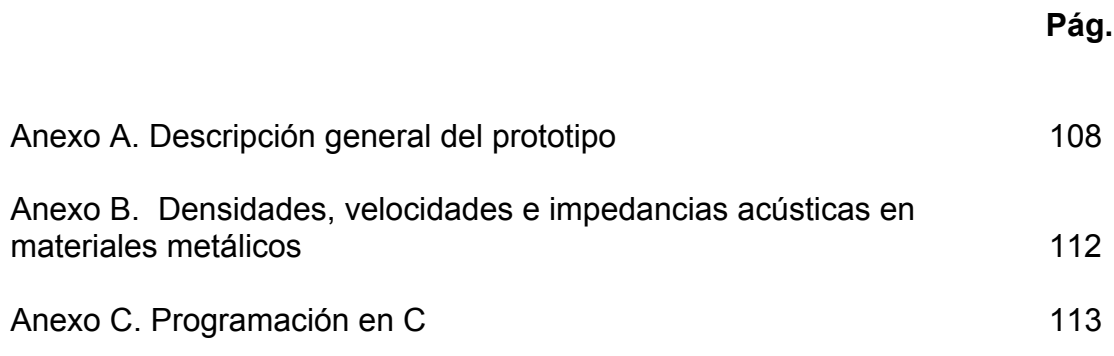

#### **RESUESPA**

- TITULO: DISEÑO DE UN PROTOTIPO PARA LA MEDICIÓN DE ESPESORES USANDO ULTRASONIDO<sup>\*</sup>
- AUTOR: FORERO GARCIA EDWIN FRANCISCO<sup>\*\*</sup>

CONCEPTOS CLAVES: Palpador, Transductor pulso-eco, Ultrasonido

#### **DESCRIPCIÓN**

En esta tesis describe y documenta el diseño y construcción de un sistema para la medición de espesores usando ultrasonido. El sistema esta basado en un microcontrolador que gobierna, con la velocidad necesaria, la excitación y la recepción de las ondas ultrasónicas para tres cristales de 1, 2.25 y 5 Mhz. El sistema permite que la lógica electrónica sea capaz de recibir tanto el pulso inicial que se aplica al cristal, el cual tiene una duración entre 100nS y 1000nS, y una amplitud de hasta 150 Vdc, como los ecos de la señal que pueden aparecer atenuados hasta 10000 veces (-80 dB).

El sistema cuenta además con, una interfase que permite la visualización de la medida así como también la configuración y calibración del equipo mediante un teclado. Proporciona además un puerto de salida serial que permite la comunicación con un computador personal donde se realiza procesamiento de la señal para determinar el espesor.

 $\overline{a}$ 

**Tesis** 

Facultad de Ingenierías Fisicomecánicas. Maestría en Ingeniería Área de Electrónica. Director . Jaime Guillermo Barrero.

#### **RESUINGLES**

#### TITULO: DESIGN OF A PROTOTYPE FOR THE MEASUREMENT OF THICKNESSES USING ULTRASOUND

AUTOR: FORERO GARCIA EDWIN FRANCISCO<sup>\*\*</sup>

CONCEPTOS CLAVES: Probe, Transducer of pulse-echo, Ultrasound

#### **DESCRIPCIÓN**

The thesis describes and documents the design and construction of a system for the measurement of thickness using ultrasound. The system is based on a microcontroller who governs with the necessary speed the excitation and de reception of the ultrasonic waves for three crystals of 1, 2.25 and 5 Mhz. The system allows that the electronic logic is able to receive the initial pulse that is applied to the crystal which lasts between 1 0 0 ns and 1 0 0 0 ns and an amplitude of up to 1 5 0 vdc, as the echoes of the signal that can appear attenuated up to 1 0 0 0 times (-80 db).

The system counts in addition on an interphase that allows the visualization of the measurement as well as the configuration and calibration of the equipment by means of a keyboard provides also a serial out port that allows the communication with a personal computer where processing of the signal is made to determine the thickness

 $\overline{a}$ 

**Thesis** 

Faculty of Fisicomecánicas Engineerings. Masters in Engineering Area of Electronics. Director. Jaime Guillermo Barrero.

### **INTRODUCCIÓN**

Las ondas de ultrasonido exhiben características que las hace extraordinariamente útiles en diferentes procesos industriales. Cuando estas viajan por un medio, cualquiera que sea, las ondas serán reflejadas si existe un cambio de impedancia, es decir la cara opuesta de una pieza o un cambio de material. De esta manera, los ultrasonidos han dejado al descubierto un mundo que permanecía invisible: tuberías de refrigeración de una central nuclear muestran de repente sus grietas y desperfectos inapreciables al ojo humano, materiales metálicos de gran tamaño son inspeccionados para encontrar defectos en el interior, los fetos son monitorizados en pantalla antes de nacer, se realizan exploraciones del cuerpo humano y los barcos pesqueros encuentran los bancos de peces con pulsos de ultrasonido. Además de poner de manifiesto la condición física o geométrica de un cuerpo, el ultrasonido también permite que la energía del haz actué sobre el objeto que se aplica, por ejemplo, en soldadura de plásticos, aceleración de limpieza en joyería, aceleración del envejecimiento en la industria vinícola, tratamientos térmicos y tratamientos terapéuticos entre otros.

En los últimos años el desarrollo tecnológico de los sistemas ultrasónicos ha permitido a nivel investigativo e industrial, implementar aplicaciones para la inspección no destructiva de materiales y ha centrado el interés en desarrollar nuevos equipos cada vez más potentes y especializados. Actualmente existen equipos de ultrasonido con especificaciones de alta tecnología, que permiten obtener la disposición espacial dentro de un material o la organización de tejidos en el cuerpo humano.

 $1$ 

El ultrasonido es por consiguiente, en múltiples aplicaciones y en muchos casos, una alternativa para dar soluciones a problemas en una forma menos costosa. Sin embargo dependiendo de la aplicación, su implementación puede llegar a ser de mayor o menor complejidad.

La medición de un espesor es considerada una práctica importante dentro de la gran variedad de procedimientos que se llevan a cabo en el campo de pruebas no destructivas. En esta investigación se presenta el diseño y la construcción de un sistema electrónico para medir espesores de piezas metálicas de composición homogénea usando ultrasonido. En el capitulo 1 de este texto, se hace una introducción general respecto de lo que son las pruebas no destructivas, enfatizando principalmente en la técnica del ultrasonido y la aplicación precisa de éste en la obtención de espesores en materiales metálicos. Después de presentar los fundamentos del ultrasonido aplicado a la evaluación no destructiva se presentan los requerimientos en cuanto al hardware necesario para llevar a cabo esta tarea.

Luego de la fundamentación respectiva en lo concerniente a las ondas ultrasónicas y en la técnica de pulso-eco, se presenta en el capitulo 2 el diseño del equipo. Se inicio la investigación con el estudio del funcionamiento de un pulsador ultrasónico comercial de alta frecuencia y la búsqueda de las características eléctricas; a partir de este modelo se diseñó y construyó un equipo digital capaz de excitar el cristal piezoeléctrico y a la vez recibir los ecos capturados por el mismo, de donde se extraerá la información requerida para determinar el espesor. En el capitulo 3 se presenta el software elaborado en C, ensamblador, y lenguaje gráfico que permiten la operación del sistema.

2

Finalmente se realizan las pruebas de verificación del equipo en el laboratorio de pruebas no destructivas, operando de forma autónoma y también utilizando la interfase hecha en Labview, donde se reconstruyen, las señales eléctricas provenientes del palpador. La señal obtenida es la gráfica de los ecos y como valor agregado al proyecto se muestra la opción de detectar imperfecciones en materiales usando la interfase realizada en Labview donde se muestran las señales en A *scan*.

#### **JUSTIFICACIÓN**

Actualmente la escuela de Ingeniería Metalúrgica tiene como meta a corto plazo, con miras a favorecer el proceso de aprendizaje de sus estudiantes, actualizar su planta física, especialmente el laboratorio de pruebas no destructivas. Una de las principales técnicas utilizadas en este laboratorio es la medición de espesores en materiales metálicos por medio de ultrasonido, puesto que esta técnica proporciona a **bajo costo**, gran poder de penetración y permite por tanto la inspección de grandes y pequeños espesores. Como posee gran sensibilidad se pueden detectar discontinuidades extremadamente pequeñas; además proporciona gran exactitud para determinar la posición, estimar el tamaño, orientación y forma de las discontinuidades presentes en el material bajo prueba.

Considerando que actualmente, este laboratorio no cuenta con el número de equipos necesarios para su normal funcionamiento y que los costos de compra de nuevos equipos y de reparación de los existentes son muy elevados, se desea aprovechar la experiencia que en materia de instrumentación electrónica, posee el grupo CEMOS de la EEET, para atender a este requerimiento.

Adicionalmente, se espera que los resultados de esta investigación sean el punto de partida para aprovechar las ventajas y propiedades que el ultrasonido ofrece para detectar posibles fallas en tuberías metálicas y desarrollar un segundo proyecto, "inspección de tuberías (Marranos Inteligentes)", que propone la escuela de Ingeniería de Petróleos y que tiene por objetivo la inspección de interna de poliductos.

4

## **1. MEDICIÓN DE ESPESORES USANDO ULTRASONIDO**

## **1.1 INTRODUCCIÓN**

En este capitulo se presenta en primer lugar una breve visión de la aplicación de las pruebas no destructivas, de su aplicación y de la importancia que tiene la técnica del ultrasonido en ellas. Luego se presenta una fundamentación del ultrasonido, características, principios físicos, parámetros, naturaleza y propiedades. Luego se hace referencia a los métodos de generación de las ondas y en especial al efecto piezoeléctrico. Se menciona y se documentan las características de un sistema ultrasónico para la medición de espesores. Para finalizar se muestran los principales componentes y características de un palpador ultrasónico usado para medir espesores.

**1.1.1 Pruebas no Destructivas (PND).** Estas han sido en los últimos años una herramienta fundamental en el campo industrial, considerándose así un medio para determinar la calidad de los productos. Las pruebas no destructivas son un conjunto de técnicas que se aplican en la calificación de productos tales como piezas metálicas en proceso de fabricación, terminados o en uso, para la detección de defectos internos o externos mediante procedimientos que no perjudican físicamente al producto inspeccionado. Dentro de las diferentes técnicas que se manejan están: la inspección visual, Rayos X, Rayos Gama, Ultrasonido, Líquidos penetrantes y Partículas magnéticas.

Las etapas básicas de la inspección de un material, mediante las técnicas de pruebas no destructivas, cuando se trata de caracterización, defectología y metrología se pueden resumir en las cuatro siguientes:

Elección del método y técnicas operatorias adecuadas.

- Obtención de una indicación apropiada.
- Interpretación de la Indicación.
- Evaluación de la indicación.

El propósito de la utilización de una técnica es analizar la defectología, caracterizarla y luego evaluarla, se califica de acuerdo a los parámetros dados y se definen luego los criterios de aceptación o rechazo en cada aplicación especifica. Los defectos pueden ser inherentes cuando se inducen en el proceso de producción inicial, de proceso cuando se causan en manipulaciones posteriores (incluyendo fabricación), de servicio cuando surgen debido al uso del producto.

En el campo de los ensayos no destructivos, el ultrasonido es una de las técnicas de inspección de mayor aplicación en la actualidad. Al principio de los años 50 solo era conocida la técnica radiográfica (rayos X o isótopos radioactivos) como un método para la detección de fallas internas además de las técnicas no destructivas utilizadas para inspeccionar la superficie de los materiales (líquidos penetrantes y partículas magnéticas). Después de la segunda guerra mundial el método ultrasónico tuvo un rápido desarrollo y pronto los instrumentos ultrasónicos fueron utilizados para la inspección de materiales.

Los orígenes del método se remontan al conocido ensayo de percusión de la muestra con un martillo y la percepción por el oído del sonido emitido. Pero los primeros ensayos mediante ultrasonido fueron aplicados por Sokolov en 1929, para detectar la presencia de heterogeneidades, midiendo la caída de intensidad acústica transmitida en el material con presencia de heterogeneidades. En 1942 Firestone fue el primero en aplicar el principio del sonar, de localización de buques y de medida de profundidades marinas, para la detección de heterogeneidades en los materiales mediante una señal reflejada. A partir de 1945 el ensayo por ultrasonido tuvo una aceptación general, favorecida además por la urgente demanda de nuevos métodos de ensayos no destructivos. [9]

Paralelamente en Colombia se ha llevado acabo la utilización de pruebas no destructivas pues el crecimiento de la industria exige el cumplimiento de normas necesarias para garantizar seguridad y confiabilidad. Además en los programas de ingeniería metalúrgica en las diferentes universidades del país se cuenta con laboratorios de pruebas no destructivas. Específicamente en la Universidad Industrial de Santander en los años 60 fue una de las primeras en implementar el laboratorio de PND. Con respecto a los equipos de ultrasonido se iniciaron las prácticas con un equipo donado por un gobierno europeo el cual permitía realizar prácticas de detección de defectos. Años mas tarde la universidad adquirió un equipo de ultrasonido Magnaflux igualmente para la detección de defectos. En la actualidad se cuenta con un medidor de espesores marca NOVA y un equipo para defectología de referencia SONIC 137 el cual fue repotenciado mediante un trabajo final de grado en la escuela de Ingeniería Electrónica de la Universidad Industrial de Santander (2003). [6]

### **1.1.2 Ultrasonido.**

*Características y Generalidades.* En el campo de los ensayos no destructivos, el ultrasonido es una de las técnicas de inspección de mayor aplicación en la actualidad. [15]

Las principales ventajas de este método son:

- B Elevada sensibilidad de detección, dependiendo de la frecuencia utilizada, de la velocidad del sonido en el material y el tipo de onda (para una onda longitudinal en el acero a una frecuencia de 1Mhz la longitud de onda es de 6mm ecuación 1.1).
- B Poca dependencia de la geometría de la pieza, bastando en la generalidad de los casos, el acceso a una sola de las caras.
- B Posibilidad de inspeccionar volumetricamente el material. En este trabajo se logran medir espesores hasta de 100mm.
- B Rapidez de la inspección y resultado inmediato.
- Utilización de aparatos manuales y de poco peso.
- Muy poco gasto en materiales de consumo y energía eléctrica.
- Bajo riesgo para el operador y personal circundante. Por trabajar en un rango de frecuencia elevado las ondas ultrasónicas no se propagan fácilmente en le aire.

Las desventajas del método son:

- Pueden existir limitaciones en su uso ya sea por la naturaleza del material, el tipo de estructura interna, las condiciones de superficie, la geometría, etc.

*Principio Fisco y Operación.* La técnica ultrasónica esta basada en el hecho de que los materiales sólidos son buenos conductores de las ondas

acústicas, por lo cual las ondas ultrasónicas, se reflejan en las interfaces, y también lo hacen en las discontinuidades internas. El efecto de la interacción de las ondas acústicas con los materiales es mejor cuando se tienen longitudes de onda muy pequeñas, lo cual se traduce en altas frecuencias de estas. Esto implica que las ondas ultrasónicas deben ser usadas en un rango de frecuencias entre 0.5 MHz y 25 MHz.

Mediante inspección ultrasónica se puede detectar, ubicar, evaluar, medir y hacer un diagnostico de la pieza y configuración.

En la evaluación ultrasónica de materiales una herramienta fundamental es el palpador o sonda. Un cristal piezoeléctrico se excita mediante un pulso de tensión de un tiempo, muy corto para luego transmitir un pulso ultrasónico.

Este mismo cristal si se desea se puede usar para generar una onda eléctrica cuando reciba la señal ultrasónica.

El cristal se coloca sobre la superficie del objeto de prueba aplicando entre estos una sustancia acoplante con el propósito de que las ondas acústicas puedan ser transmitidas al material, luego el inspector ultrasónico examina el objeto de prueba, moviendo el palpador a través de toda la superficie, mientras observa en la pantalla del equipo (osciloscopio), las posibles señales causadas por las reflexiones del haz en discontinuidades internas y el eco de fondo. [15]

En este trabajo se requiere de un buen contacto palpador-pieza para que se puedan detectar los ecos ultrasónicos provenientes de la cara posterior de pieza y así determinar el espesor.

*Naturaleza y Propiedades de las Ondas Ultrasónicas.* Las ondas ultrasónicas son ondas acústicas de idéntica naturaleza de las ondas

9

sonicas, y operan a frecuencias por encima de la zona audible del espectro acústico.

En este espectro se observan las tres siguientes bandas:

- Infrasónica: f<16 Hz
- B Sónica: 16Hz< f < 20KHz
- B Ultrasónica: f > 20KHz, el limite superior de frecuencia no esta definido físicamente, depende en la practica de la posibilidad de su generación y recepción.

*Propagación de las Ondas Ultrasónicas en Diversos Medios.* El péndulo resorte, mostrado en la figura 1, es un modelo representativo de una oscilación elástica de una partícula de material. La naturaleza de esas oscilaciones es sinusoidal si la fuerza suministrada por el resorte aumenta proporcionalmente con el desplazamiento. Esta fuerza se conoce como fuerza elástica.

### **Figura 1. Oscilación Sinusoidal de un Péndulo de Resorte.**

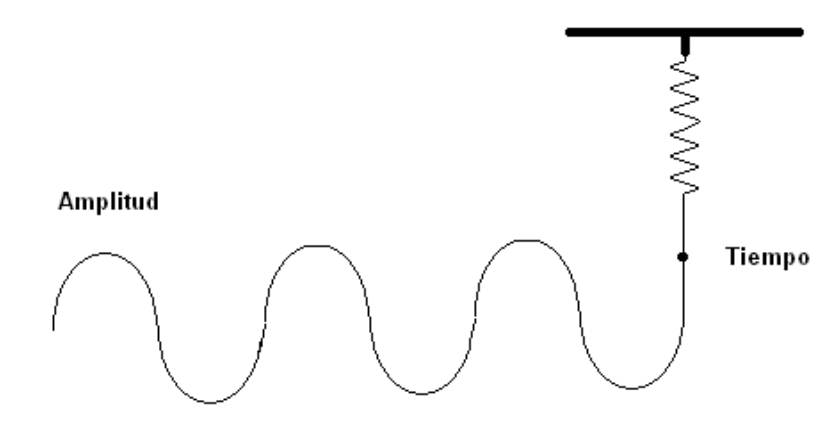

### Fuente. [15]

Para entender mejor los ultrasonidos en sólidos se puede utilizar un modelo constituido por esferas unidas entre si por resortes como se indica en la figura 2. Si se imprime un desplazamiento longitudinal a la primera esfera del modelo, esta trasmite su desplazamiento a la segunda a través del resorte y así sucesivamente se trasmitirá el desplazamiento inicial a lo largo de la cadena de esferas debido al vínculo elástico existente entre partículas.

**Figura 2. Modelo de Vibración lineal.** 

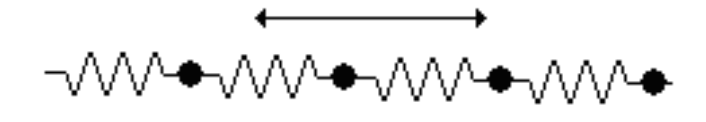

Fuente. [15]

Al incidir la onda ultrasónica normalmente a la superficie. La compresión mecánica produce el desplazamiento longitudinal de las partículas y la propagación de la perturbación en forma de onda longitudinal.

Para un tratamiento mas completo pude considerarse un modelo en dos dimensiones figura 3, en el cual la propagación del desplazamiento aplicado a la primera esfera esta influenciado no solo por los elementos dispuestos en sentido longitudinal sino también por los dispuestos en sentido transversal.

En el caso de la propagación del ultrasonido se debe considerar también como en el último modelo, la influencia de las partículas adyacentes en el sentido transversal.

#### **Figura 3. Modelo de un Cuerpo Elástico.**

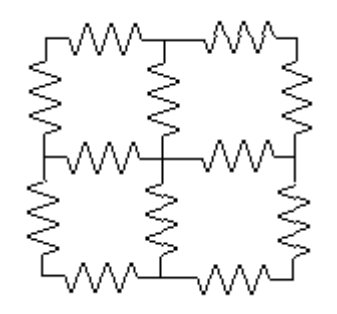

Fuente. [15]

Supóngase que se excitan colectivamente todas las partículas del borde izquierdo del modelo según una oscilación sinusoidal, de manera que todas las del primer plano oscilan con la misma amplitud y la misma frecuencia. Las fuerzas elásticas transmitirán las oscilaciones a partículas del segundo plano la cuales a su vez transmitirán movimiento vibratorio al tercer plano y así sucesivamente.

Si todos los puntos estuvieran interconectados rígidamente iniciarían su movimiento simultáneamente y permanecerían constantemente en el mismo estado de movimiento es decir en la misma fase. No es este el caso de un material elástico, el movimiento requiere un cierto medio para ser transmitido y los planos sucesivos alcanzan el movimiento con retardo de fase en relación con los primeramente excitados.

*Parámetros de las Ondas Ultrasónicas.* Para poder entender y describir el comportamiento de las ondas ultrasónicas es necesario tener en cuenta los parámetros y rangos en que se operan para las pruebas no destructivas y específicamente para medición de espesores, estas presentan en la tabla 1.

*Unidades Físicas Para Caracterizar las Ondas y las Constantes Elásticas de los Materiales.* Existe una dependencia entre las propiedades de las ondas y las características del material transmisor. La siguiente lista define las cantidades más usadas, sus símbolos y unidades.

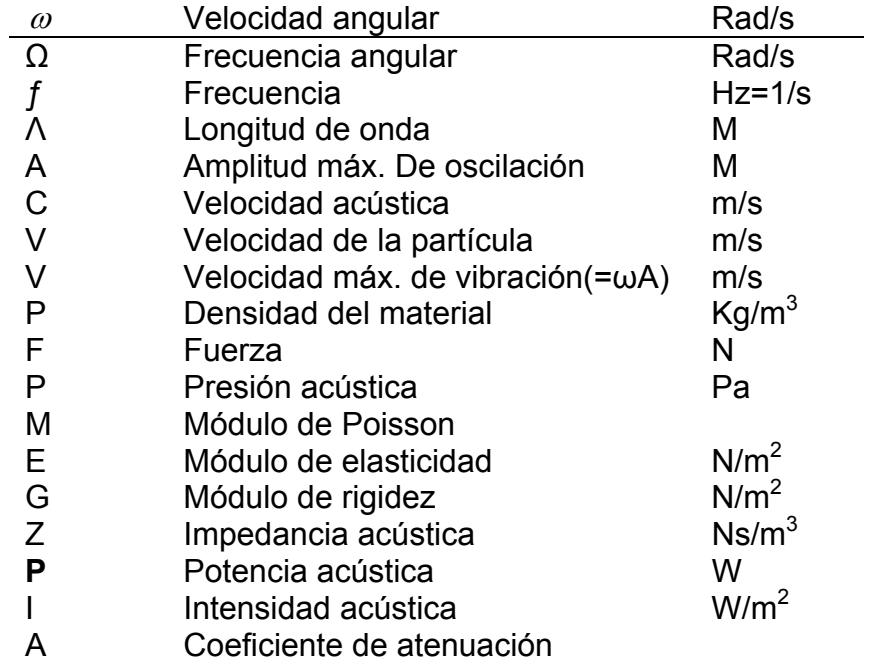

### **Tabla 1. Constantes y Unidades**

Fuente. [15]

*Frecuencia, Longitud de Onda y Velocidad Acústica.* La siguiente relación entre la velocidad del sonido, la longitud de onda y la frecuencia, es valida para toda clase de ondas:

> $C = \lambda f$ <sup>"</sup>[ $m / s$ ] Ecuación 1.1 Fuente [15]

En lugar de las unidades Hertz y metro, usualmente se usan sus múltiplos MHz y mm para la frecuencia y la longitud de onda respectivamente. Como se mencionó anteriormente la frecuencia utilizada para aplicaciones de ultrasonido en PND esta en un rango de 0.5 a 25 Mhz. La velocidad depende del material que se tenga bajo prueba (ver Anexo B. Tabla de velocidades) y por consiguiente la longitud de onda.

*Impedancia Acústica.* El producto de la densidad y la velocidad de propagación del sonido, en un material se denomina impedancia acústica y se representa por:

> $Z = \rho C$ Ecuación 1.2 Fuente. [15]

La impedancia acústica es una resistencia que se opone a la vibración de la onda. Si un medio posee una impedancia baja, sus elementos de masa vibraran a gran velocidad, con solo un pequeño cambio de presión acústica; es decir el medio ofrecerá poca resistencia a las deformaciones elásticas causadas por la onda. Si por el contrario, la impedancia es elevada, sus elementos de masa vibraran lentamente, aunque la presión acústica sea elevada, ya que el medio ofrece gran resistencia a las deformaciones elásticas. Refiriéndose al modelo del péndulo de resorte de la figura 1, el primer caso corresponde a una masa pequeña sujeta a un resorte débil, mientras que el segundo caso se estará hablando de una masa grande sujeta a un resorte con un valor de constante elástica de mayor valor.

Es importante aclarar que la impedancia se opone a la vibración de los elementos de masa, pero no a la propagación de la onda. La noción de impedancia acústica deriva por analogía de la impedancia eléctrica y de la impedancia mecánica.

 $14$ 

Cuando una fuerza se ejerce sobre un cuerpo, cuando una corriente continua recorre un circuito, una y otra deben vencer un factor de oposición constituido por los rozamientos en el primer caso y la resistencia eléctrica en el segundo.Ya que la impedancia acústica es función de dos propiedades, entonces también es una constante para cada material. Los materiales con una impedancia acústica alta son llamados sonicamente duros por ejemplo para el acero Z=45,7000 kg/m<sup>2</sup>s y sonicamente suaves como el agua que tienes una Z=15000 kg/m<sup>2</sup>s (ver tabla Anexo B impedancias acústicas)

*Presión Acústica.* En el caso de ondas planas la presión acústica, y la amplitud máxima de oscilación están relacionadas por:

$$
P = ZV = Z\omega A = \rho C \omega A (N/m^2)
$$
  
Ecuación 1.3  
Fuente. [15]

*Energía Acústica Específica.* La propagación de una onda se caracteriza por un transporte de energía y no de masa. La energía presente en la unidad de volumen del medio se denomina energía específica de la onda y se expresa:

$$
Ee = \frac{1}{2}\rho V^2 = \frac{1}{2}\rho\omega^2 A^2 = \frac{1}{2}\frac{P^2}{\rho C^2} = \frac{1}{2}\frac{P^2}{ZC} [W_S/m^3]
$$
  
Ecuación 1.4  
Fuente. [15]

La energía específica es proporcional al cuadrado de la amplitud de la presión acústica.

*Intensidad Acústica.* Es la cantidad de energía que pasa por la unidad de área en la unidad de tiempo. Viene dada por el producto de la energía específica y la velocidad acústica:

$$
I = \frac{1}{2}\rho CV^2 = \frac{1}{2}ZV^2 = \frac{1}{2}Z\omega^2 A^2 = \frac{IP^2}{2Z}
$$
  
Equación 1.5  
Further. [15]

*Amplitud Máxima de Oscilación.* De las ecuaciones 1.3 y 1.5 antes mostradas se puede deducir:

$$
\frac{A}{\lambda} = \sqrt{\frac{I}{2\pi^2 \rho C^3}}
$$

Ecuación 1.6 Fuente. [15]

*Tipos de Ondas Ultrasónicas.* 

**Figura 4. Representación Esquemática de la Propagación de las Ondas** 

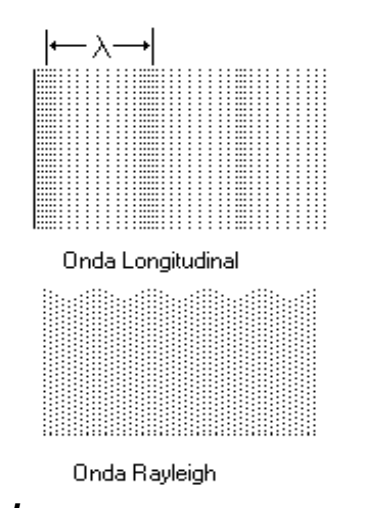

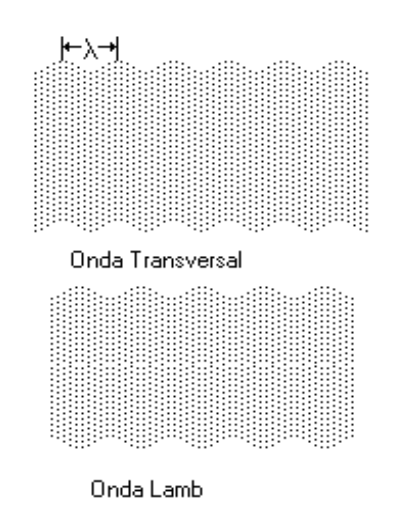

- O.L: ONDA LONGITUDINAL: Se propaga en sólidos líquidos y gases. Las oscilaciones ocurren en dirección de propagación . Este es el tipo de onda que se usa para medir espersores.
- O.T: ONDATRANSVERSAL: Se propaga en sólidos únicamente. No oscila según la dirección de propagación sino en un ángulo recto.
- B O.R: ONDA RAYLEIGH: Se propaga solamente en la periferia plana o curva de un sólido. Es un tipo especial de onda transversal.
- LAMB: Se propaga en sólidos. Presentan componentes de la oscilación de partículas en ángulo recto a la superficie.

*Atenuación de las Ondas Ultrasónicas en los Sólidos.* En un material ideal, la presión acústica se atenúa solo en virtud de la divergencia de la onda. Sin embargo, los materiales sólidos dan lugar a un efecto de atenuación que se manifiesta en mayor o menor grado, esta atenuación debilita a los ultrasonidos, debido a dos causas; la dispersión y la absorción. [15]

**Dispersión.** La dispersión es el resultado de la no homogeneidad de los materiales, pues estos poseen superficies limites o entre-caras pequeñas en las que la impedancia acústica cambia bruscamente, estos cambios en las impedancias se deben a la variación de la densidad y de la velocidad acústica dentro de los materiales, que varían su naturaleza, condición o estado en dichas discontinuidades internas. Para esta aplicación no se tendrá en cuenta pues se pretende medir espesor en materiales de composición homogénea.

*Absorción.* La absorción es una conversión directa de la energía ultrasónica en calor, de la que son responsables varios procesos que no son motivo de análisis en este texto.

Se puede explicar la absorción, de forma elemental como un efecto de frenado de la oscilación de las partículas, lo cual explicaría también por que una oscilación rápida pierde más energía que una oscilación lenta.

La absorción aumenta generalmente con la frecuencia, pero en menor grado que la dispersión. [15]

*Ley de Atenuación.* La ley de variación de la presión acústica de una onda plana que decrece exclusivamente por efecto de la atenuación, es una función de carácter exponencial, dada por la siguiente formula.

> $P = Poe^{-\alpha d}$ Ecuación 1.7 Fuente. [15]

Donde P y Po son las presiones acústicas del origen y a una distancia d respectivamente con un coeficiente de atenuación α.

Para la intensidad acústica existe otro coeficiente de atenuación denominado α1, en este caso la ley de atenuación será:

> $I = I_0 e^{\alpha 1 d}$ Ecuación 1.8 Fuente. [15]

Dado que la intensidad es proporcional al cuadrado de la presión acústica, se tiene que

# $\alpha$ 1 = 2 $\alpha$ Ecuación 1.9 Fuente. [15]

## **1.2 GENERACIÓN DE ONDAS ULTRASÓNICAS**

Para la emisión y la recepción de las ondas ultrasónicas, se puede recurrir a diversos fenómenos físicos, de los cuales dos son los más utilizados en PND.

- El efecto piezoeléctrico
- **El efecto magnetostrictivo**

**1.2.1 Efecto Piezoeléctrico.** La característica de cristales que desarrollan una carga eléctrica cuando se les aplica una presión mecánica o un voltaje, fue descubierta por los hermanos Curie, aunque este fenómeno fue posteriormente llamado efecto piezoeléctrico. Ellos descubrieron la relación entre la presión y su carga producida, así como el cambio de signo de la carga cuando la presión era cambiada a voltaje o viceversa.

El eje polar de un cuarzo es la dirección donde mayor carga aparece. Por lo cuál es llamado el eje piezo. Este eje puede ser encontrado rotando el cristal, y es importante dado que según los cortes se obtiene un mejor efecto, por ejemplo si el eje forma un ángulo recto con los cortes se tiene un máximo aprovechamiento de la propiedad piezoeléctrica.

Las caras del cristal se moverán la una respecto de la otra; y si una de las caras es presionada contra la superficie de una medio, se producirán ondas ultrasónicas que entrarán al medio y viajarán a través de él. (Siempre y cuando el medio sea capaz de soportar la propagación del ultrasonido). Dependiendo de los cortes el cristal puede vibrar de diferente forma.

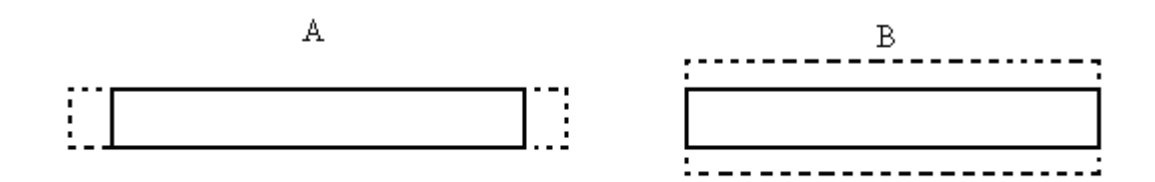

**Figura 5. Movimiento de un Cristal Corte en X y en Y.** 

Corte en el eje Y Corte en el eje X

Fuente. [9]

La figura 5 A muestra como vibra un cristal con corte Y, y figura 5 B la vibración de una cristal con corte X. El cristal también puede oscilar en cualquier armónico, usualmente un impar. En vibración armónica, los patrones resultantes son más complicados. Los cristales normalmente no vibran en una sola dirección, aunque se diseñen para ello, siempre hay movimiento en otras direcciones. Por esta razón, los cristales que se diseñan para vibrar en dirección X, no deben ser sostenidos rígidamente sobre sus orillas, debido a que esto puede atenuar bastante sus vibraciones. [10]

**1.2.2 Efecto Piezoeléctrico Inverso.** En 1881, Lippmann predijo el efecto inverso, señaló que no solo haciendo vibrar el cristal mecánicamente causaba cargas, sino que poniendo cargas eléctricas produciría vibraciones mecánicas. Este efecto se conoce como recíproco longitudinal o efecto recíproco transversal, dependiendo de si el cristal actúa en la dirección X o Y . Además si el signo de la carga cambia, la contracción se convierte en expansión y viceversa. La cantidad de contracción y expansión fue calculada

por Voight, quien demostró que el efecto longitudinal depende del voltaje aplicado y no de las dimensiones del cristal. Para un voltaje de 3000 voltios aplicado en la dirección X, la expansión es aproximadamente 6.36 X 10 -7 cm/cm<sup>2</sup> .[15]

La cantidad de carga que aparece es determinada por una característica del cristal, conocida como Módulo Piezoeléctrico (es una constante). Sin embargo, aunque la carga es proporcional a la fuerza y al módulo, también es esencialmente independiente del grosor del cristal, temperatura y área en un amplio rango. Ny Tse Ze, examinó las limitaciones del efecto piezoeléctrico y descubrió que los cambios en las dimensiones del cuarzo eran proporcionales al voltaje aplicado, hasta una aplicación de 3000 volts / cm (en la sección 1.4.2 se informa que tensión se aplica al palpador usado.). Arriba de este punto el cambio en dimensiones alcanza un límite.

También descubrió que la temperatura no debe exceder los 300°C.

La actividad piezoeléctrica es prácticamente constante entre temperaturas de 20 a 300°C, pero arriba de este límite, el módulo piezoeléctrico cae rápidamente. Cuando los cristales van a funcionar en altas temperaturas, deben ser calentados gradualmente, de lo contrario fallarán.

**1.2.3 Efecto Magnetostrictivo.** Al igual que en los materiales piezoeléctricos, los magnetostrictivos cambian su forma bajo la influencia de un campo magnético. Entre estos materiales se encuentran el níquel, aceros y las ferritas.

No se hace una explicación de este fenómeno debido a que el efecto magnetostrictivo se utiliza para frecuencias en un rango de 25 a 100khz el cual esta claramente fuera del espectro que se maneja en esta aplicación.

### **1.3 CARACTERISTICAS DEL CAMPO ULTRASONICO DEL OSCILADOR**

Se analizan a continuación, las características del campo ultrasónico del oscilador, en forma de disco, que transmite a las partículas del material contiguo su movimiento vibratorio longitudinal o transversal, suponiendo que toda su superficie vibra con la misma amplitud y fase. Este análisis se realiza teniendo en cuenta las características del cristal utilizado.

**1.3.1 El Haz ultrasónico.** Partiendo del hecho de que este haz no es totalmente recto y según la teoría consultada se puede asegurar lo siguiente: Si se mide la intensidad del haz sonoro a varias distancias del palpador, se observa que es posible distinguir tres zonas diferentes, tal y como se muestra en la figura 6. Estas zonas son conocidas como: Zona muerta, Zona de campo próximo o Zona de Fresnel y Zona de Campo Lejano de Fraunhofer.

### **Figura 6. Diagrama del Haz Ultrasónico, Zonas de Intensidad.**

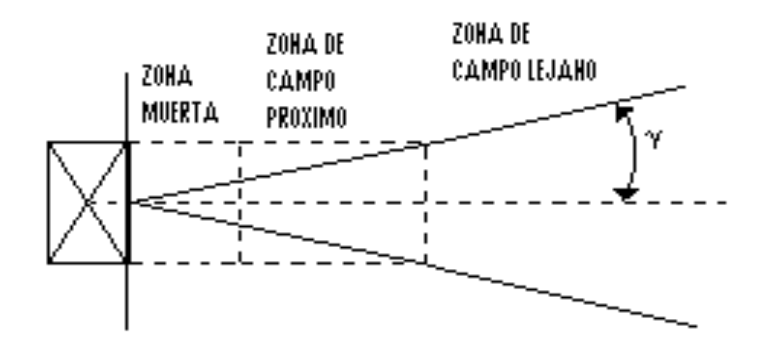

Fuente [15]

**1.3.2 Zona muerta, Campo Próximo y Campo Lejano.** La intensidad del ultrasonido no es uniforme a lo largo del haz, debido al tamaño limitado de la
fuente, que da lugar a los efectos de la difracción. La zona muerta se debe a la interferencia producida por las vibraciones del cristal oscilador y su presencia en el haz esta determinada por el tiempo de oscilación. Recibe este nombre porque cualquier discontinuidad presente, será totalmente ignorada durante este tiempo, debido a que la presión acústica del haz es nula en toda su profundidad. En la medición de espesores no es un problema definitivo si el espesor a medir es mucho mayor pero presenta inconvenientes si se pretende medir espesores pequeños. El espesor mínimo a medir en este proyecto es de 5 mm luego no es relevante.

En la profundidad del oscilador hay extensas fluctuaciones, ocasionando un campo con máximos y mínimos de presión acústica, es decir un fenómeno de interferencia del campo ultrasónico conocido como campo próximo (zona cercana) o zona de Fresnel. Debido a las variaciones dentro del campo próximo, puede ser sumamente difícil evaluar con precisión las fallas que se encuentran en este sector de los materiales. La relación entre el diámetro del oscilador D y la longitud de onda λ determina la extensión del campo de interferencia y el número de máximos y mínimos de presión acústica.

Para los osciladores circulares la longitud N del campo próximo se puede calcular de forma precisa mediante la expresión:

 $N = (D^2 - \lambda^2)/4\lambda$ Ecuación 1.10 Fuente. [15]

Pero para longitudes de onda muy corta, comparadas con el diámetro del oscilador, se puede despreciar  $\lambda^2$  en el numerador, con lo que, en los casos prácticos de aplicación, es suficiente la siguiente expresión:

 $N = D^2/4\lambda = R^2/\lambda = S/\pi.\lambda$ R = Radio; S = Superficie del oscilador Ecuación 1.11 Fuente. [15]

En la dirección de propagación de la onda existe el último máximo localizado en el eje, es decir, el máximo principal. Este último máximo de presión acústica determina el fin del campo próximo, en contraste con el campo continuo libre de interferencia denominado campo lejano o zona de Freunhofer, donde el haz ultrasónico es mas uniforme. La transición entre estas zonas ocurre a la distancia, **N**, llamada también el "foco natural" debido a que las líneas de dispersión del haz se extienden hacia fuera, dando lugar a una apertura del campo ultrasónico, con las rectas partiendo desde el centro del oscilador, determinando en el centro del haz el eje acústico (la distancia N para el palpador a usar de 5Mhz 0.750 pulg. en acero es estimada en75.12mm según la ecuación 1.11). El ángulo formado por una de esas rectas con el eje del oscilador es el semiangulo de abertura o ángulo de semidivergencia y. De acuerdo con la teoría de difracción, este ángulo viene dado por:

> sen  $y = K \cdot \lambda/D$ Ecuación 1.12 Fuente. [15]

Siendo K una constante que depende del cristal a utilizar; si se conoce el valor de K y el valor de la relación D/λ se obtiene directamente el ángulo de semidivergencia.

La presión acústica a lo largo del eje del oscilador, varía entre cero y el doble de la presión media  $P_0$ . La sección transversal, al final del campo próximo

<u>24 and 24</u>

muestra solo un máximo cuyo valor es doble que el valor inicial  $P_0$ . La presión calculada a partir de N y a grandes distancias resulta ser:

$$
P = P_0 . S / \lambda . d
$$
  
Ecuación 1.13  
Fuente [15]

Donde S = Superficie del cristal oscilador y d = distancia desde el foco.

#### **Figura 7. Eje Acústico, Centro del Haz.**

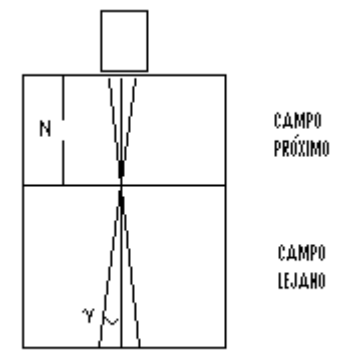

Fuente. [15]

# **1.4 MEDICIÓN DE ESPESORES**

Luego de las generalidades sobre el comportamiento de las ondas ultrasónicas se presenta en concreto los palpadores utilizados, las muestras a medir, las características de diseño del prototipo, y la técnica usada para la medición.

**1.4.1 Palpadores.** Los palpadores, constituyen una de las unidades básicas de los equipos de ultrasonido, por lo cual se deben considerar como parte integral de los mismos. Estos, transforman la energía eléctrica en energía mecánica al generar ondas ultrasónicas, esto ocurre cuándo actúan como emisores, en el caso contrario, al operar como receptores, realizan la transformación de la energía mecánica en energía eléctrica.

**Figura 8. Corte de un Palpador Normal.** 

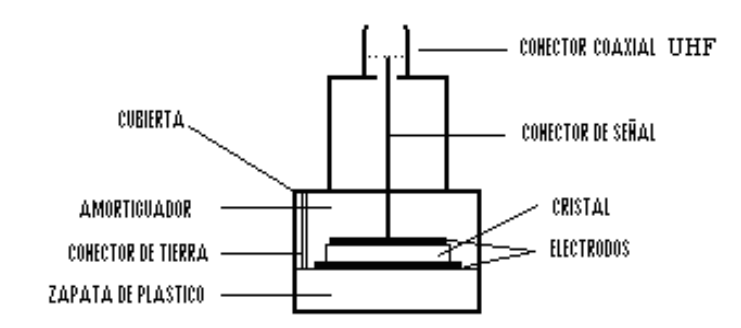

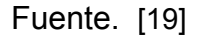

En la figura 8 se aprecian las principales partes que componen un palpador.

- Cubierta: Carcasa metálica que protege el palpador.
- Amortiguador: Material de respaldo que se coloca con el fin de que la vibración del cristal no se prolongue excesivamente, se conoce también como sistema de amortiguamiento o *damping*.
- Cristal: Material Piezoeléctrico.
- Zapata de plástico: Material protector para evitar el desgaste del cristal al contacto con las superficies (Perspex).
- Conector a tierra: conexión eléctrica a tierra.
- B Conector de señal: conexión eléctrica portadora de la señal del cristal.
- Conector coaxial (UHF): permite conectar el cristal al equipo ultrasónico.

# **1.4.2 Equivalente eléctrico del transductor.**

**Figura 9. Equivalente Eléctrico de un Palpador.** 

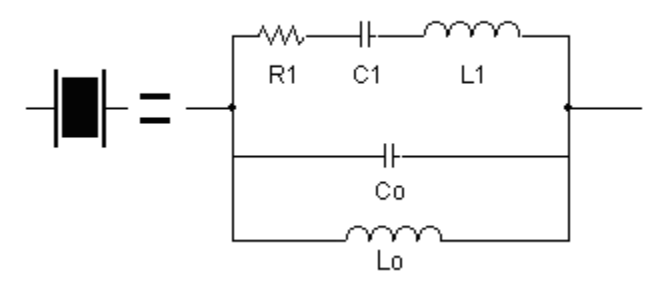

Fuente. [9]

El circuito eléctrico equivalente que se muestra en la figura 9 es un esquema del palpador operando en su frecuencia de trabajo. El capacitor Co o capacitancia en paralelo, representa la capacidad entre los electrodos del cristal más la capacidad de la carcaza y sus terminales. R1,C1 y L1 conforman la rama principal del cristal y se conocen como componentes o parámetros de movimiento donde:

- L1 representa la masa vibrante del cristal,
- C1 representa la elasticidad del cuarzo
- R1 representa las pérdidas que ocurren dentro del cristal.
- B Co representa la capacitancía entre los electrodos de contacto del cristal
- B Lo representa la impedancia de sintonía de Co

Estos parámetros varían de acuerdo con la frecuencia y constantes mecánicas de cada cristal. Para un cristal de cuarzo cuya frecuencia es de 5Mhz C1 = 0.01 pF, L1 = 0.1 H, R1 = 5Ω (valores que se tomaron para simulación) [18].

El valor de Lo y de Co se relacionan mediante la siguiente expresión [9]:

$$
w_o = \frac{1}{\sqrt{L_o C_o}}
$$

Ecuación 1.14 Fuente. [9]

Donde *w<sub>o</sub>* es la frecuencia de resonancia del cristal, y esta depende del espesor "*d* "del piezoeléctrico por la ecuación 1.15.

$$
w_o = \frac{C}{2d}
$$

C es la velocidad del sonido.

Por el efecto piezoeléctrico, el palpador puede ser excitado con un pulso tensión gracias a los contactos metálicos o electrodos que el cristal posee en los extremos.

Cuando el palpador es alimentado con un pulso de tensón este oscila libremente luego de terminado el pulso. La oscilación no es constante sino que se atenúa por perdidas de energía dentro del cristal. Estas perdidas son debidas a la fricción interna dentro del palpador, al efecto del material de respaldo y a la conversión de energía en calor. La amplitud de la oscilación decrece en un factor δ llamado factor de amortiguación o *damping (ecuación 1.16).* 

#### **Figura 10. Factor de Amortiguación.**

$$
\delta = \frac{A_o}{A_1} = \frac{A_1}{A_2}
$$

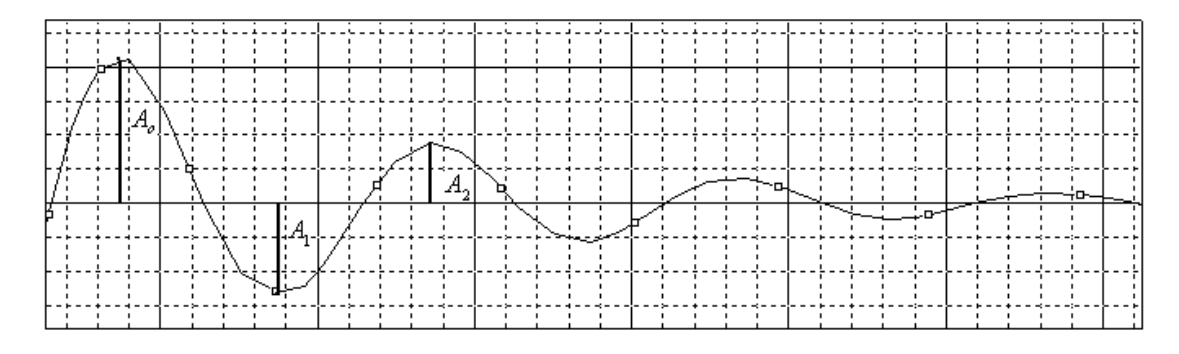

Una alternativa de control de amortiguación externa al cristal es la utilización de una resistencia en paralelo con el transductor.

El voltaje de excitación para un palpador ultrasónico esta relacionado con el espesor del cristal, según la recomendación de Ny Tse Ze (sección 1.2.2) no se debe exceder de 3000V/cm. La energía promedio de excitación no debe exceder los 125 miliVatios [19]. La duración del pulso de excitación de un cristal debe ser igual a la mitad del periodo de oscilación natural. Si para un cristal de 5Mhz se aplica un pulso de 150 Voltios durante 100nano-segundos con un periodo de repetición 1milisegundo la energía consumida promedio es de 15 miliVatios. Por lo que se cumple con la recomendación y se tiene un aceptable nivel de tensión para obtener ecos de mas de 1miliVoltio en materiales metálicos para un espesor de 4 pulgadas (≈100mm).

**1.4.3 Palpadores Utilizados.** Los palpadores utilizados son marca Magnaflux con las siguientes caracterizas:

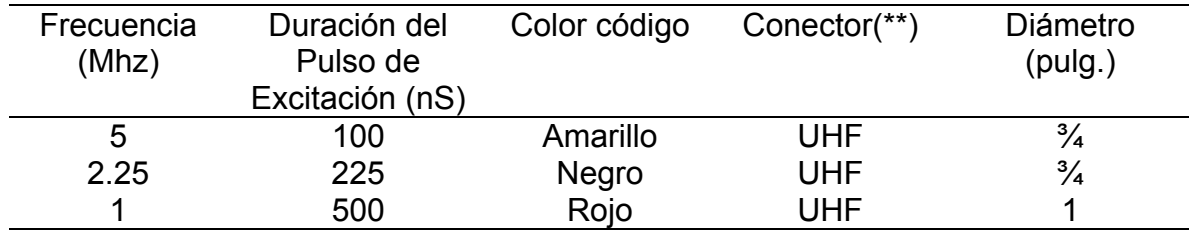

#### **Tabla 2. Palpadores Utilizados (\*).**

\* Son palpadores de contacto de incidencia normal, emisor-receptor, se acoplan a la pieza bajo prueba por medio de grasa, gel, o vaselina.

\* El terminal conector de los palpadores es UHF y el cable de conexión al equipo posee un terminal UHF en un extremo y en el otro es BNC.

**1.4.4 Características de las Muestras.** En el anexo B se encuentran las características de velocidad e impedancia acústica de los materiales a medir. Tomando como material de referencia el Hierro (Fe) con velocidad de acústica de ondas longitudinales igual a 5850m/s el espesor mínimo a medir en este material es de 5mm lo que tomara un tiempo de viaje de la onda de 1.7 uS y un espesor máximo de 100 mm para un tiempo de viaje de onda de 34.18 uS. El espesor mínimo y máximo medido por el sistema cambia dependiendo de velocidad del sonido en el material.

**1.4.5 Características de Diseño de los Equipos de Ultrasonido.** Existe una gran variedad de equipos de ultrasonido destinados para solucionar los diversos problemas que se presentan en las prácticas no destructivas. Según la finalidad del ensayo ya sean, problemas de defectología (detección e identificación de heterogeneidades), problemas de caracterización (naturaleza y estado material) o problemas de metrología (control de espesores en la fabricaron o el mantenimiento), las características de diseño de los equipos podrán diferir entre si. Lo mismo ocurre según la naturaleza de las muestras de ensayo, sean metálicas o no metálicas.

Cada problema requiere entonces, una configuración de características de diseño básicas como: sistemas de excitación, de emisión y recepción de las ondas ultrasónicas, frecuencia del ensayo, generador de pulsos, amplificación, sistema de representación y monitores o pantallas, y palpadores. Todo lo anterior con el fin de lograr una indicación propia de la cualidad o propiedad significativa que se requiere detectar o medir en la muestra bajo ensayo.

**1.4.6 Sistema de Excitación para Generar Ultrasonido.** Al aplicarse una carga eléctrica a un cristal piezoeléctrico el cual esta haciendo la función de dieléctrico dentro de un condensador, se produce una deformación en el cristal que es proporcional a la diferencia de potencial aplicado. Si el voltaje que se aplica al cristal es alterno, este oscilara generando vibraciones elásticas; así para producir una onda ultrasónica basta someter al cristal a un pulso de voltaje, bien de modo continuo o bien por impulsos.

Si la fuente de excitación es alterna y no se interrumpe el cristal oscilara permanentemente; en el caso de la excitación por impulsos el cristal se debe excitar durante un periodo muy corto, para luego quedar en un estado de reposo por un periodo mucho mayor en comparación con la duración del impulso, para permitir que cuando lleguen los ecos el cristal emisor pueda actuar a su vez como receptor. Debido a lo anterior la mayoría de equipos de ultrasonido operan por impulsos, reservándose el sistema de excitación continua para casos particulares y aplicaciones muy concretas. [15]

**1.4.7 Sistema de Emisión Y Recepción de los Ultrasonidos.** Se puede establecer una clasificación de este sistema según la finalidad de la prueba.

31

Partiendo de que el propósito de la prueba es la metrología se define que el sistema de excitación se hará por *impulsos*. Es posible también definir ahora que el sistema o método de emisión y recepción será por *Impulso-eco.* 

Al definirse que el modo de excitación se hace por impulso se debe considerar que forma de onda es la más apropiada. Dentro de las posibilidades se tiene: una onda senoidal, triangular o cuadrada. De acuerdo con el artículo de Svilainis [14] la más apropiada es una forma de onda cuadrada. Si se considera que en una onda de este tipo posee un amplio espectro de frecuencias de donde el palpador tomara la frecuencia a la que este oscila. Por esta razón se pretende que la onda de impulso sea lo mas cuadrada posible y su duración lo mas acorde a la frecuencia de oscilación del cristal.

El rango de frecuencia donde se opera el sistema debe ser el adecuando para los materiales bajo prueba, por recomendación y documentación debe ser entre 0.5 y 25 Mhz. Considerando que la frecuencia de trabajo de los palpadores existentes en el laboratorio de pruebas no destructivas es entre 1Mhz y 5Mhz, se define como rango de operación (los transductores son citados en la sección 1.4.3).

Es necesario ahora definir la frecuencia de repetición de los pulsos. Para este caso específico es un valor fijo de 1ms el cual es suficiente teniendo en cuenta la naturaleza de los materiales a medir (valor máximo 100mm en hierro donde la velocidad es de 5850 m/s el tiempo de viaje de la onda es aproximadamente 35uS).

El tipo de amplificador para la recepción de ecos debe ser de ganancia ajustable.

<u>32 and 2010 and 2010 and 2010 and 2010 and 2010 and 2010 and 2010 and 2010 and 2010 and 2010 and 2010 and 201</u>

El sistema de representación los resultados o medidas realizadas se hace en una pantalla de cristal líquido. Además mediante comunicación establecida con el computador se presentan las señales eléctricas de los ecos de cada medición.

**1.4.8 Método de Impulso-Eco.** Cuando un haz de ultrasonido que se transmite por el interior de un objeto sólido encuentra una superficie exterior de fondo, se refleja casi en su totalidad. Igualmente se reflejara si encuentra un obstáculo reflector. En ambos casos el eco producido por el haz reflejado será capturado por el oscilador receptor (Figura 11).

## **Figura 11. Principio de Pulso-Eco**

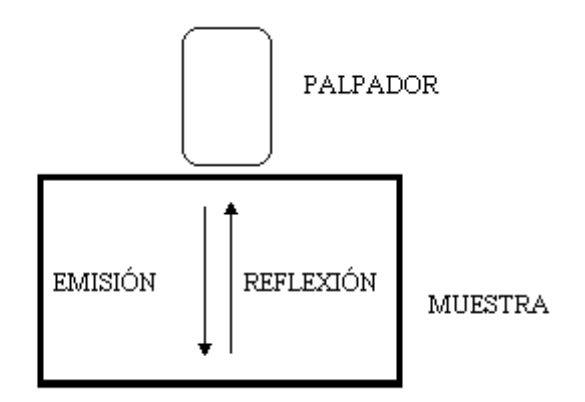

Midiendo solamente el tiempo de recorrido del haz y de su eco se puede determinar la distancia a la que se encuentra la superficie reflectora. En esta investigación para un material metálico de composición homogénea su espesor (Ej.: una tubería y una pieza determinada) E esta determinado por la siguiente expresión:

$$
E=\frac{Vt}{2}
$$

Ecuación 1.14 Fuente. [9]

Donde:

V: es la velocidad del sonido en material t: es el tiempo de recorrido de la onda

Para que la onda de ultrasonido establezca contacto real con la pieza a medir se debe generar en el cristal, transmitirse por la zapata de protección del palpador (Perspex), y también por el medio acoplante (Glicerina, Vaselina). Estas transmisiones sucesivas, aunque son espesores muy finos, disminuyen la intensidad de la onda acústica. Teniendo en cuenta la ecuación 1.15 la cual calcula el coeficiente de transmisión T para ondas longitudinales cuando estas viajan de un medio a otro y la tabla de impedancias acústicas (Z) se estima que el coeficiente de transmisión total de la onda desde el cristal hasta una pieza de hierro y viceversa es de 0.01.

Un factor mas que interviene en la reducción en amplitud de los ecos que se reciben en el transductor es la atenuación propia de cada material en hierro la atenuación se estima entre 10 y 100 dB/m (ver Anexo B.)

$$
T = \frac{4Z_1Z_2}{(Z_2 + Z_1)^2}
$$
  
Ecuación 1.15  
Fuente. [15]

En la tabla de velocidades e impedancias se encuentran las constates de los materiales en este trabajo se pueden evaluar con el sistema diseñado.

# **2. DISEÑO DEL CIRCUITO DE DISPARO DEL CRISTAL Y RECEPCIÓN DE ECOS**

# **2.1 INTRODUCCIÓN**

En la sección anterior se realizo la descripción de las características de las ondas acústicas, de los palpadores ultrasónicos y de un equipo ultrasónico para uso en pruebas no destructivas.

Allí se hizo una extracción de las principales especificaciones que se deben tener en cuenta para el diseño y construcción de un sistema ultrasónico usado en metrología (medición de espesores), teniendo también presente que la naturaleza de las muestras a medir son metálicas y de composición homogénea.

En esta sección se describe el diseño electrónico del prototipo. Se presenta el diagrama de bloques de este en la figura 12 y a partir del cual se hace la presentación del equipo, la presentación de los esquemas electrónicos diseñados, la simulación de estos y la selección de los elementos necesarios.

El sistema esta basado en un microcontrolador que gobierna, con la velocidad necesaria, la excitación del cristal y la recepción de las ondas ultrasónicas.

El sistema permite que la lógica electrónica sea capaz de recibir tanto el pulso inicial que se aplica al cristal, el cual tiene una duración entre 100nS y 1000nS, y una amplitud de 150 Vdc, como los ecos de la señal.

**2.1.1 Diagrama de bloques del sistema diseñado.** 

**Figura 12. Diagrama de Bloques del Sistema.** 

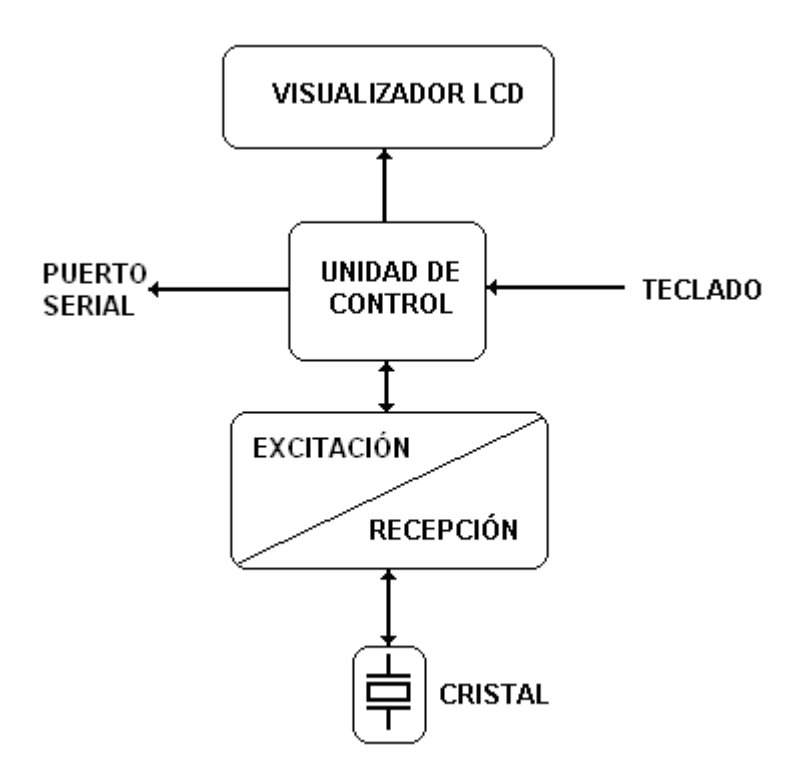

Como se aprecia en este diagrama el sistema cuenta con módulos bien definidos. El cristal como elemento a gobernar, el cual permite traducir ondas eléctricas en mecánicas y viceversa. El módulo de excitación-recepción que representa el hardware requerido para el manejo del cristal.

La unidad de control, encargada de sincronizar los procesos mediante el software programado para la generación de pulsos y recepción de señales, el visualizador y teclado que permiten el enlace hombre-maquina para la operación del equipo.

A continuación se describe cada uno de estos módulos:

# **2.2 FUENTES DE PODER**

El sistema diseñado es alimentado tomando la energía de la red de 110 Voltios AC. Para el funcionamiento del equipo se requiere de fuentes con valores específicos en tensión de ±15V, +14V, -7.5V, +5V y 150V. La utilización de circuitos integrados de diferentes fabricantes hace necesario alimentarlos con los valores recomendados en las correspondientes hojas de datos. Las fuentes son lineales de 5 voltios, +15 y -15 voltios, a 1 Amperio de salida. Estas están construidas según el esquema de la figura 13.

# **Figura 13. Diagrama de Bloques de la Fuente.**

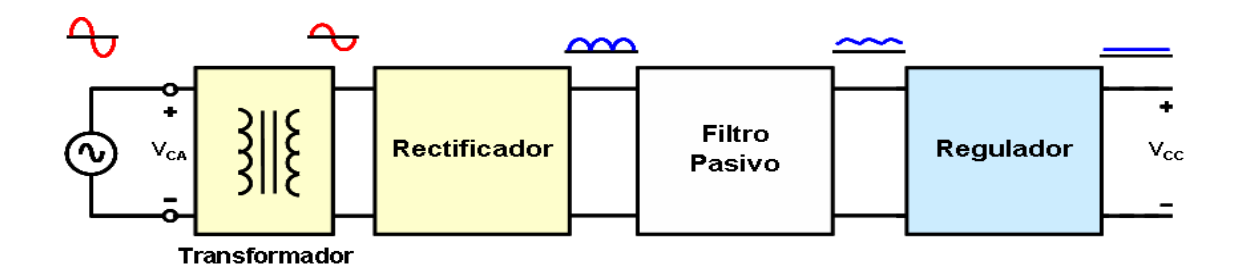

El equipo es aislado mediante un transformador que a la vez cumple la función de reducir tensión para alimentar una fuente dual de 15 voltios que suministra la energía a los distintos dispositivos de que consta el sistema.

# **Figura 14. Transformador Alimentador.**

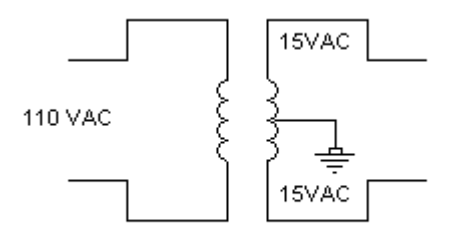

El rectificador es un puente de diodos de onda completa, los diodos usados son 1N4004. El filtro pasivo se calculo con la ecuación 2.1 y el valor del condensador usado es de 2200uF para una tensión de rizado (Vrizo) de 200mV, donde Vpico es igual a 15√2.

$$
C = \frac{Vpico}{Vrizo.f.R}
$$
  
Ecuación 2.1

Para estas fuentes se usaron reguladores de tensión fija de encapsulado TO220 de 1Amperio en la forma como indica la tabla.

# **Tabla 3. Reguladores Lineales.**

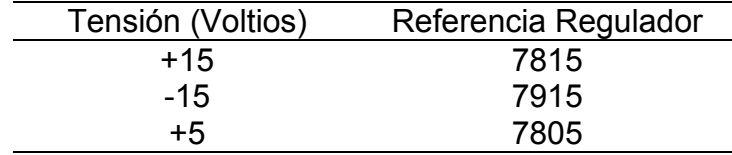

El esquema de las fuentes construidas se muestra en la figura 15.

# **Figura 15. Esquema para fuentes de 5V, 15V, -15V.**

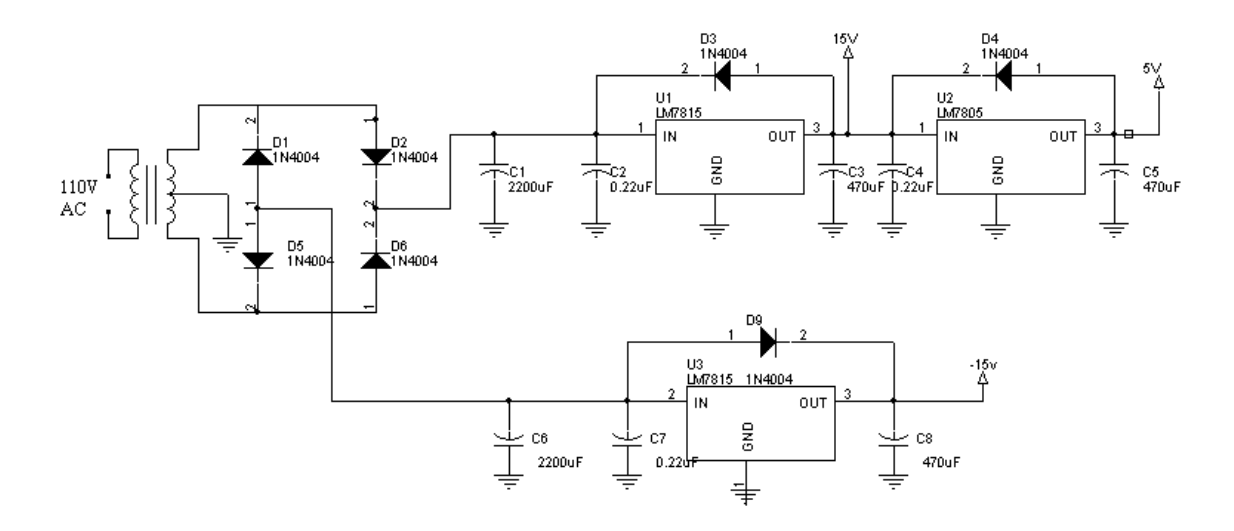

Se tienen además fuentes de +14 y de -7.5 voltios. Estas se implementaron con divisores de tensión y con la utilización de amplificadores operacionales de propósito general, que dispuestos como seguidores de voltaje, suministran la tensión requerida. El esquema para estas dos fuentes se presenta en la figura 16.

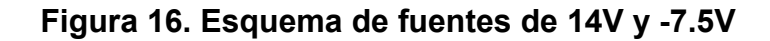

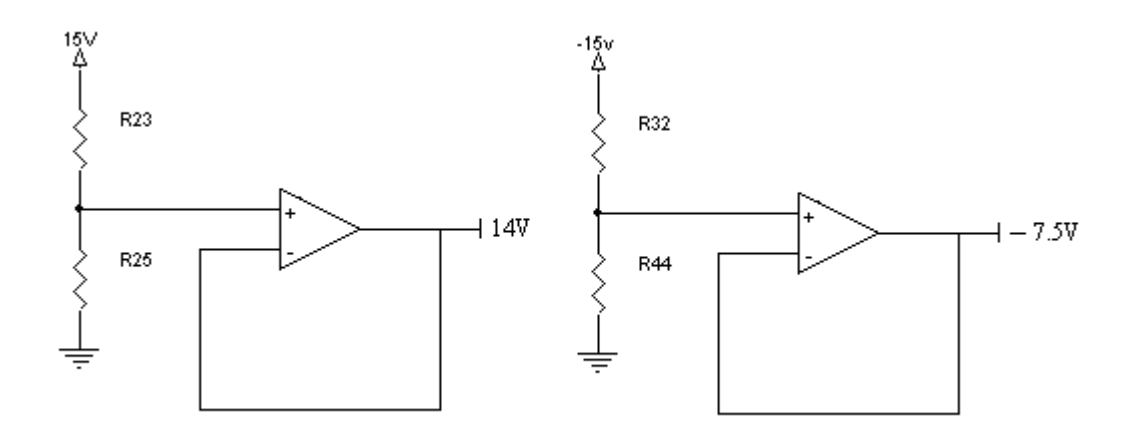

En la fuente de 150V se utilizó un puente rectificador y un filtro que minimiza el rizado de la rectificación. La fuente diseñada para suministrar energía al cristal se presenta en la figura 17.

# **Figura 17. Fuente de 150VDC**

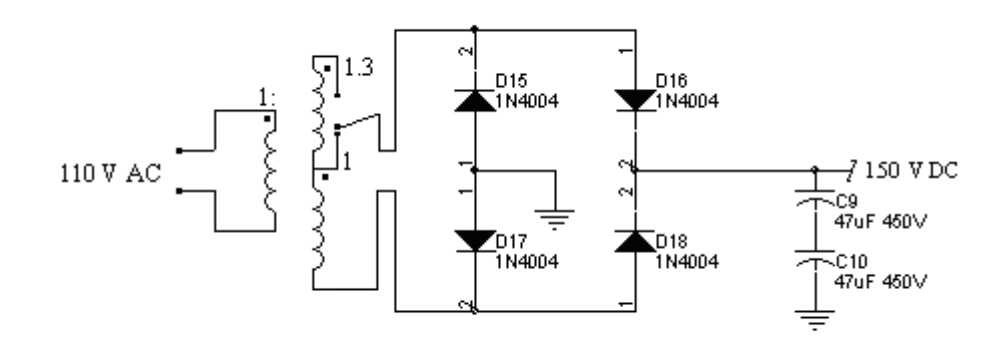

Se utilizó un transformador con dos taps de salida, con relación 1 a 1 y a 1.3, de 500mA, un puente rectificador con diodos de un amperio y un filtro capacitivo de 23.5µF (dos condensadores de 47uF a 450VDC), que garantizan un rizado de 5 voltios (ecuación 2.1). La variación en el valor de la fuente de tensión alrededor de 150V no afecta la medición del espesor, como se vera mas adelante.

De esta forma se tienen entonces las fuentes de tensión para la operación del sistema.

# **2.3 EXCITACIÓN DEL CRISTAL**

El disparo del cristal se realiza usando básicamente en un interruptor que permite o no el paso de energía al cristal, como se muestra en la figura 18.

# **Figura 18. Disparo del Cristal.**

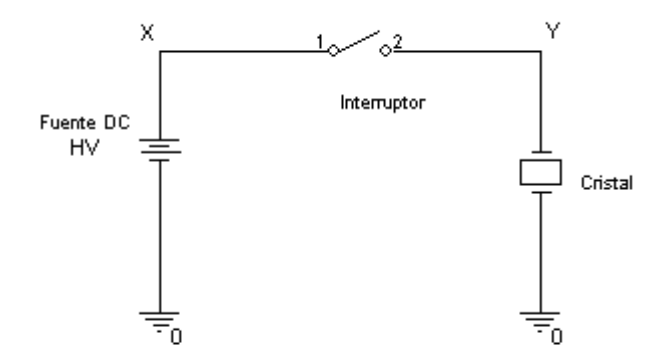

La filosofía del circuito es la utilización de un elemento (interruptor) que permita, de forma controlada, alimentar el cristal desde la fuente de 150 VDC. Como se definió en capitulo anterior la técnica a utilizar es la de pulsoeco. Por esta razón la energía que se le aplica al cristal es un pulso de tensión. Es relevante aclarar ahora que la duración de este pulso esta relacionada con la frecuencia central del cristal. Como es sabido el periodo de una señal esta dado por el inverso de la frecuencia, entonces, el tiempo de aplicación de energía a un cristal piezoeléctrico debe ser la mitad de su periodo de oscilación. Los tiempos de excitación para los cristales usados en este trabajo se presentan en la tabla 4.

# **Tabla 4. Tiempos de Disparo.**

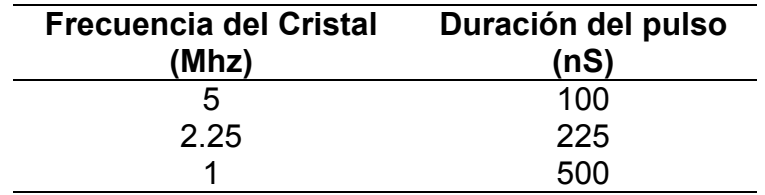

El esquema de excitación diseñado para el disparo piezoeléctrico se presenta en el siguiente diagrama de bloques:

### **Figura 19. Diagrama de Bloques Disparo del Cristal.**

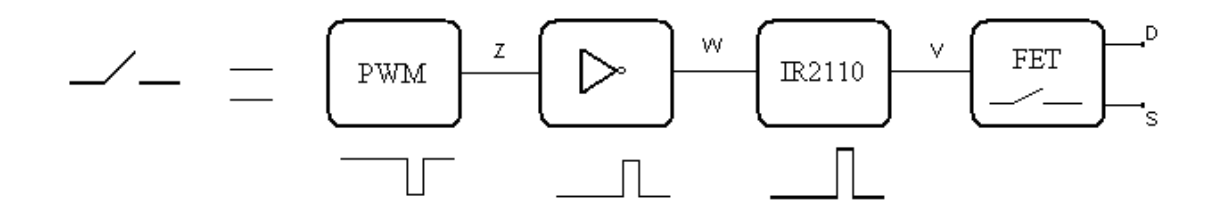

**2.3.1 Generación del pulso de disparo.** La implementación realizada se basa en un microcontrolador (18F452 ver sección 2.9) que genera, mediante la utilización de un módulo de PWM, un pulso de duración variable desde 25 nS hasta 1000nS en pasos de 25nS.

#### **Figura 20. Diagrama PWM.**

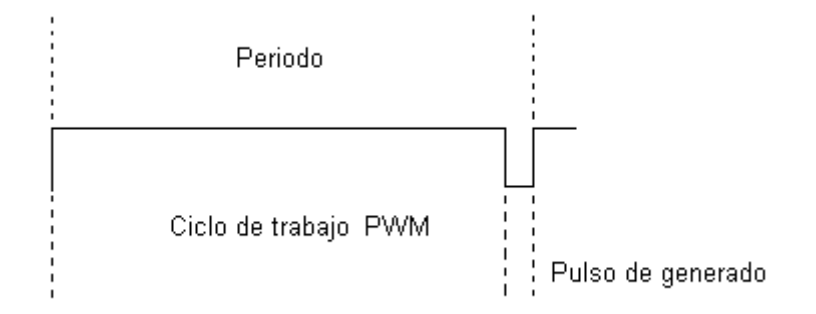

Este pulso debe ser invertido para que el circuito opere correctamente.

**2.3.2 Compuerta Negadora.** Para este fin se seleccionó una compuerta 74HC14 de alta velocidad (12ns de retardo). La tensión de alimentación es de 5VDC. Ver figura 21.

# **Figura 21. Compuerta Negadora 74HC14**

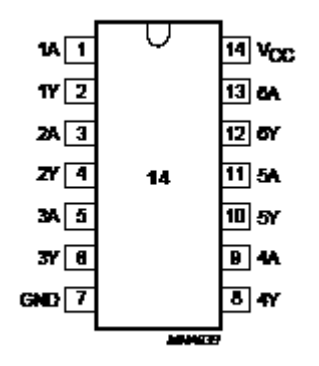

Se aclara desde ahora que los retardos provocados en los circuitos integrados utilizados no alteran la medida final del sistema.

**2.3.3 Controlador de Puerta.** Luego de obtener el pulso generado desde el microcontrolador a la salida de la compuerta negadora está se aplica al circuito integrado manejador de puerta de Mosfet de potencia de alta velocidad. El IR2110 es el encargado final del control de puerta del elemento que permite la excitación del cristal. Este integrado posee dos entradas y salidas denominadas "alta" y "baja" para el control de puerta en MOSFET. El manejo del integrado se hace en el pin SD (entrada lógica de manejo) desde el puerto RD2 del microcontrolador y se utiliza la entrada y salida de la parte alta del integrado. Sus características principales se muestran en la tabla 5 y en la figura 22 el diagrama de interno.

# **Tabla 5. Características IR2110.**

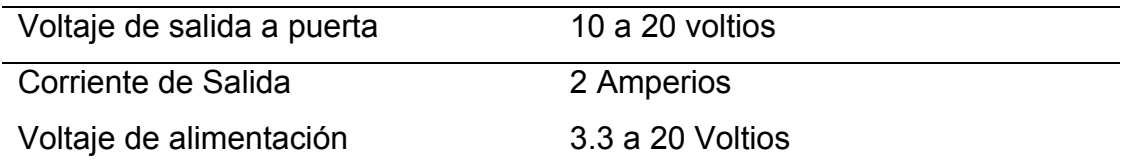

# **Figura 22. Diagrama Interno IR2110.**

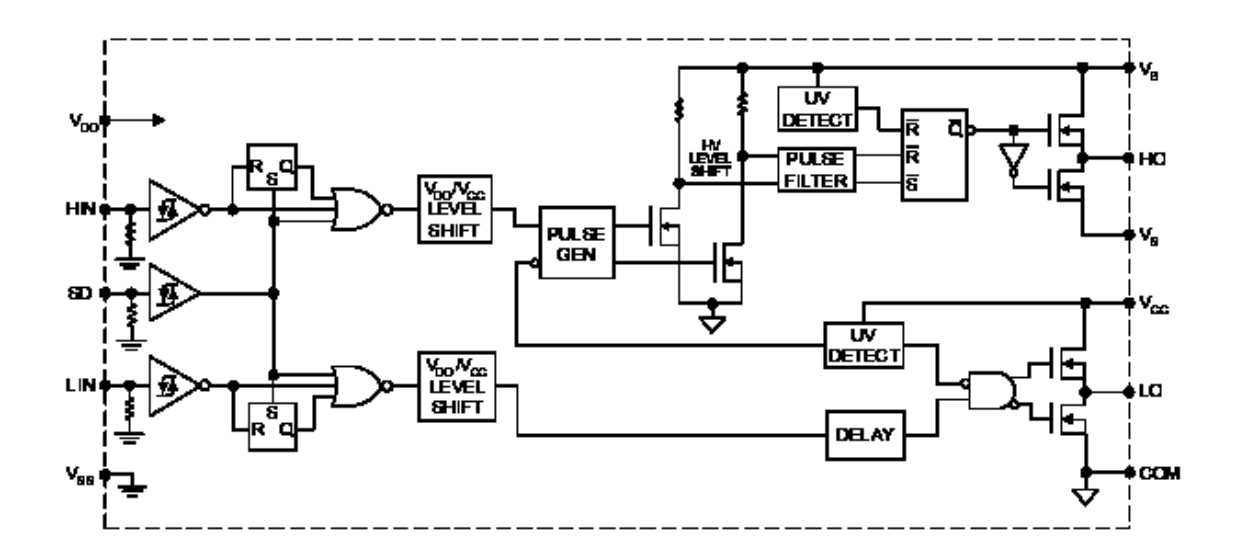

**2.3.4 Elemento Interruptor.** El elemento central del disparo del cristal es un interruptor de estado sólido. Dentro de la gama de semiconductores de potencia comerciales se encuentran los SCR, TRIAC, IGBTs, MOSFET entre otros. El requerimiento principal para esta aplicación es **velocidad**, por lo que a partir de los elementos disponibles se seleccionó el MOSFET por ser el dispositivo mas rápido entre las opciones estudiadas. Dentro de los MOSFET de potencia se escogió IRFBC20 de INTERNATIONAL RECTIFIER con las siguientes características.

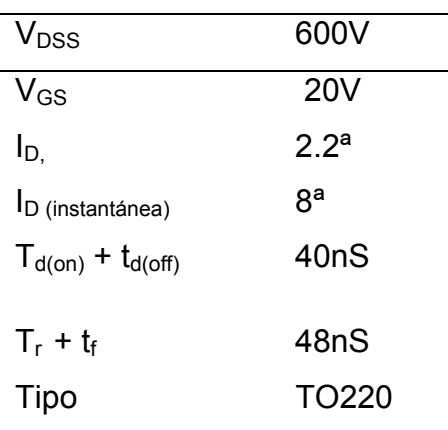

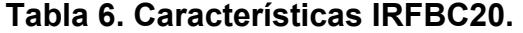

**2.3.5 Oscilogramas del Circuito.** Ya definido y explicado el funcionamiento de cada bloque de la figura 19 se muestra en la figura 23 el esquema electrónico equivalente construido.

# **Figura 23. Esquema Electrónico del Disparo.**

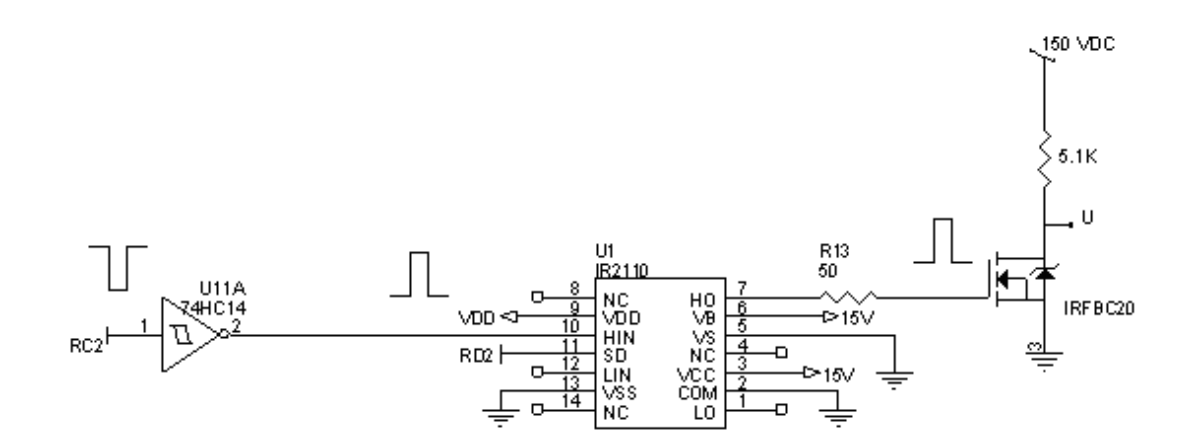

Hasta aquí se explica y se documenta la operación y características del elemento usado como interruptor. En la figura 24 se ven los oscilogramas reales tomados con un Osciloscopio Fluke 100Mhz en los puntos Z, W, V y U de la figura 19. El siguiente paso a explicar es de qué forma se dispuso el cristal para que oscilara.

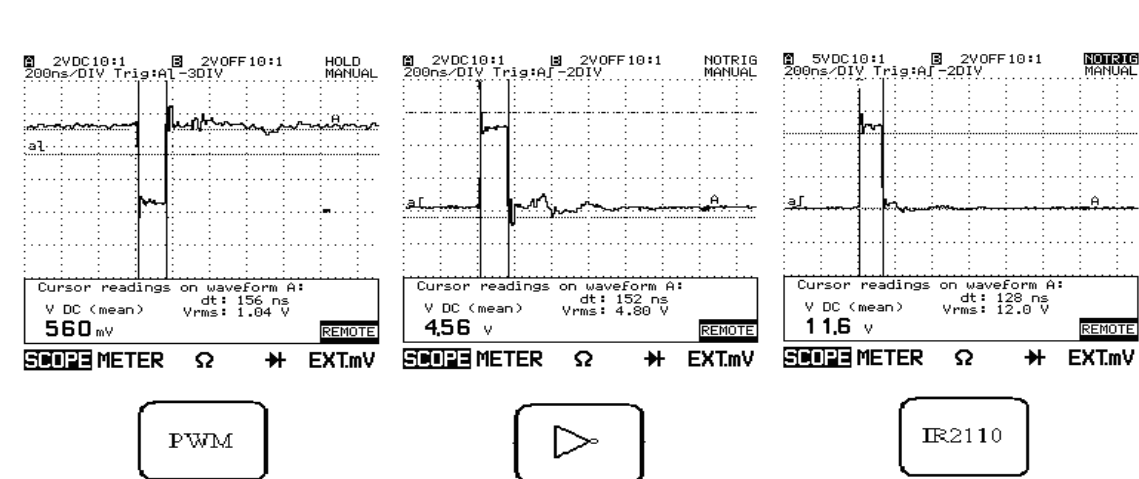

**Figura 24. Oscilogramas de Excitación.** 

En la figura 25 se aprecia que el funcionamiento del interruptor es excelente, la tensión VDS es cercana cero cuando el pulso en puerta conmuta el transistor.

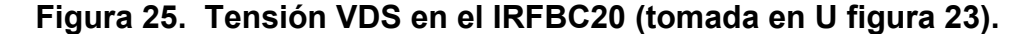

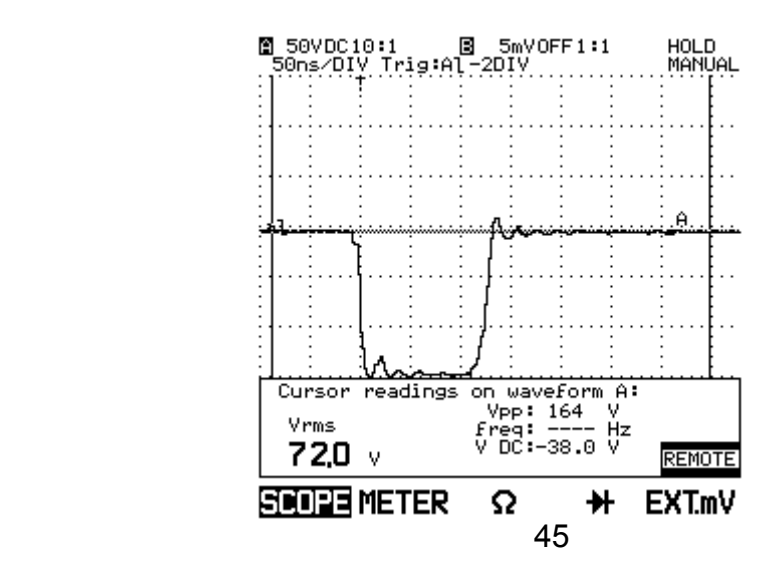

En la figura 26 se muestran las capturas obtenidas del pulso de PWM para los cristales de 5Mhz, 2.25Mhz y 1Mhz en la salida del microcontrolador.

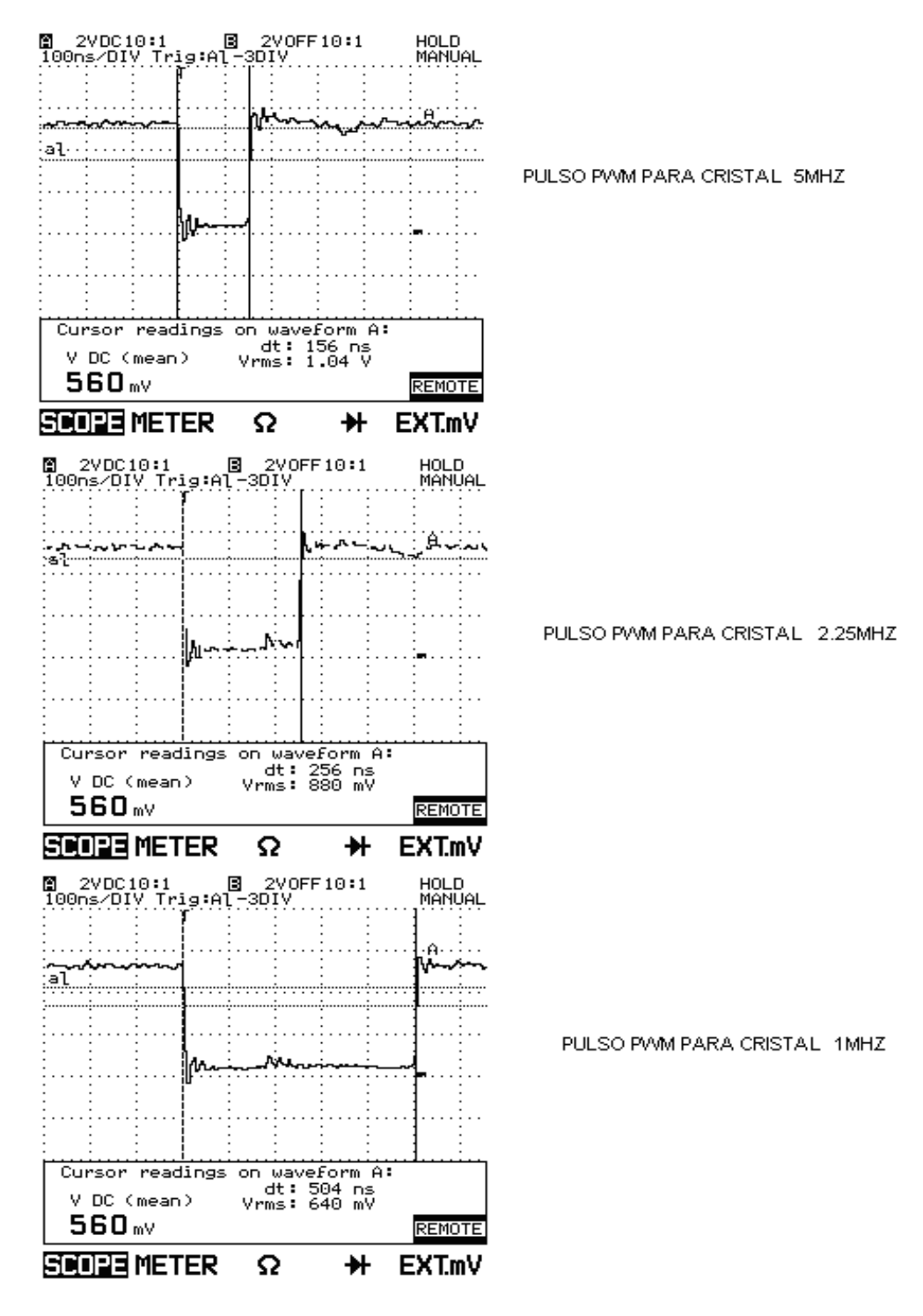

# **Figura 26. Anchos de Pulso**

**Figura 27. Oscilogramas de Excitación de los Palpadores.** 

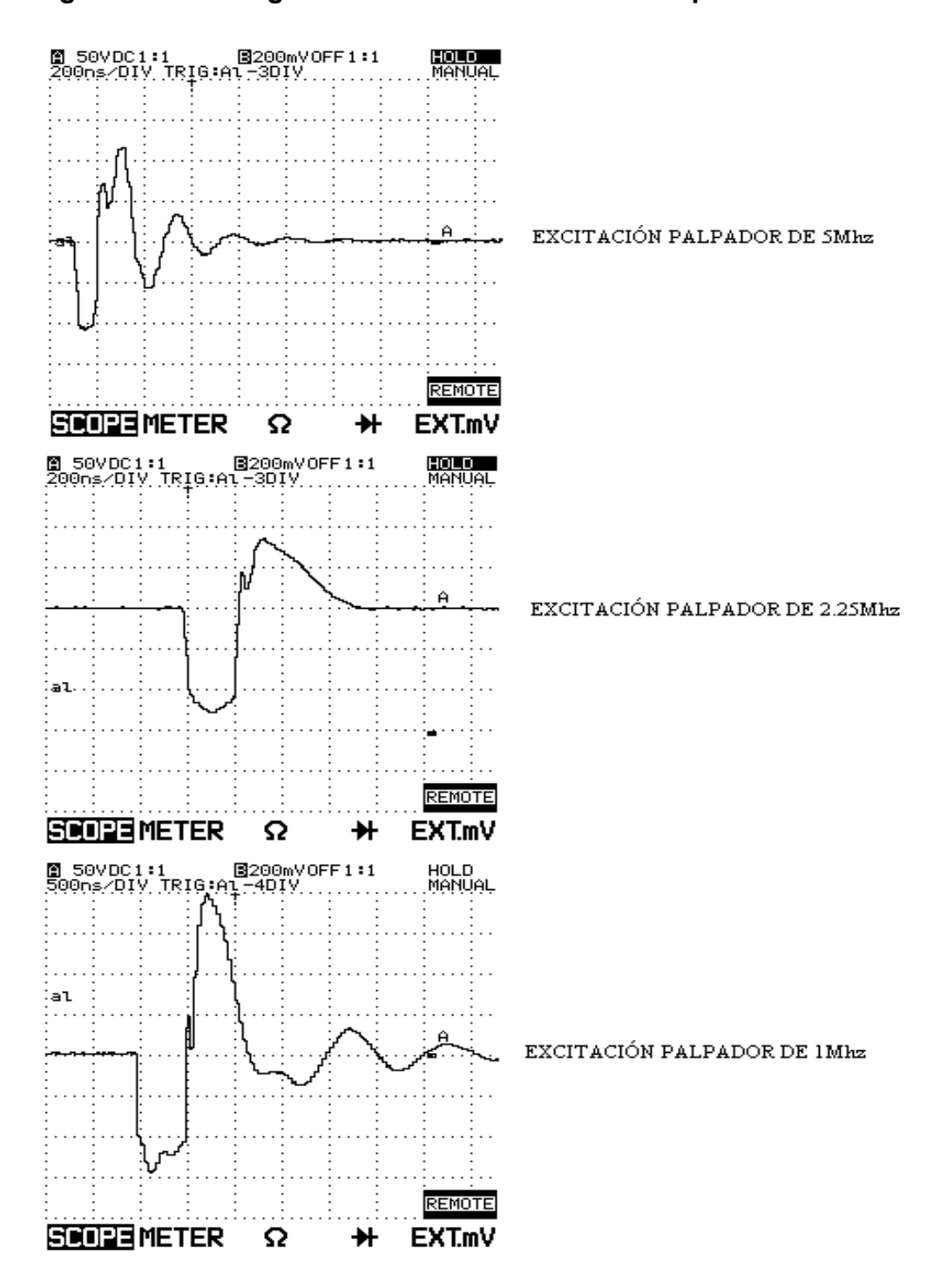

En la figura 27 se observa la respuesta de los cristales a la aplicación de un pulso de tensión de la forma indicada en la tabla 7.

#### **2.4 COMPLEMENTO DEL DISPARO DEL CRISTAL**

**2.4.1 Circuito Diseñado.** El circuito diseñado para la excitación del cristal se muestra en figura 28, con esta disposición se garantiza la alimentación del mismo para su correcta oscilación.

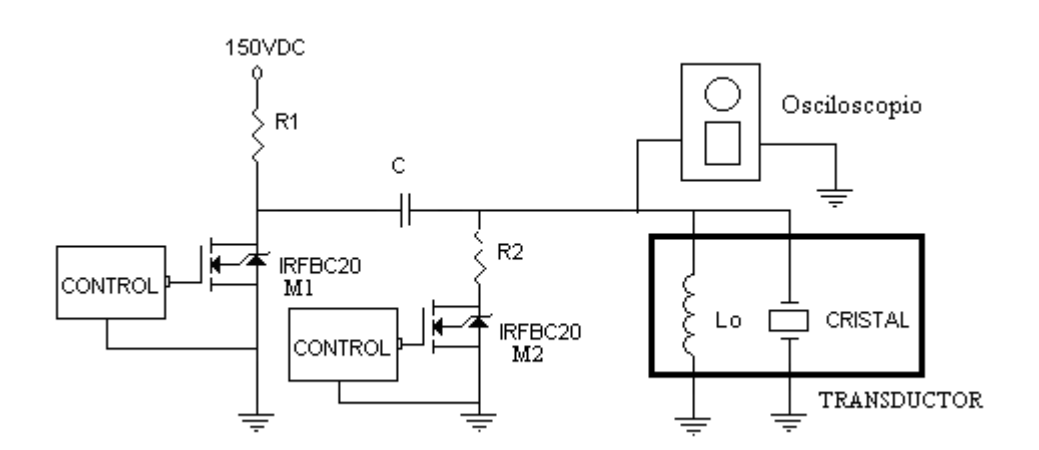

# **Figura 28. Circuito Complemento de Disparo Diseñado**

Usando la fuente de 150 VDC como alimentación, y el IRFBC20 como interruptor el circuito alimenta el condensador C llevándolo a la tensón de la fuente.

Cuando actúa el circuito de disparo del cristal, el MOSFET conduce y la energía que almaceno C es vista por el cristal, y mediante el efecto piezoeléctrico propio este genera entonces una onda de sonido. La posición del cristal en el circuito garantiza tener una referencia a tierra.

El valor del condensador C es calculado teniendo en cuenta que el tiempo mínimo de descarga es de 500nS, tiempo en el cual se debe suministrar tensión al cristal de 1Mhz.

Considerando que la impedancia del cristal es muy baja cuando opera en su frecuencia natural y teniendo en cuenta el valor de R1 en equivalente de la figura 9 se calcula C con la ecuación 2.2

# $\tau = RC$ Ecuación 2.2

Donde  $\tau$  es el tiempo de descarga

Si τ = 500*nS* y R= 5Ω entonces C= 100nF, el valor seleccionado es de 2uF para garantizar una tensión constante durante el pulso de excitación.

R2 es la resistencia que cumple la función de amortiguamiento externo de la oscilación (*Damping*). En el equipo el amortiguamiento externo puede ser habilitado o deshabilitado usando el MOSFET M2 (figura 27).

*Simulación del Circuito Diseñado.* Se realiza esta actividad con el propósito de probar el diseño y establecer el comportamiento del cristal. La simulación de este circuito se realizo en PSPICE (R) para el modelo equivalente de un cristal de 5Mhz, con C=2uF, R= 100Ω. Se aplica un pulso de excitación de 100ns con una amplitud de 150VDC, con un retardo de 100 nS y durante 1uS. El resultado se observa en la figura 29.

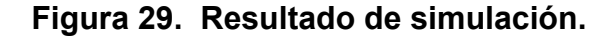

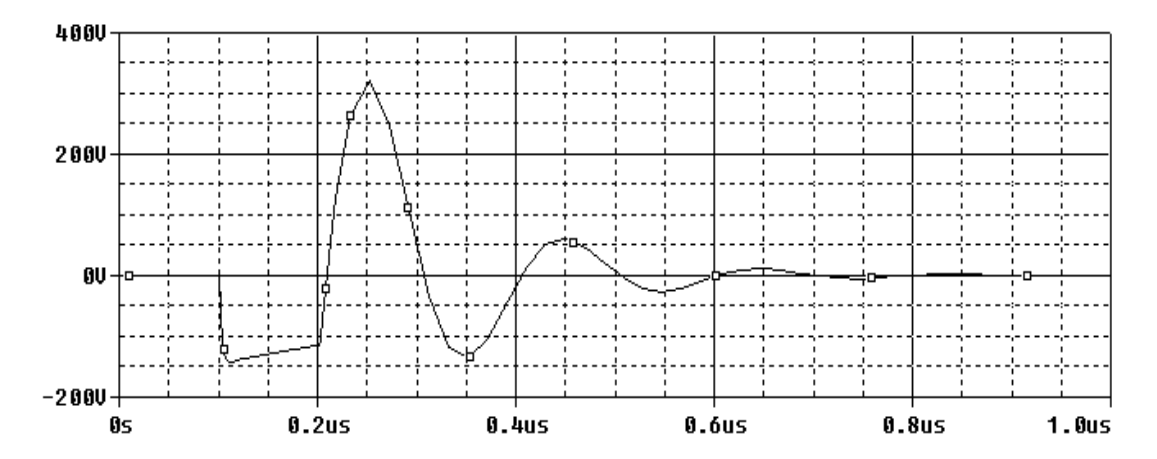

Para lograr una oscilación subamortiguada del cristal, el disparo se complementa agregando como ya se mencionó (figura 28) un inductor y una resistencia en paralelo.

Esta impedancia auxiliar se calculó para una frecuencia de 5Mhz (ecuación 2.2).

El esquema de simulación se presenta en la figura 30.

**Figura 30. Esquema de Simulación.** 

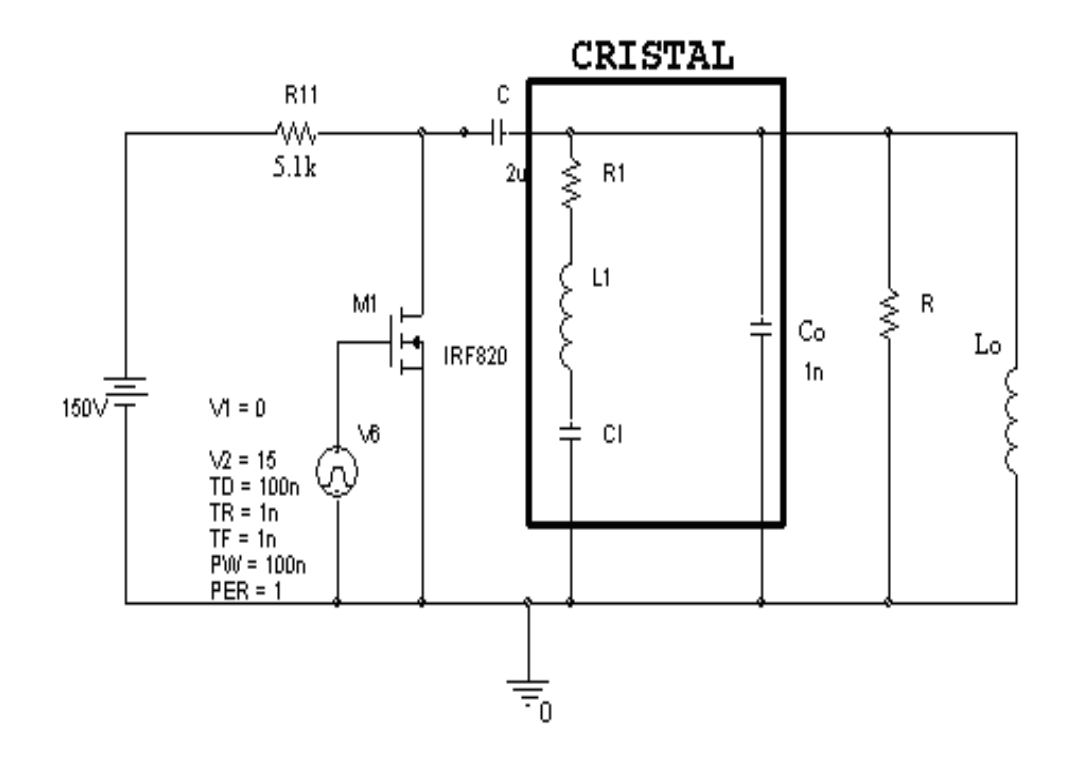

**2.4.2 Oscilogramas Capturados del Circuito Diseñado.** El oscilograma real obtenido para el cristal de 5Mhz usando el circuito de oscilación diseñado y tres amplitudes diferentes del pulso de excitación se presentan en la figura 31.

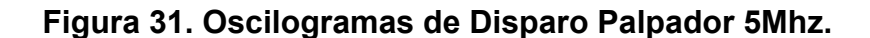

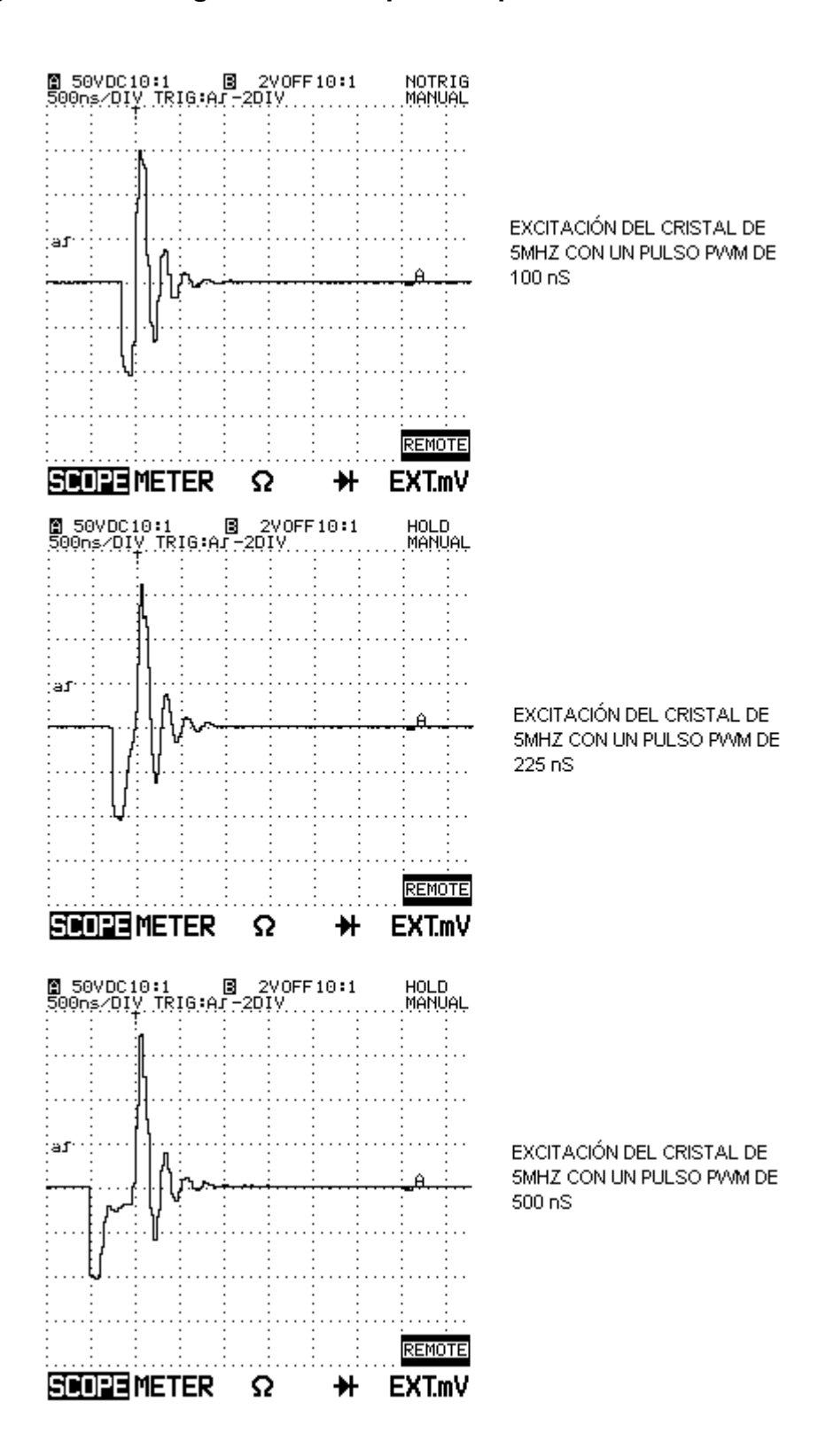

Con el circuito de disparo del cristal y con la utilización de un oscilospio FLUKE 99B 100Mhz, se coloca el cristal en un bloque de acero de 20.6 mm y se capturan los ecos (figura 32).

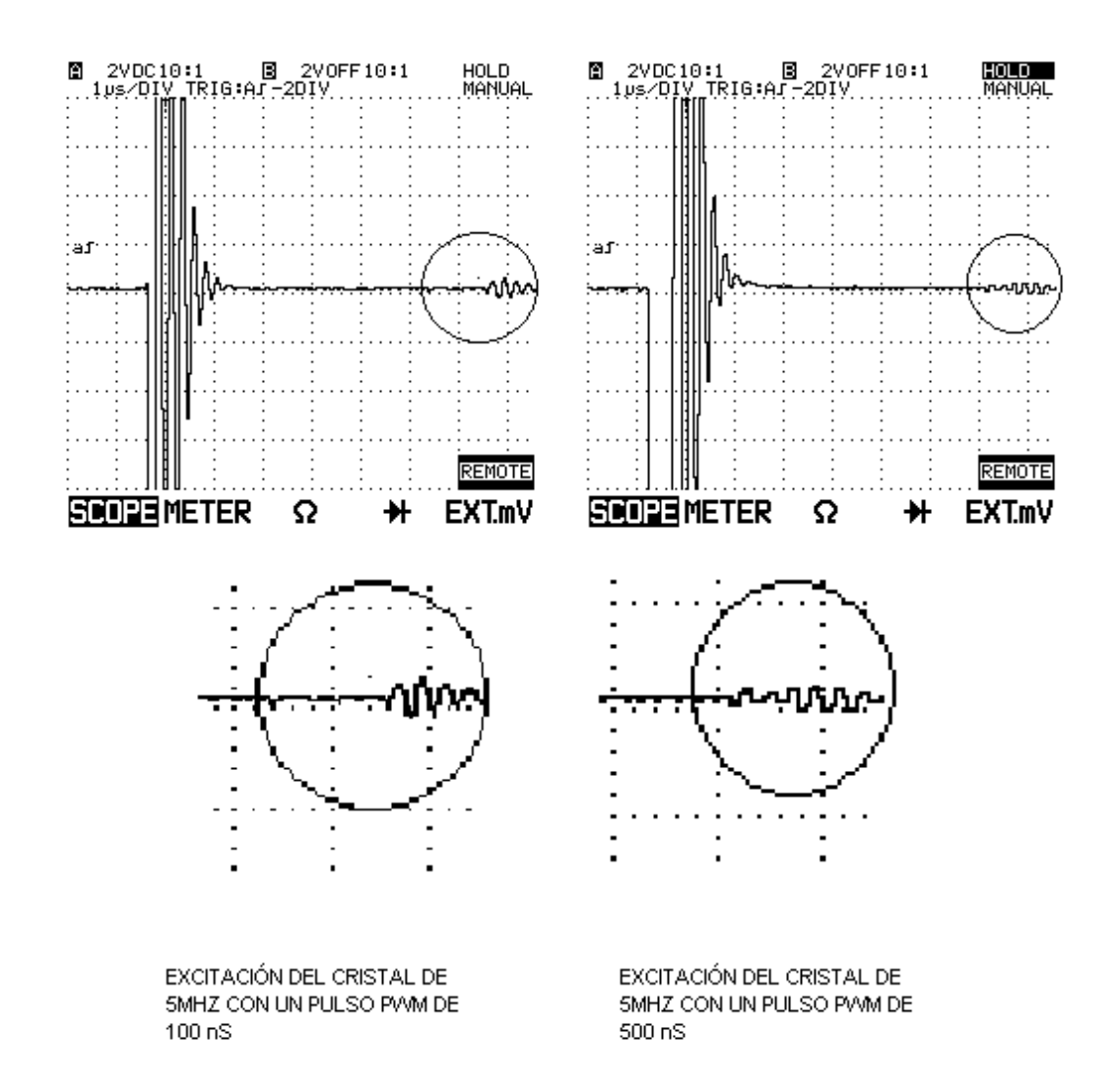

**Figura 32. Oscilograma de Disparo con Captura de Eco.** 

Se aprecia que el nivel de tensión de los ecos para una pulgada en hierro es del orden de 500 mVoltios cuando el cristal es excitado con el pulso de 100ns y de 300mVoltios excitándolo con 500nS. El tiempo transcurrido entre el inicio del pulso principal y eco es de 7uS tal como se espera para un espesor

de 12 mm en hierro. El objetivo de la gráfica es mostrar que la respuesta del palpador es mejor cuando se aplica un pulso de duración cercana a la mitad del periodo de su oscilación natural.

#### **2.5 RECEPTOR DE ECOS**

De acuerdo con el fundamento de la técnica de pulso eco, para la medición de espesores se debe implementar un sistema para la recepción de las señales de eco, es decir la captura de la señal eléctrica proveniente del efecto piezoeléctrico del cristal.

Esta señal dependiendo del nivel del pulso inicial, del espesor y del material a medir puede estar entre 50 milivoltios y un voltio como ya se aprecia en los oscilogramas antes presentados.

Para ello hay que disponer de un arreglo electrónico que amplifique y adecue las señales recibidas. En este caso la primera preocupación es atenuar la onda de excitación, la cual como se sabe es de 150 Voltios.

Inicialmente se propone usar un interruptor que conmute y abra el circuito excitador una vez el pulso inicial se ha terminado.

Es una buena opción pero en términos de información en ultrasonido podría ser necesario disponer de esta para tener referencia de los tiempos de viaje de la onda.

Por este motivo es preferible tener una configuración donde no se pierda las características de la onda del primer pulso.

Para conservar esta información se plantearon las siguientes alternativas.

#### **Figura 33. Diodos en Antiparalelo.**

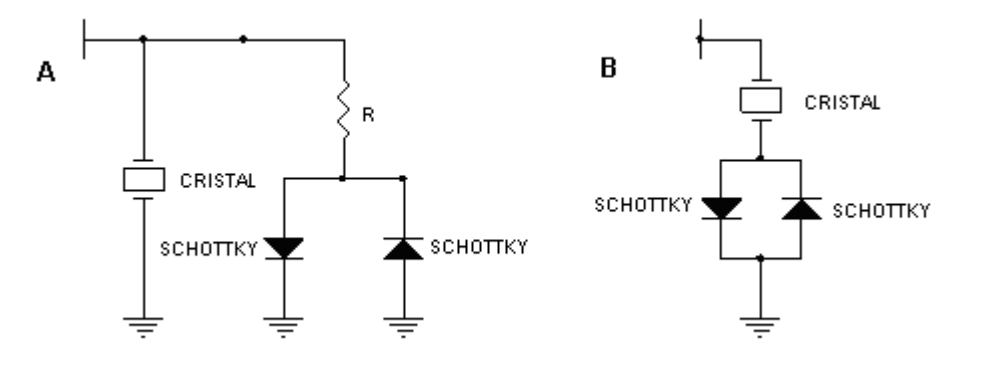

# **Figura 34. Señal Pulso Principal en Diodos de Recepción OSCILOSCOPIO FLUKE 99B 100Mhz**

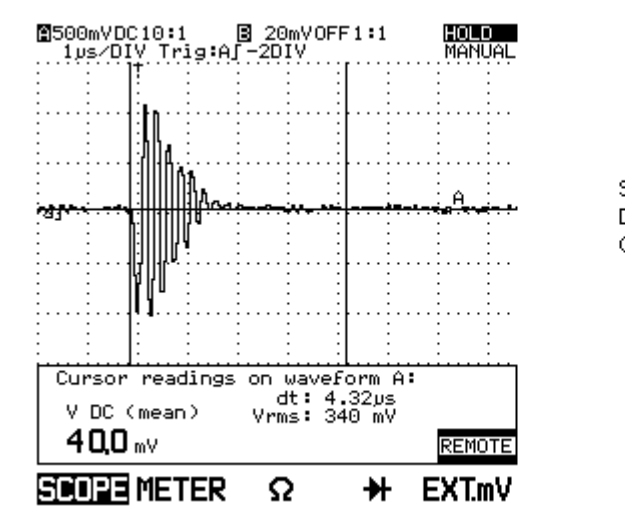

SEÑAL EN DIODOS EN ANTIPARALELO. DEL PULSO DE DISPARO PARA EL CRISTAL DE 5MHZ

En estas configuraciones lo que se pretende es hacer un recorte de la onda de excitación usando dos diodos rápidos en antiparalelo y leer de el cristal de igual forma las señales de eco. De esta manera se puede lograr tener las señales completas, tanto el eco inicial como los ecos de bajo voltaje que recibe el cristal (ver figura 34 oscilograma con cristal de 5Mhz). De las dos

alternativas se seleccionó la A, que garantiza un mejor contacto a tierra del cristal.

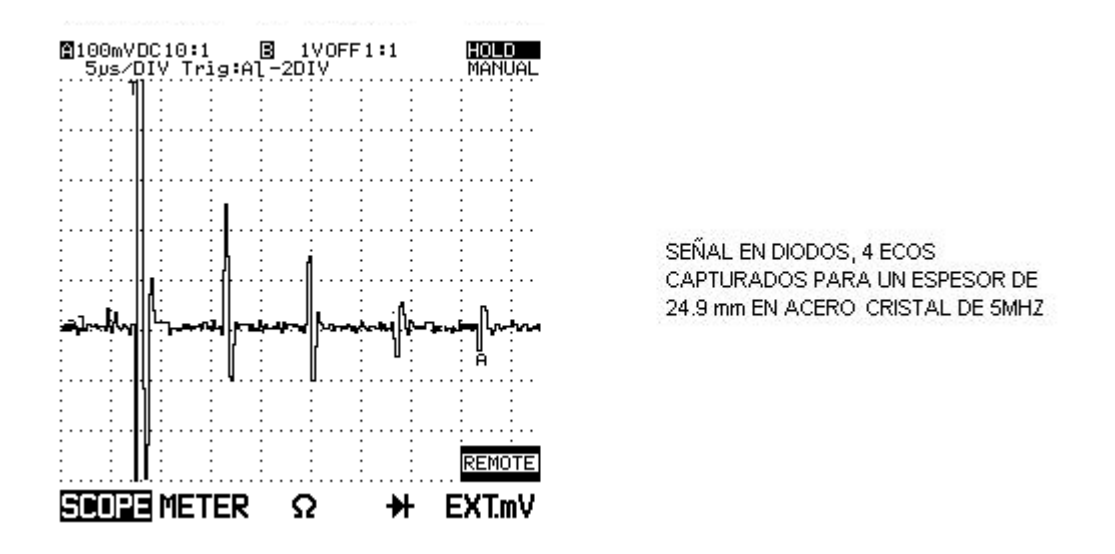

#### **Figura 35. Oscilograma Captura de Ecos.**

**2.5.1 Diodos de alta velocidad.** Comúnmente llamados diodos Schottky. En este equipo son usados para dos funciones. Una de ellas es en la obtención de las señales de bajo voltaje que produce el piezoeléctrico, cuando es golpeado por los ecos. También son utilizados en el rectificador de precisión. El diodo seleccionado es el TMM6263 con tiempo de conmutación del orden de 100 pico-segundo, y capacitancía dinámica típica a 1Mhz, 2.2 picofaradios.

# **2.6 AMPLIFICACIÓN**

Una vez se consigue la señal de excitación y los ecos del cristal, es necesario disponer de una etapa de amplificación para poder registrar con claridad la información contenida en ellos. Teniendo en cuenta que la frecuencia de las señales de eco es igual a frecuencia de operación del cristal, se debe seleccionar un amplificador de un ancho de banda mayor a 5Mhz, la frecuencia mas alta a la que se va a operar. Debido a que en el mercado Colombiano estos componentes son escasos, la solución más cercana consistió en seleccionar el integrado e iniciar un proceso de importación.

Esta selección se realiza, de acuerdo a la frecuencia que se maneja (5Mhz, 2.25Mhz, 1Mhz). Adicionalmente se tuvo en cuenta, la ganancia, la tensión de alimentación de los integrados, y el consumo de corriente de los mismos.

**2.6.1 Selección del Amplificador y del Circuito Amplificador.** El circuito integrado usado inicialmente para realizar la amplificación de la señal es el LM7171 el cual tiene un rango de frecuencia máximo de 200Mhz en lazo abierto y que permite obtener una ganancia de 40dB en la frecuencia de trabajo del cristal de 5Mhz (un amplificador de instrumentación de alta velocidad como el LT1102 no garantiza ganancia de 10 en 1.7Mhz). Se realizaron 3 etapas de amplificación para obtener una ganancia de 32dB.

La ganancia esta dada por la ecuación 2.3, si se dispone de una configuración en cascada la ganancia total es la multiplicación de cada una de las etapas (ecuación 2.4). En la figura 36 se muestra la configuración de las etapas de amplificación:

# **Figura 36. Etapas de Amplificación.**

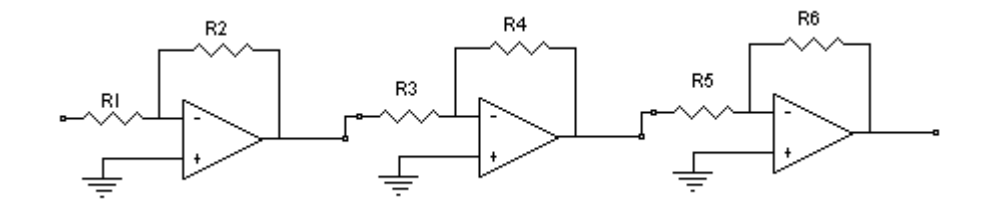

$$
Gn=-\frac{R_{i+1}}{R_i}
$$

Ecuación 2.3 Fuente. [16]

$$
G_T = G1.G2.G3
$$
  
Ecuación 2.4

La ganancia en decibeles esta dada por la ecuación

 $G_{\text{dR}} = 20 \log Gn$ Ecuación 2.5 Fuente. [16]

Para amplificación en lazo cerrado el ancho de banda del amplificador disminuye en un factor igual a la relación de ganancia. En esta disposición la ganancia por etapa es de 10dB luego el nuevo ancho de banda para ganancia unitaria del amplificador es de 28.5Mhz. Cuando se tienen amplificadores en cascada la respuesta en frecuencia total del amplificador se reduce [16] luego la ganancia total cambia.

El ancho de banda para la disposición en cascada esta dado por la ecuación 2.4. Donde W  $_{\text{IT}}$  es la nueva frecuencia calculada y W<sub>r</sub> es la frecuencia para una sola etapa de amplificación y n es el número de etapas.

$$
W_{rT} = W_r \sqrt{2^{1/n} - 1}
$$
  
Ecuación 2.4

Si n es igual a 3 y W  $r$  es 28.5Mhz, W  $rT$  es igual a 14.28Mhz, luego una señal de 5Mhz se encuentra en el rango de trabajo del operacional para la configuración dada.

En la figura 37 se muestran los oscilogramas capturados en la salida de cada una de las etapas de amplificación.

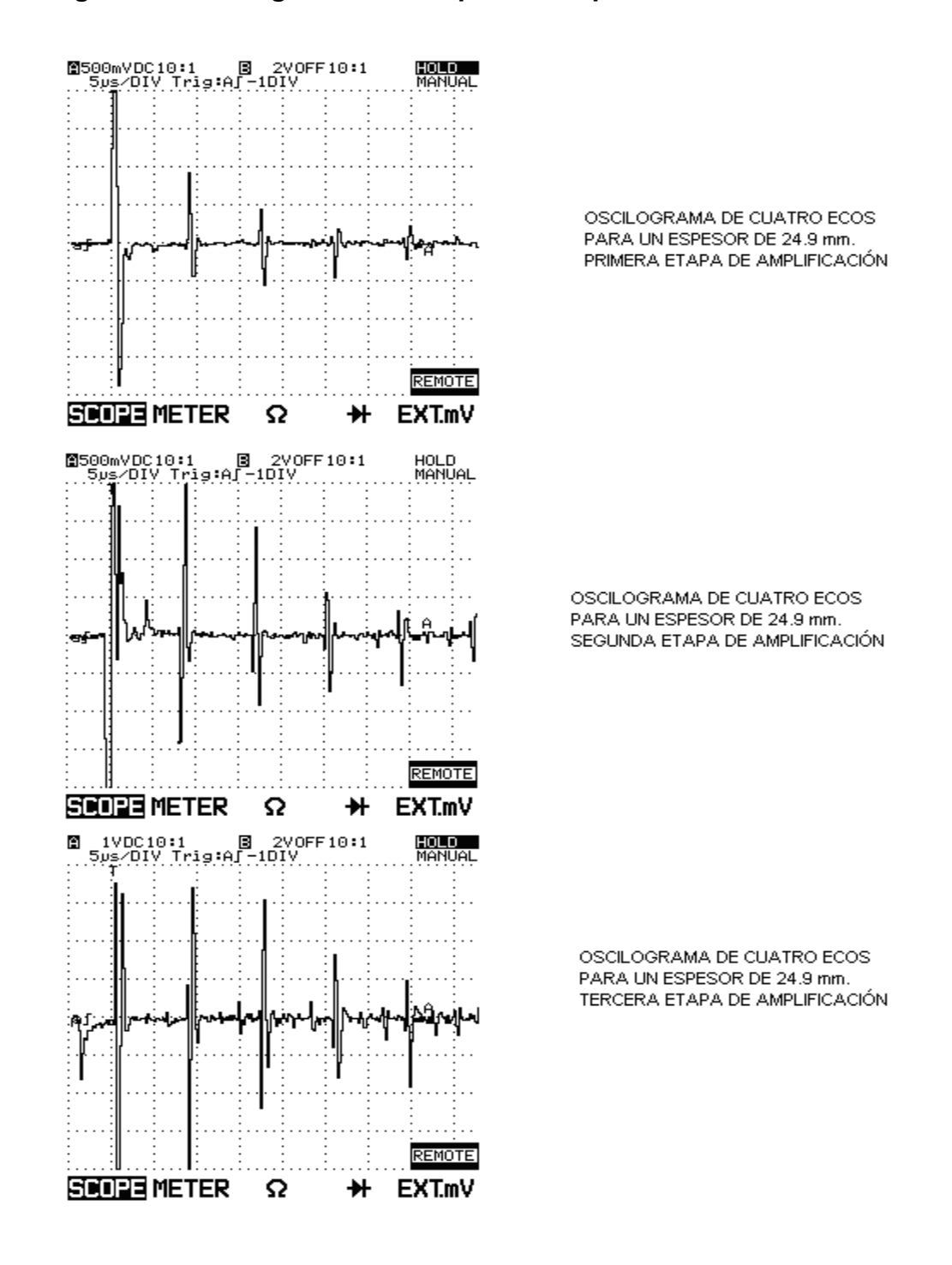

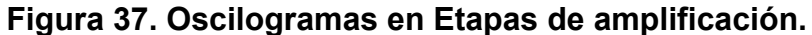
**2.6.2 LM7171.** Es un amplificador de alta velocidad con un ancho de banda de 200Mhz trabajando para ganancia unitaria lo que lo hace muy llamativo para usarse en este sistema, además tiene un bajo consumo de corriente estimado en 6.5 mili-Amperios y su alimentación puede ser de +/-15 voltios o +/-5 voltios.

**Figura 38. Amplificador LM7171** 

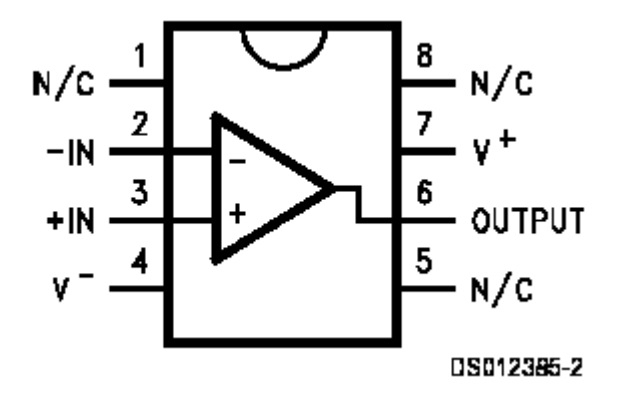

#### **Tabla 7. Características Principales LM7171.**

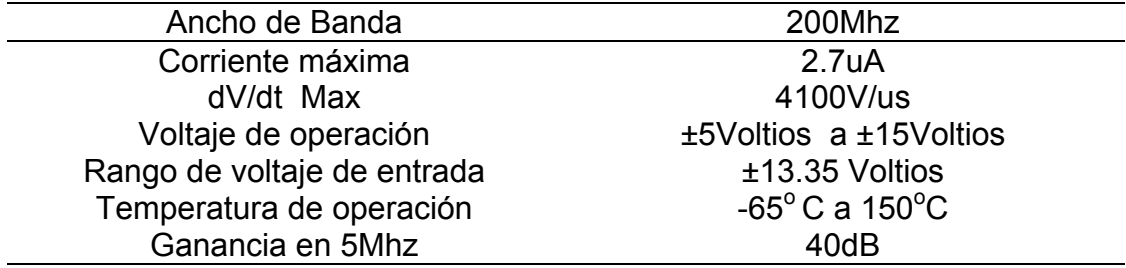

### **2.7 MEDIDA DE TIEMPO**

Esta etapa tiene como finalidad la determinación del espesor de un metal, el cual se calcula conociendo el tiempo transcurrido entre los ecos. Este tiempo es el citado en la ecuación1.14, del método de pulso-eco en el capitulo 1. Para obtener la medida de tiempo se utilizan tres bloques definidos como:

**Rectificador** 

Comparador

Contador de Tiempo

**Figura 39. Diagrama de Bloques Medida de Tiempo.** 

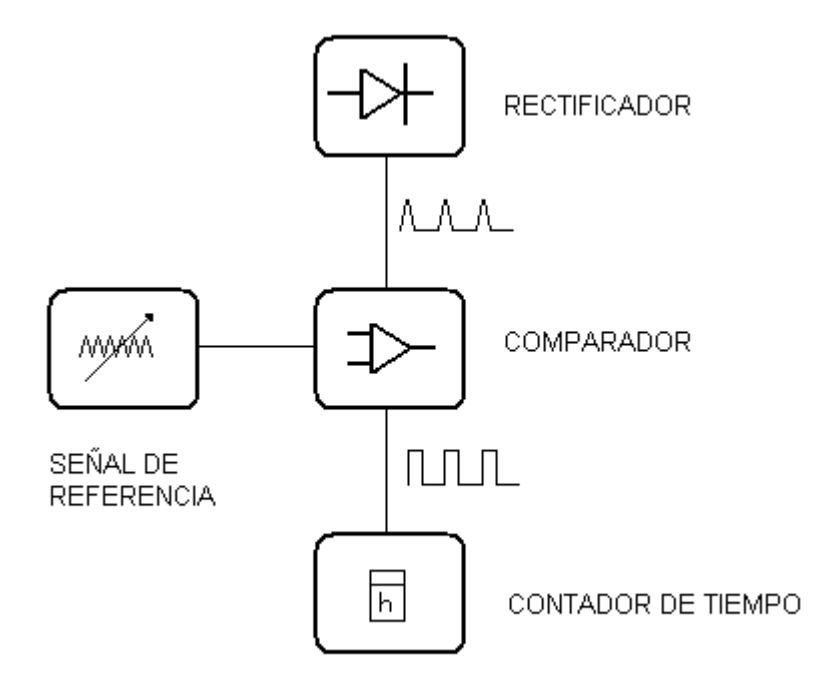

**2.7.1 Rectificador.** Consiste en un rectificador de precisión que detecta la envolvente del eco. La señal a rectificar es de 5Mhz máximo, por lo que se usan dos operacionales LM7171 los cuales tienen un ancho de banda de 100Mhz (ver tabla 2.6), dos diodos Schottky D1 y D2 garantizando, por su velocidad, la rectificación de la onda y las resistencias R1 y R3. Un filtro paso bajo de primer orden formado por el operacional, R4, R5 y C. La frecuencia máxima w esperada a la salida del rectificador esta dada por la ecuación 2.5 . Para que el comparador pueda detectar el tiempo entre ecos el condensador debe calcularse para eliminar el rizado de la rectificación, tanto para ecos de 5Mhz como para ecos de 1Mhz.

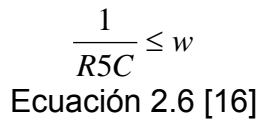

Con R5=10k , para una frecuencia de corte es de 0.8Mhz, C es igual a 800pF

La disposición del circuito se muestra en la figura 40 y en la figura 41 un oscilograma de salida.

# **Figura 40. Rectificador Usado.**

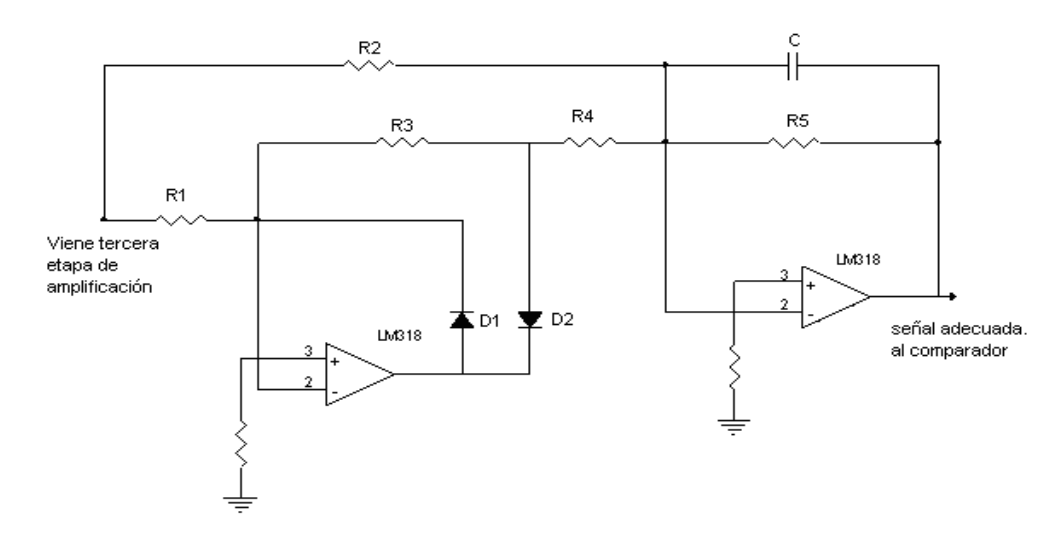

**Figura 41. Oscilograma a la Salida del Rectificador.** 

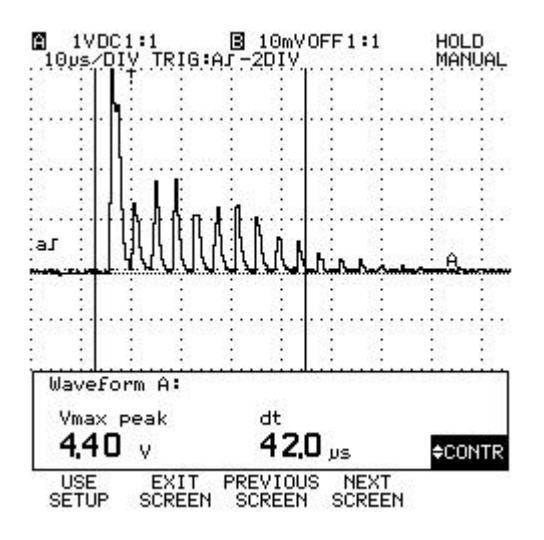

Con esta disposición del circuito es posible obtener rectificación del ciclo positivo, rectificación de ciclo negativo o de onda completa, (Figura 40) se determino que la mejor opción de acuerdo con la observación de las señales en el osciloscopio y además de la experiencia con otros equipos de laboratorio (medidor de espesores NOVA y el SONIC 137) comerciales que la rectificación de onda completa entrega una onda de mayor energía y para este diseño es de gran utilidad.

Se concentran las oscilaciones de cada eco en una sola, es decir, la onda vista a la salida es la envolvente del eco.

**2.7.2 Comparador.** Tiene como función comparar una tensión variable con otra, normalmente constante, denominada tensión de referencia. La salida de tensión tiene dos estados, alto o bajo (ver figura 42).

**Figura 42. Comparación de la Señal.** 

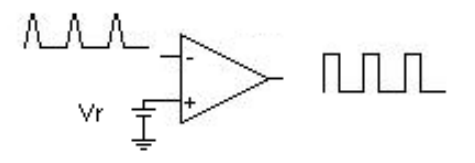

*Selección del Comparador.* El criterio para la selección del elemento comparador es velocidad. El integrado seleccionado es el LM710 un comparador dedicado de alta velocidad.

Requiere de tensiones de alimentación muy específicas de -7.5voltios y +14.5voltios se utilizó por su buen comportamiento y su bajo costo.

La distribución de pines se observa en la figura 43.

### **Figura 43. Distribución de Pines del LM710**

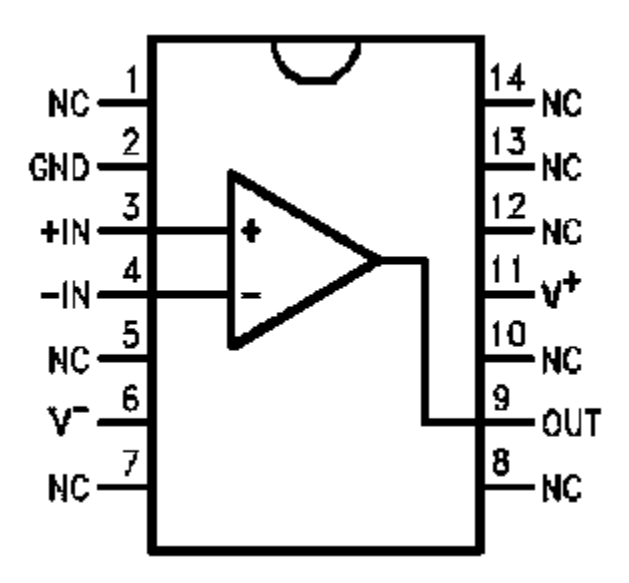

### **Tabla 8. Características Principales del LM710.**

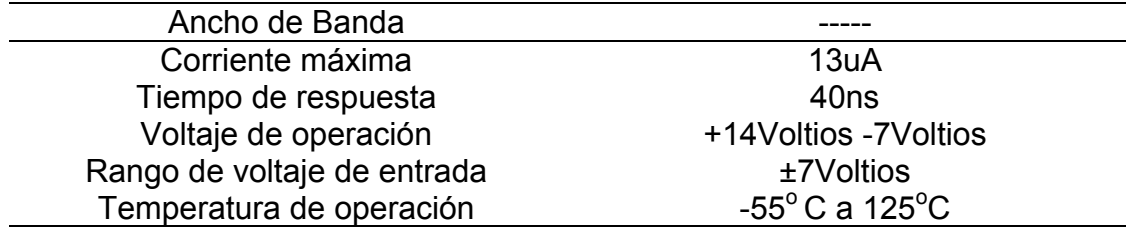

Para cumplir con el objetivo de obtener el tiempo entre ecos de una forma confiable, la comparación se hace con un nivel o tensión de referencia variable. Es decir es posible hacer un barrido en tensión de la señal a comparar.

La variación de la tensión de referencia es posible por la utilización de un potenciómetro digital, el cual es gobernado desde el microcontrolador. Se trata del circuito integrado X9C103.

<u>63 - John Stein, amerikan</u> baser (

*Potenciómetro Digita .*

**Figura 44. Distribución de Pines del X9C103.** 

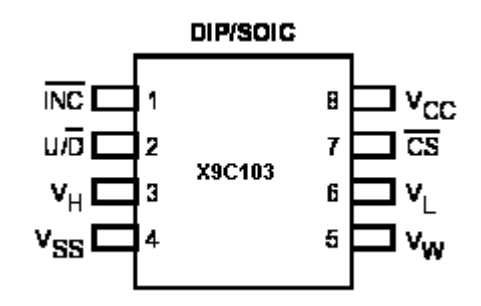

El X9C103 es un potenciómetro digitalmente controlado, ajustable en 100 pasos lineales, mediante los pines de control.

El valor máximo de resistencia es de 10k, los pines de control son /CS, INC y U/D. La tensión de alimentación es de 5VDC en el pin Vcc.

**2.7.3 Contador de Tiempo.** Esta tarea es función especifica del microcontrolador usando el módulo de captura. Esta operación es explicada en el diagrama de flujo de la figura 39. En esencia el módulo espera un evento, un flanco de subida o de bajada, captura el evento mientras el *timer*  configurado registra el tiempo entre flancos. Que equivalen al tiempo entre ecos y mas claramente al espesor a determinar.

**2.7.4 Oscilogramas del Circuito de Medida de Tiempo Diseñado.** Luego de la explicación del hardware diseñado para la medición del tiempo se presentan los oscilogramas obtenidos en cada etapa de este módulo en la figura 45.

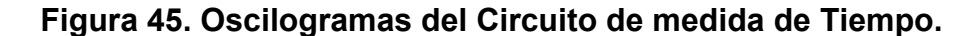

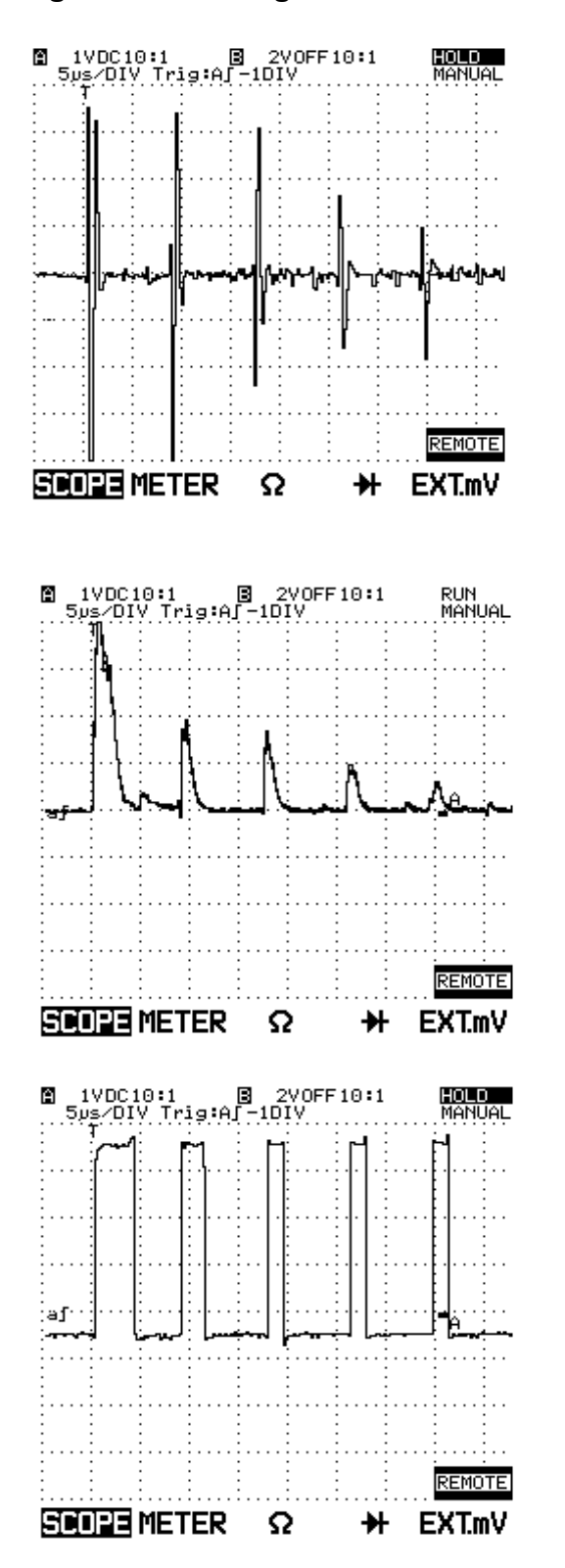

SEÑAL DE ENTRADA AL RECTIFICADOR DETECTOR DE LA **ENVOLVENTE** 

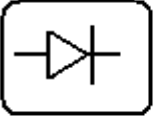

SEÑAL DE SALIDA DEL RECTIFICADOR. ENVOLVENTE DE ECOS

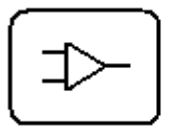

SEÑAL DE SALIDA DEL COMPARADOR

### **2.8 DISPLAY VISUALIZADOR**

#### **Figura 46. Display lcd de presentación.**

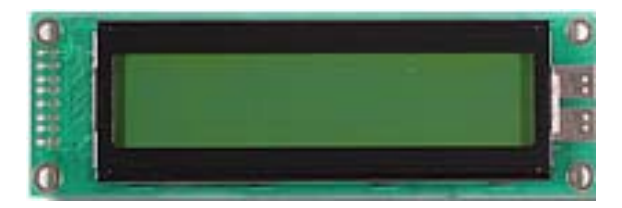

Teniendo en cuenta que para el laboratorio de pruebas no destructivas es mas llamativo un equipo autónomo se determinó el uso de un display que presentara la operación del equipo en esta forma. Principalmente se consideró que fuera de un número de caracteres suficiente para las palabras a utilizar y de buena presentación además también de tener en cuenta el factor costo. Con estas premisas se seleccionó un display LCD de:

- 20 Caracteres X 2 Líneas
- Caracteres de 5x8 puntos
- Área de visualización 83x18.6 mm
- Voltaje de alimentación 5Voltios
- 16 pines de control
- **Luz de fondo**

En este visualizador que presenta el menú de operación del sistema.

### **2.9 UNIDAD DE CONTROL**

Una parte esencial en el funcionamiento del sistema y que en este trabajo se denomino unidad de control es elemento que gobierna la generación de pulsos y el cual a la vez se encarga de tareas requeridas para que el sistema opere, las cuales son: recepción de ecos, determinación del espesor, control del teclado, control del LCD y manejo del puerto serial.

Partiendo de la realidad de que todos los dispositivos de control que hay en el mercado, Microcontroladores o DSPs son buenos y que el mejor siempre depende de la aplicación se tiene la seguridad que la elección final fué la mejor para esta investigación.

El dispositivo utilizado es el PIC 18F452 por su bajo precio, **velocidad**, reducido consumo, facilidad de uso (compatible en pines con el 16F877),abundancia de información y de herramientas económicas de soporte.

Cumple con los requisitos exigidos y posee las siguientes características:

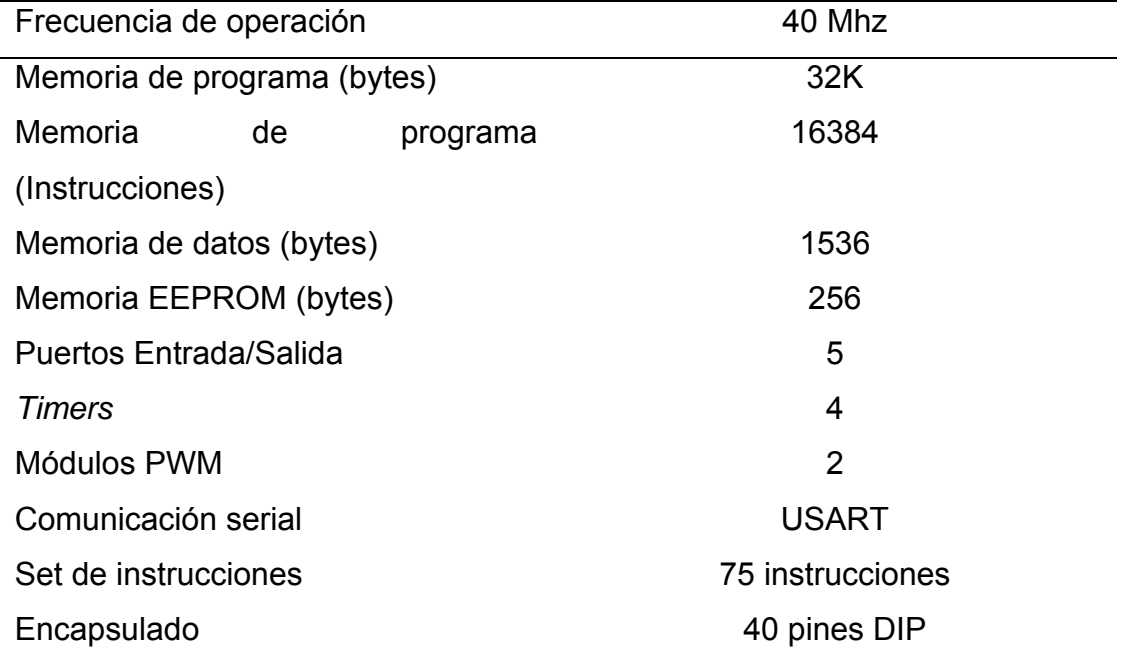

### **Tabla 9. Característica PIC 18f452**

#### **Figura 47. PIC 18F452.**

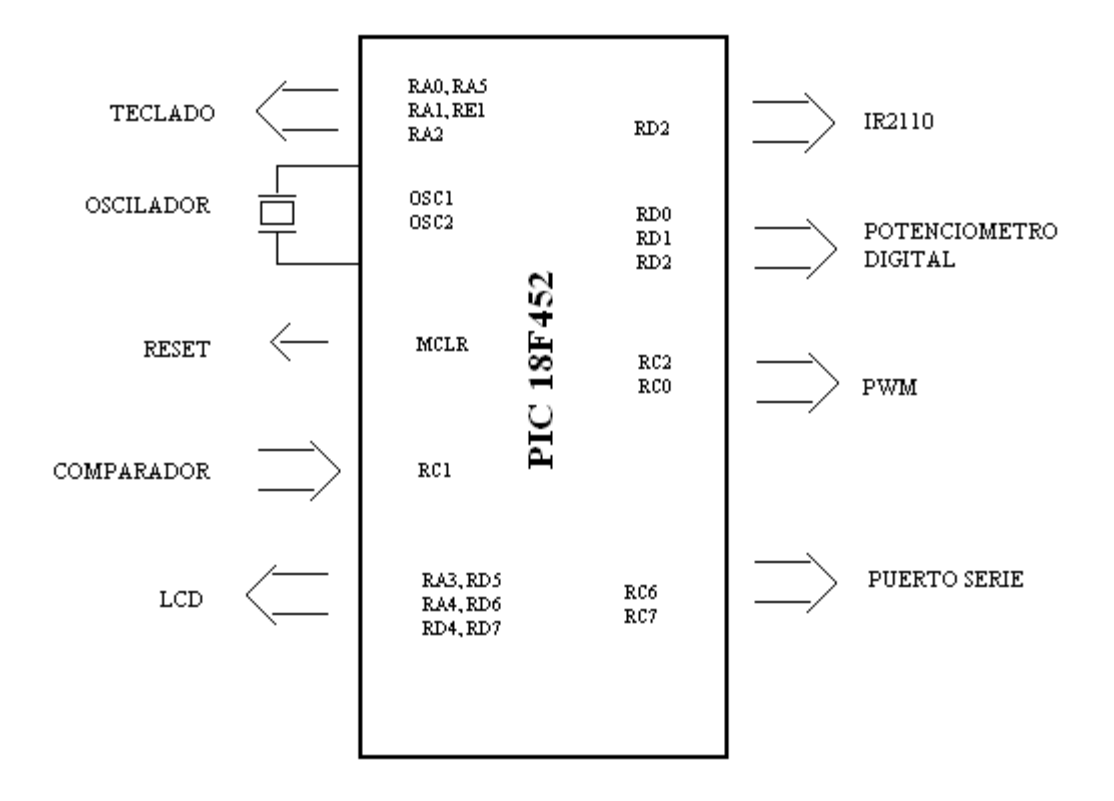

Definidos los componentes para excitación del cristal, amplificación de la señal, rectificación, comparación, se cumple con el diseño mostrado en el diagrama de bloques de la figura 12.

### **2.10 COMUNICACIÓN**

El estándar de comunicación definido para la transmisión de datos hacia el PC es el RS232 definido por la ANSI como la interfase entre un equipo Terminal de datos y un equipo de comunicación de datos empleando un intercambio en modo serie de datos binarios.

Para habilitar el equipo para la comunicación con el PC se uso el integrado MAX232. Este integrado MAX232 cambia los niveles TTL a los del estándar RS-232 cuando se hace una transmisión, y cambia los niveles RS-232 a TTL cuando se tiene una recepción.

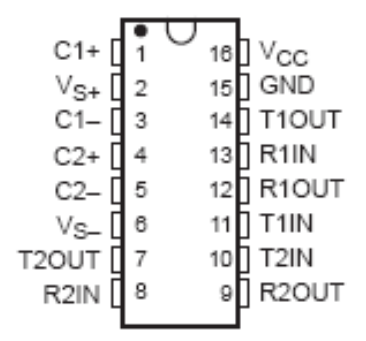

# **Figura 48. Configuración de pines del MAX232**

Diagrama de conexión del MAX232

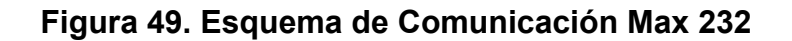

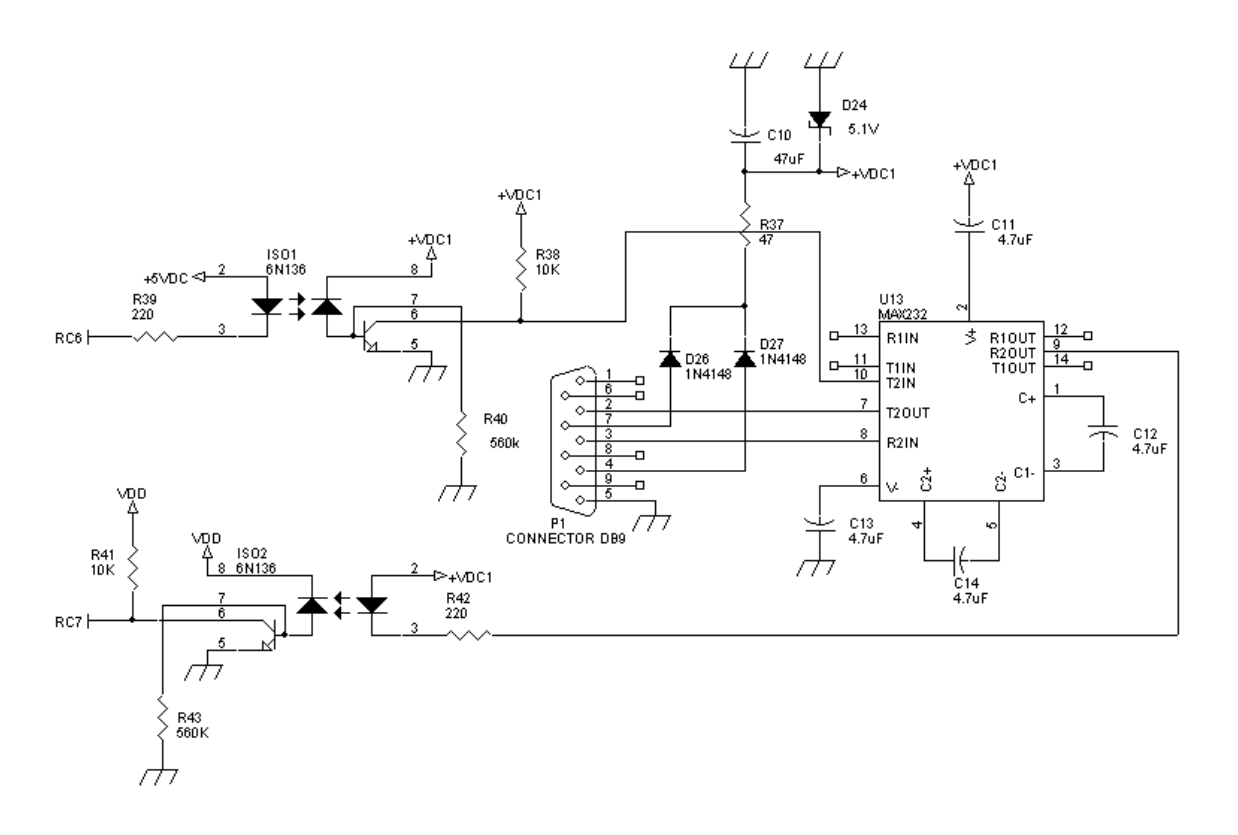

Los pines usados en el microcontrolador son el RC6 y el RC7 que corresponden a TX pin de transmisión y RX pin de recepción respectivamente que pertenecen al módulo universal de transmisión recepción sincrono, asíncrono (USART) del microcontrolador. La velocidad de transmisión es de 38400 Baudios.

### **2.11 DATOS A TRANSMITIR**

Los datos a transmitir son tomados directamente del comparador usado en la medición de tiempo (sección 2.7.2). Utilizando el potenciómetro digital para obtener una tensión de referencia variable, figura 50, se realiza un barrido por cada uno de los pasos de resistencia del potenciómetro, obteniéndose el valor en amplitud de la señal, para cada paso se genera un pulso de excitación del cristal. El registro del tiempo para cada valor de amplitud se tiene en la salida del comparador usando el módulo de captura del microcontrolador.

### **Figura 50. Conversor Análogo- Digital Implementado**

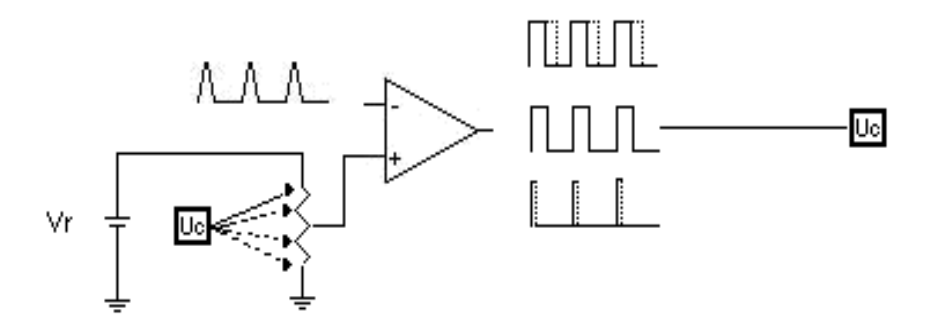

El módulo de captura del microcontrolador es configurado para registrar los flancos de subida y bajada de los pulsos a la salida del comparador por lo que se hacen dos barridos de la señal para completar la información. Este método para digitalizar la señal se diseñó teniendo en cuenta que la forma de onda de las envolventes de los ecos siempre tendrán la misma característica además luego de la rectificación la señal siempre es positiva.

En la conversión se pueden registrar hasta 100 valores que corresponden a un poco mas de 7 bits de resolución, el número de muestras en total por cada envolvente es 200, 100 en los flancos de subida y 100 cuando se capturan los flancos de bajada. Con estas características se tiene un conversor Análogo-Digital basado en el circuito de comparación usado en la medida de tiempo del equipo autónomo.

# **3. SOFTWARE Y OPERACIÒN**

# **3.1 INTRODUCCIÓN**

Presentado el diseño de *hardware* del sistema se muestra ahora la operación del equipo, el software diseñado, los diagramas de flujo, y el diagrama de bloques del instrumento virtual diseñado para el PC. Finalmente se presentan las pruebas y resultados de las mediciones realizadas con el prototipo.

En la figura 51 se muestra la fotografía del prototipo construido

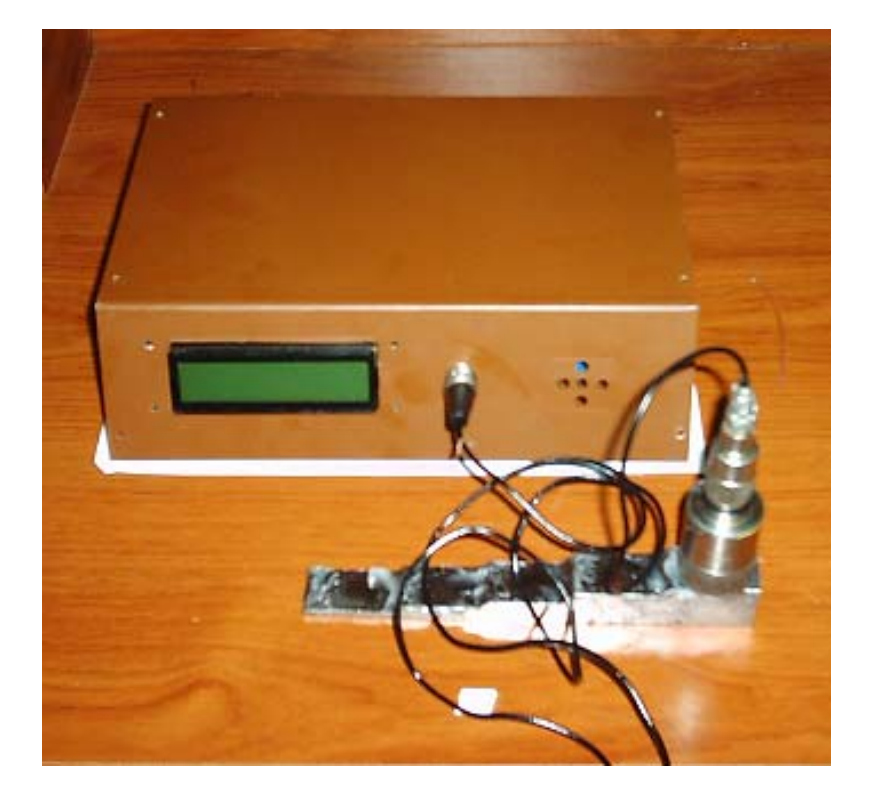

# **Figura 51. Fotografía del Prototipo Construido**

El prototipo también entrega resultados de forma autónoma, por lo que cuenta con un visualizador y un teclado que permiten configurar el dispositivo, calibrarlo y realizar la medición de espesor.

### **3.2 PROGRAMACIÓN**

El programa realizado para la operación del equipo autónomo se escribió en C usando el compilador de MPLAB IDE 6.0, una plataforma de desarrollo bajo Windows para microcontroladores PIC, la cual permite editar, compilar y simular.

El lenguaje C permite elaborar un programa de fácil desarrollo, portable, y legible. El programa principalmente debe presentar en un *LCD*, la operación, configuración y calibración del sistema. El sistema mide el espesor de una pieza utilizando ultrasonido por lo que el software del controlador debe aplicar la señal de excitación, recibir la señal de eco y procesarla para encontrar el tiempo de recorrido de la onda, mostrar los resultados en el LCD, atender las órdenes del teclado, y transmitir datos al PC por el puerto serial.

El programa en C esta conformado por una rutina principal llamada espersor.c y tres subrutinas, kb 1.c, lcd 2l.c y subrutinas.c que complementan la ejecución del software. La escritura del programa principal comienza con la declaración del dispositivo a programar (microcontrolador), el oscilador utilizado, los fusibles respectivos, datos en memoria y definición de puertos a utilizar. En seguida la declaración de los diferentes tipos de variables, registros, constantes y banderas junto con la inclusión de las subrutinas que se utilizan (La programación completa en lenguaje C se presenta en el anexo C).

и производит в село в 1973 године в 1973 године в 1973 године в 1973 године в 1973 године в 1973 године в 1973<br>В 1973 године в 1973 године в 1973 године в 1973 године в 1973 године в 1973 године в 1973 године в 1973 годин

**3.2.1 Esquema gráfico del Algoritmo.** La figura 52 muestra en un diagrama la forma de acceder al sistema. Como llegar al menú principal y a los submenús de medida, configuración, y calibración.

En el *display* visualizador inicialmente se lee el nombre del equipo y al presionar cualquier botón del teclado (figura 53) se llega a un menú principal donde se puede acceder a tres opciones definidas que son, medida, configuración, y calibración.

**Figura 52. Menú en el** 

**LCD**

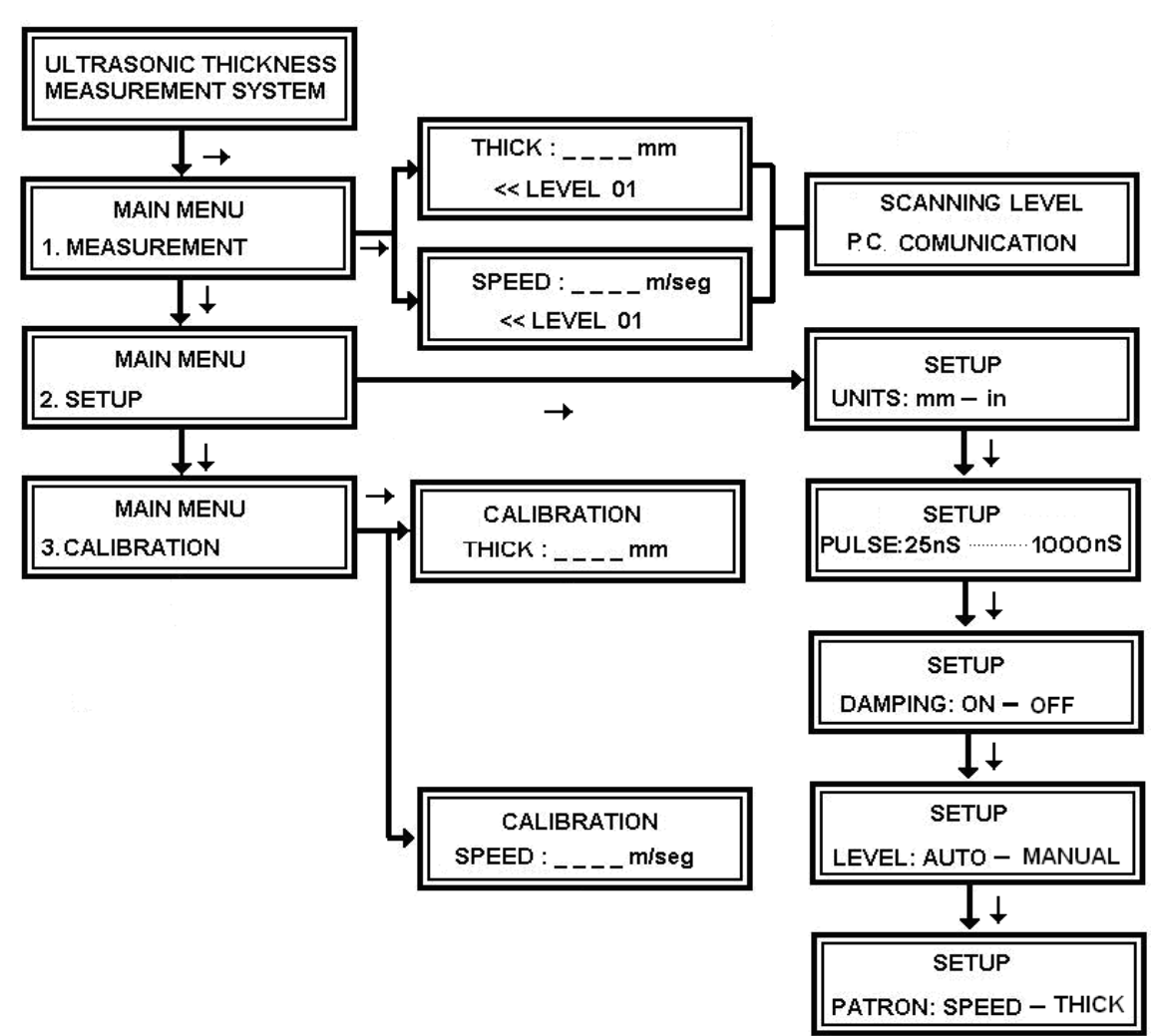

Desde la opción "medida" (*measurement*) se puede observar en el display la lectura de la medición usando la configuración inmediatamente anterior, la cual aparecerá en mensajes en la línea inferior del display.

Si se selecciona "configuración" (*setup*) se pueden cambiar los parámetros que usara el sistema, estos son: unidades (milímetros o pulgadas), duración del pulso (desde 25nS hasta 1000nS), selección del nivel de comparación de ecos, (Manual, Automática), Amortiguación (Damping ON, Damping OFF), Patrón de Calibración (Velocidad o Espesor).

Cuando se llega a la opción "calibración" (*calibration*) se puede incluir el valor de velocidad o de espesor con que se va a realizar la calibración dependiendo de la selección hecha en el submenú de configuración.

**3.2.2 Diagrama de funcionamiento de teclado y operación.** En el sistema se dispuso de un teclado de 5 botones como se muestra en la figura 53. Desde allí es posible ingresar al menú principal y operar el equipo de una forma fácil y flexible.

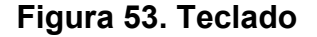

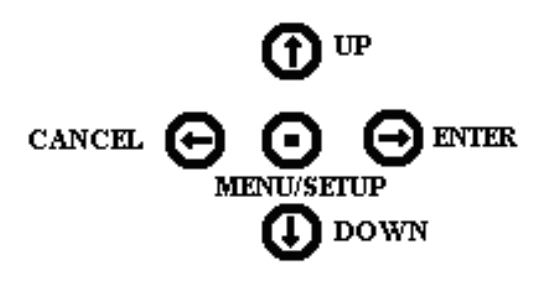

**3.2.3 Software para la Medición del Espesor.** La figura 54 muestra el diagrama de flujo de la rutina de caculo de la medida.

# **Figura 54. Diagrama de Flujo principal**

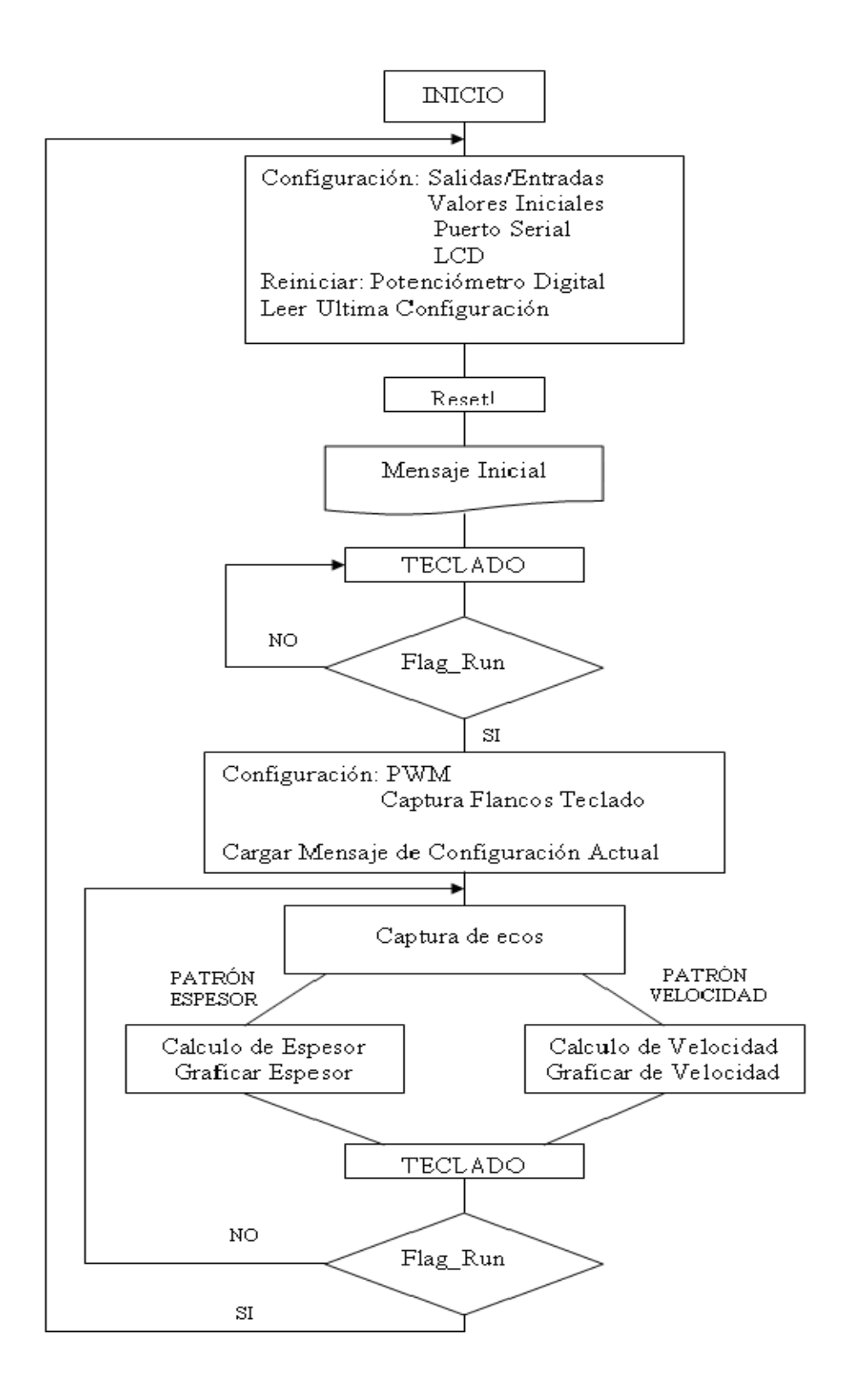

En el diagrama de flujo de la figura 54, inicialmente el microcontrolador lee la configuración almacenada en memoria, envía un mensaje de inicio y espera instrucciones del teclado. Siendo la salida PWM la responsable directa de la generación del pulso de excitación es interesante explicar su configuración y operación.

*Generación del Pulso de Excitación.* La primera tarea de la rutina generación del pulso es configurar el módulo de PWM. Esta rutina activa el *timer* 2 y utiliza los registros CCP1 y CCP2CON estableciendo el periodo y la duración del ciclo de trabajo del PWM. Como se explico en el capitulo dos el pulso efectivo para la generación del ultrasonido esta en el ciclo de apagado del PWM, donde se aprovechan los 10bits de resolución que posee el módulo y esto permite realizar pulsos de excitación en pasos de 25nS que es el mínimo tiempo generado para la frecuencia de operación del microcontrolador (40Mhz). El funcionamiento en síntesis consiste en cambiar el ciclo de trabajo, con lo que se variara el tiempo de excitación del cristal (ver figura 55).

### **Figura 55. Funcionamiento del PWM**

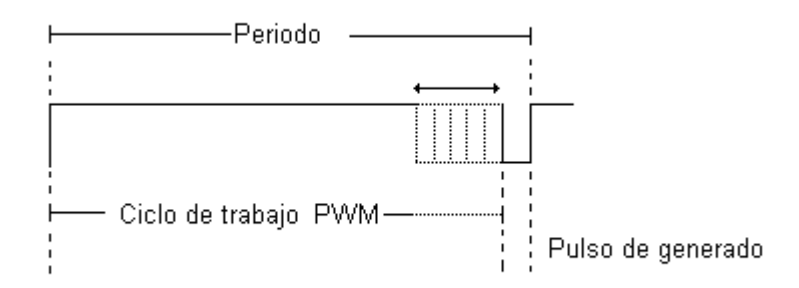

El pulso de PWM generado es luego invertido como se explico en el capitulo 2 para la excitación del palpador.

Para la generación del PWM se utiliza el *timer 2* del microcontrolador, el cual opera a la frecuencia del oscilador principal dividida en cuatro, cuenta con opciones de preescalado, como se ve en la figura 56, que para este caso se tomo en 1:1.

Utilizando el bloque de comparación se define el periodo (PR2), que corresponde al periodo del PWM generado. Cuando el *Timer* sea igual al periodo (PR2) este se apaga.

En la figura se observa el registro de control del *timer 2* que lo configura.

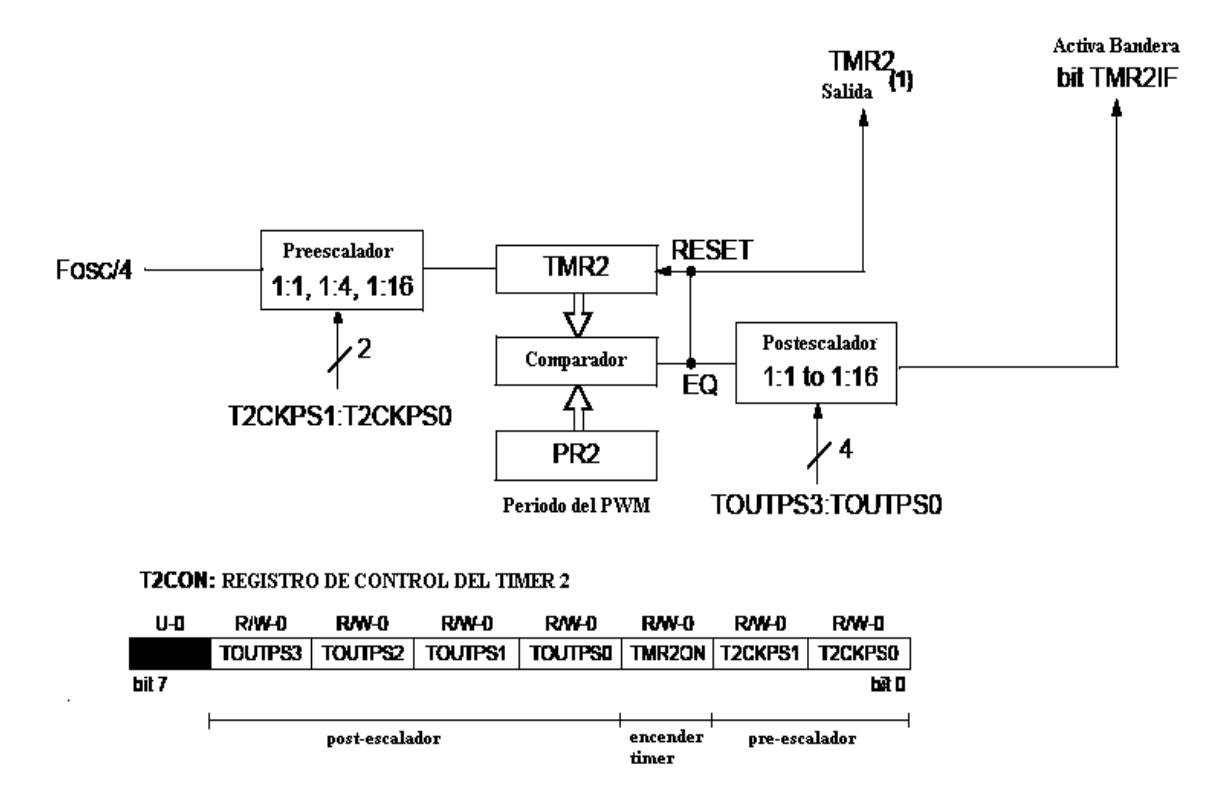

**Figura 56. Diagrama de Bloques** *Timer* **2**

La configuración del PWM se resume en el siguiente diagrama de bloques (ver figura 57).

#### **Figura 57. Diagrama de Bloques del PWM**

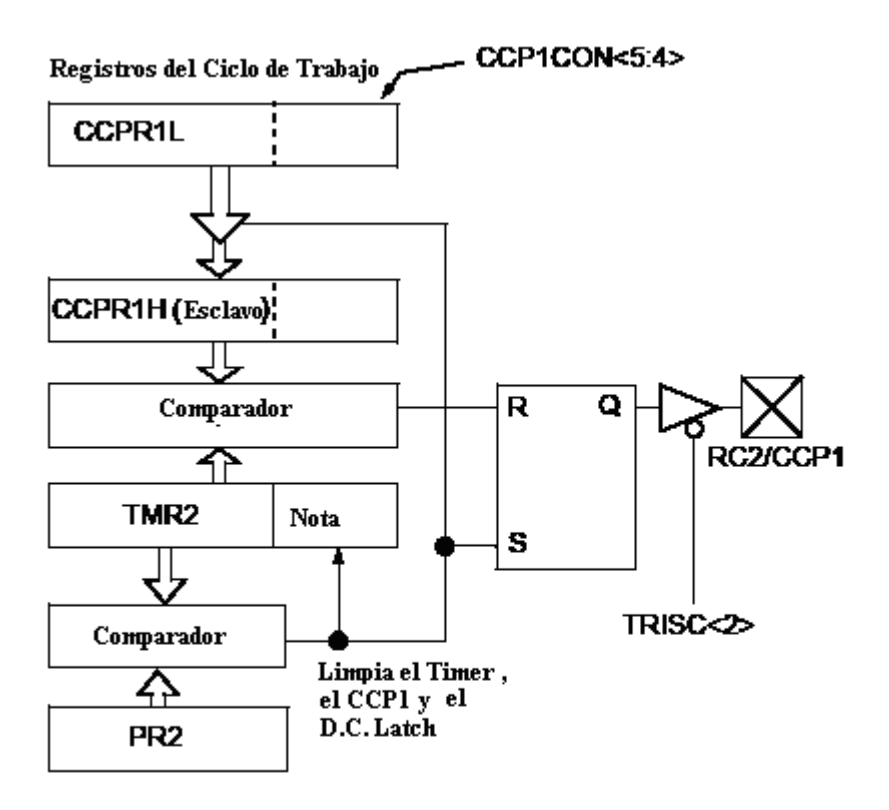

El Timer de 8 bits es concatenado con un reloj interno de 2 bits para formar una base de tiempo de 10 bits

El ciclo de trabajo (*duty*) es introducido en el registro CCPR1L de 8bits y se complementa con dos bits del registro CCP1CON. Cuando el timer es igual a CCP1CON, la salida del PWM es un cero y cuando el timer es igual a al periodo (PR2) vuelve a ser un alto la salida.

El *timer* dos es apagado usando el bit 3 del registro T2CON (Figura 57) y la salida del PWM seguirá en alto. Una vez el pulso es generado el PWM se deshabita para iniciar el proceso de captura de ecos.

La rutina de configuración de PWM se presenta a continuación:

```
void configurar pwm() { \hspace{1cm} ; Se lee el valor del ciclo de
 CCP2CON=valor_ccp2; \qquad \qquad ;de trabajo en la variable XTAL
 VALOR_DUTY=XTAL; \qquad \qquad ; se activa el PWM junto con
 set_pwm1_duty (1003-VALOR_DUTY); ; timer 2
 setup_ccp1 (CCP_PWM);
 set_timer2(0);
  setup_timer_2 (T2_DIV_BY_1, 250, 1); 
}
```
Para volver a generar un pulso de PWM es necesario esperar que sean capturados los ecos, sub-rutina que se presenta a continuación.

*Captura de los ecos.* La captura de ecos se realiza inmediatamente después de la generación del pulso de excitación, el diagrama de flujo de esta se presenta en la figura 58.

Como se muestra en el diagrama de la figura 58 el módulo de captura posee un preescalador que se configura para detectar flancos, bien sea de subida o de bajada, cuando estos ocurran el módulo lee el *timer 1* y lleva el valor leído al registro CCPR2 para luego ser enviado a memoria del microcontrolador para luego ser utilizar estos tiempos en el calculo del espesor.

**Figura 58. Módulo de Captura.** 

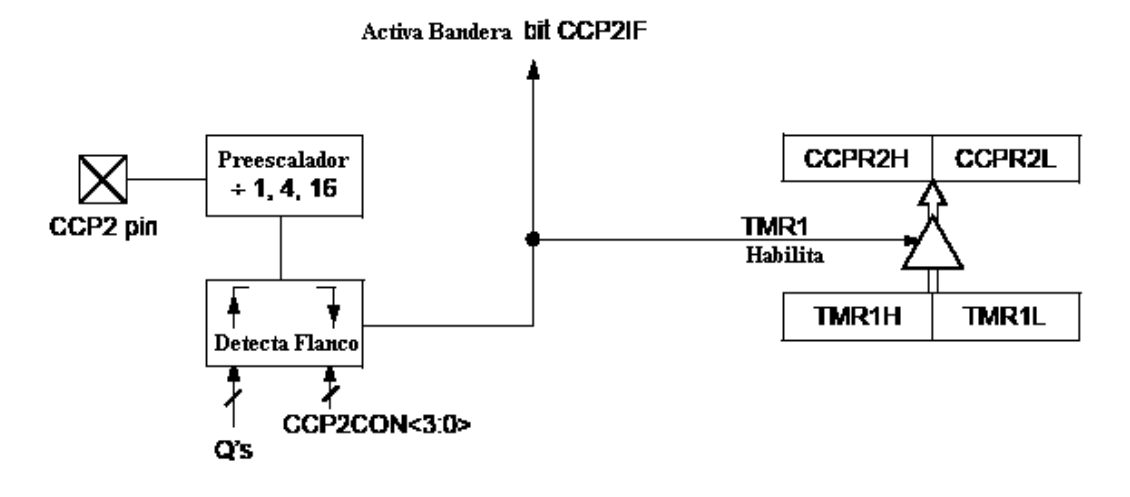

Como se presento en el capitulo dos, la información de los tiempos entre ecos (T) son tomados de los flancos de subida del tren de pulso que se genera de la comparación entre la señal eléctrica de los ecos y una tensión variable de referencia, ver figura 59.

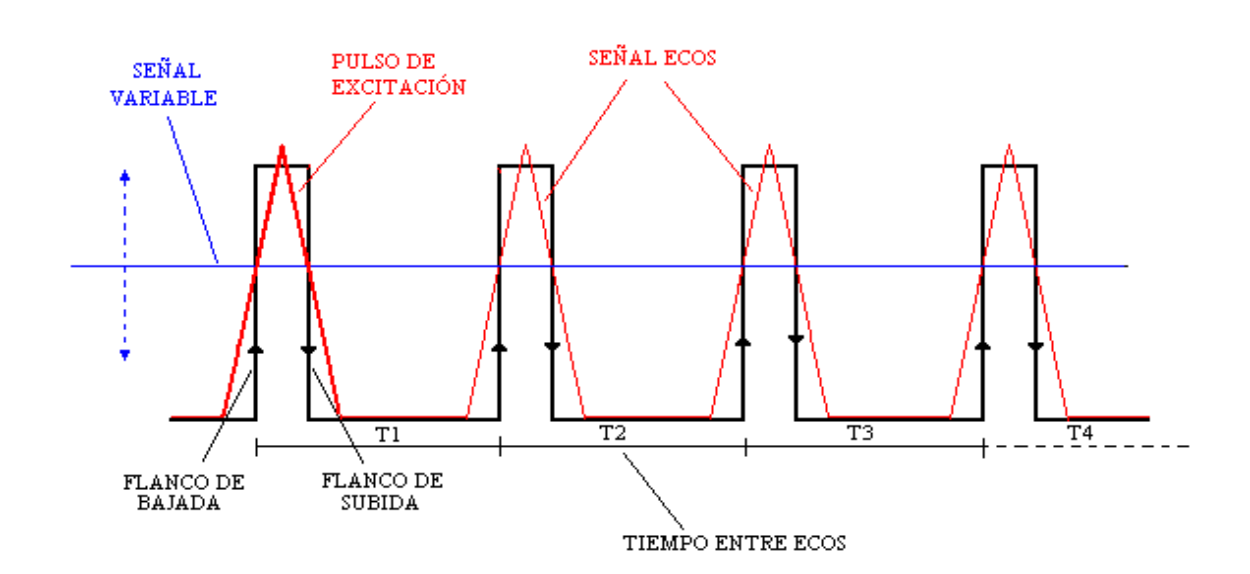

**Figura 59. Detección de Tiempos entre Ecos** 

Para determinar el espesor en el equipo autónomo se utiliza solo el flanco de subida, pero como se mostrara mas adelante en la reconstrucción de la señal se utilizaran los dos modos de captura.

Como el tiempo de espera de ecos debe ser limitado, para evitar que el sistema este alerta indefinidamente cuando no existan ecos, se considera prudente que sea 400uS el tiempo máximo, considerando que en el capitulo uno se definió que 35uS es el tiempo de recorrido de una onda ultrasónica en 100mm de hierro.

La rutina se ejecuta en un tiempo de 1.4uS, esto por el número de instrucciones requeridas para el almacenamiento de la información, por lo

que esta rutina se escribió en ensamblador, la programación en C genera un código de maquina dos veces mas grande que el directamente hecho en ensamblador.

El tiempo de viaje de la onda para 5mm en hierro se estimo en 1.7uS.

El código en ensamblador de la captura de ecos es el siguiente:

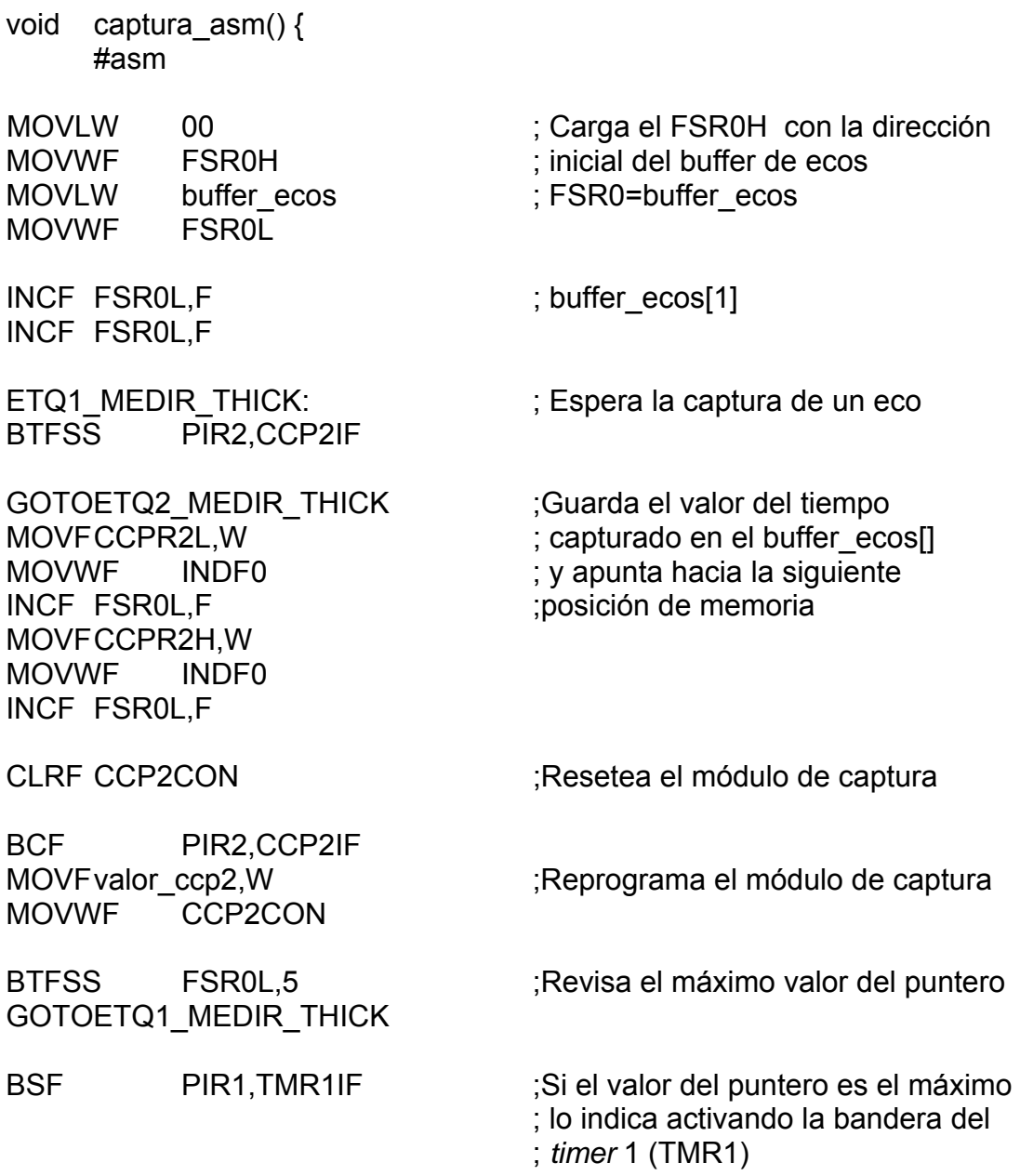

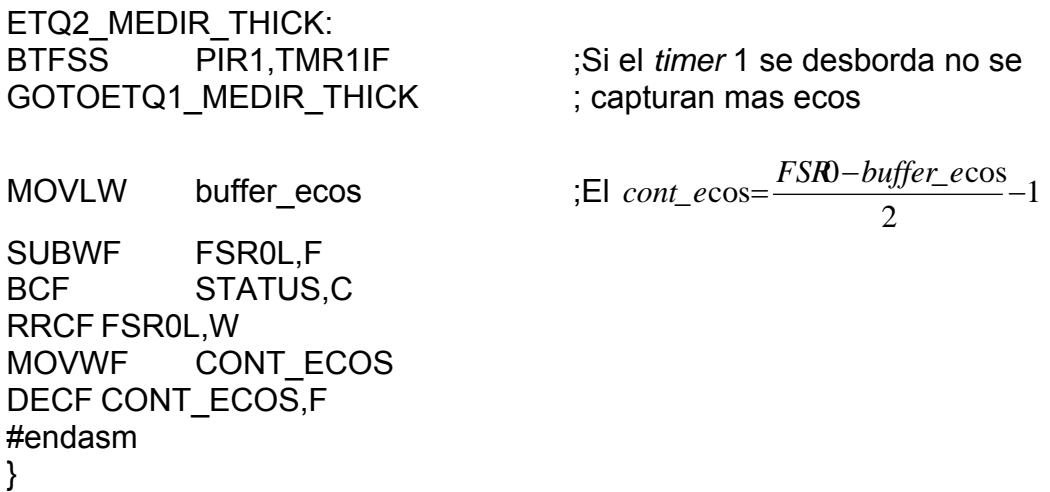

*Transmisión de datos.* Este algoritmo consiste en la utilización de las rutinas de generación de PWM y captura de ecos, el diagrama de flujo de la figura 59 presenta la operación de la programación realizada.

Una vez se solicita "cargar datos" desde el PC se genera un pulso de PWM para cada paso del potenciómetro digital se lee el *timer 1* y se organiza un vector de datos que se transmite usando el módulo de comunicación del microcontrolador.

Para la reconstrucción completa de la señal la rutina hace barrido y transmisión de datos tanto en el flanco de subida con en el de bajada.

En la figura 60 se muestra gráficamente como se realiza la reconstrucción de la señal. Los puntos desde **A** hasta **I** representan la reconstrucción de la señal en el flanco de subida, incrementando la señal de referencia en azul (potenciómetro digital) desde cero a 99. Los puntos desde **J** hasta **R**  representan la reconstrucción en flanco de bajada, con el decremento de la señal de referencia desde 99 hasta cero.

<u>83 - John Stein, amerikansk politik (</u>

La reconstrucción final de la señal se presenta con la unión consecuente de todos los puntos desde **A** hasta **R**.

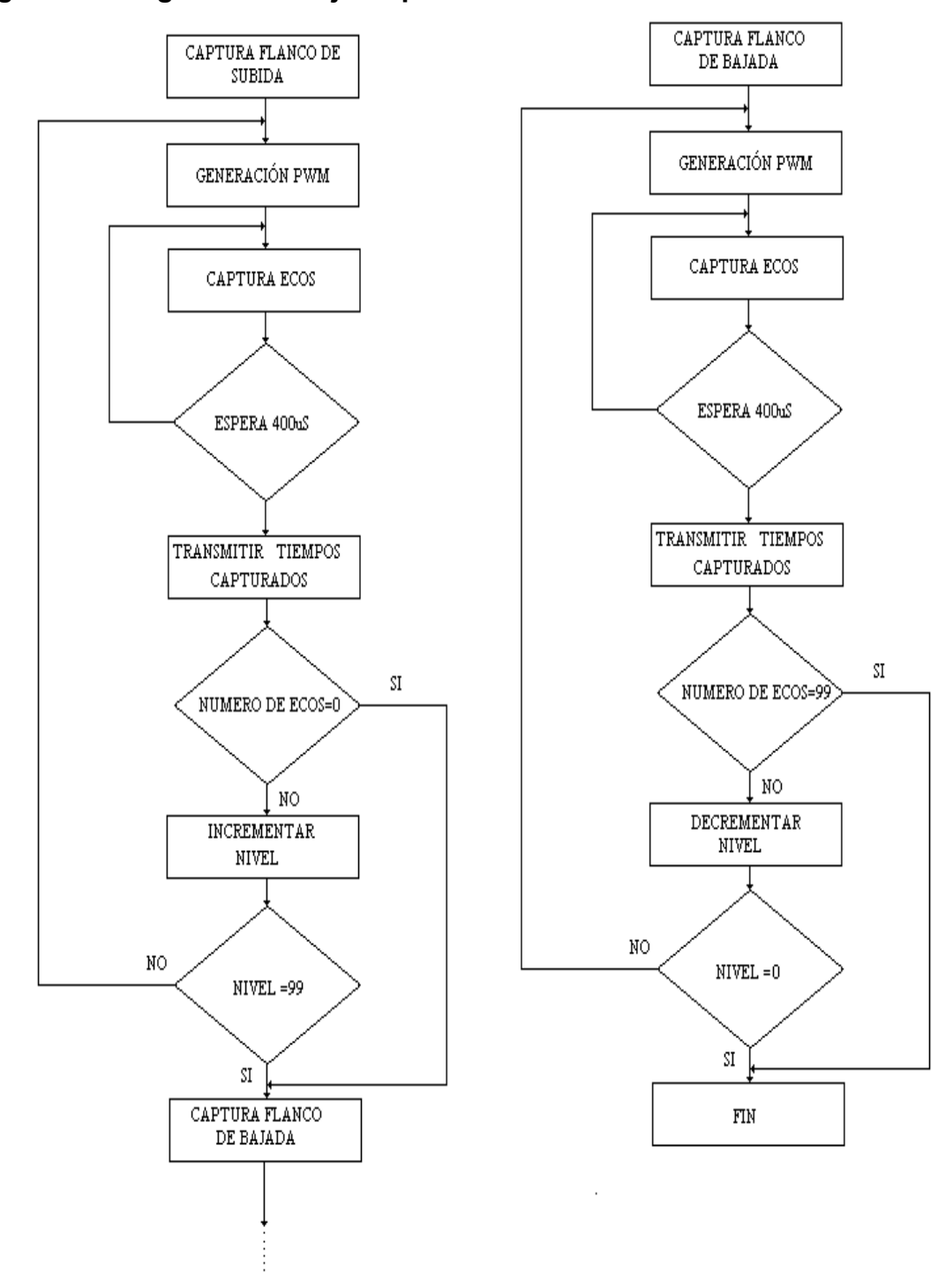

**Figura 60. Diagrama de Flujo Captura de Flancos**

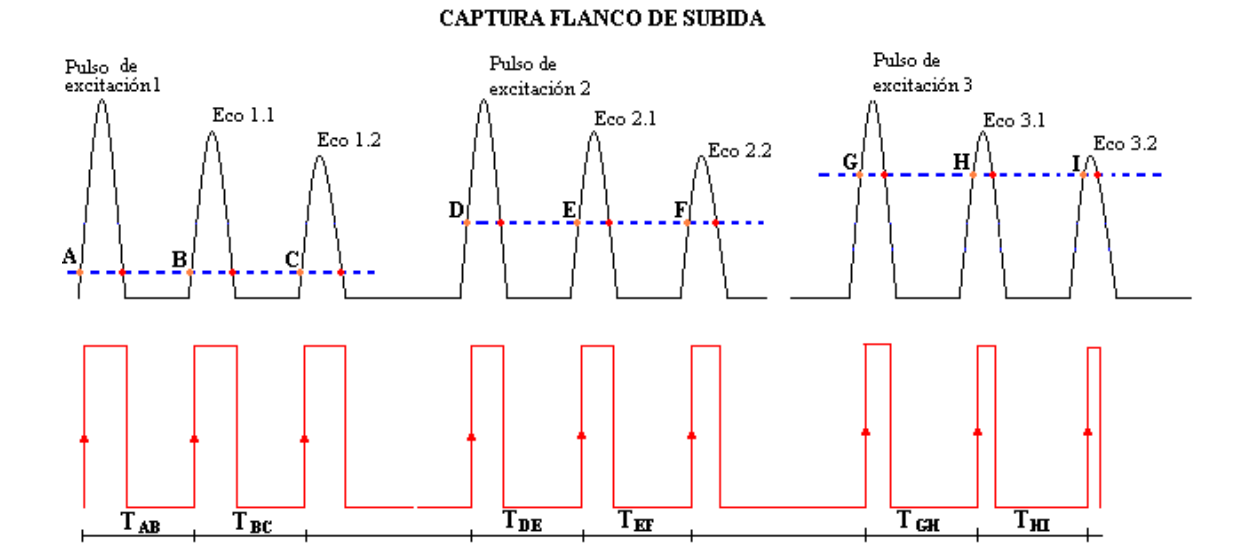

# **Figura 61. Reconstrucción de la Señal de Ecos**

#### CAPTURA FLANCO DE BAJADA

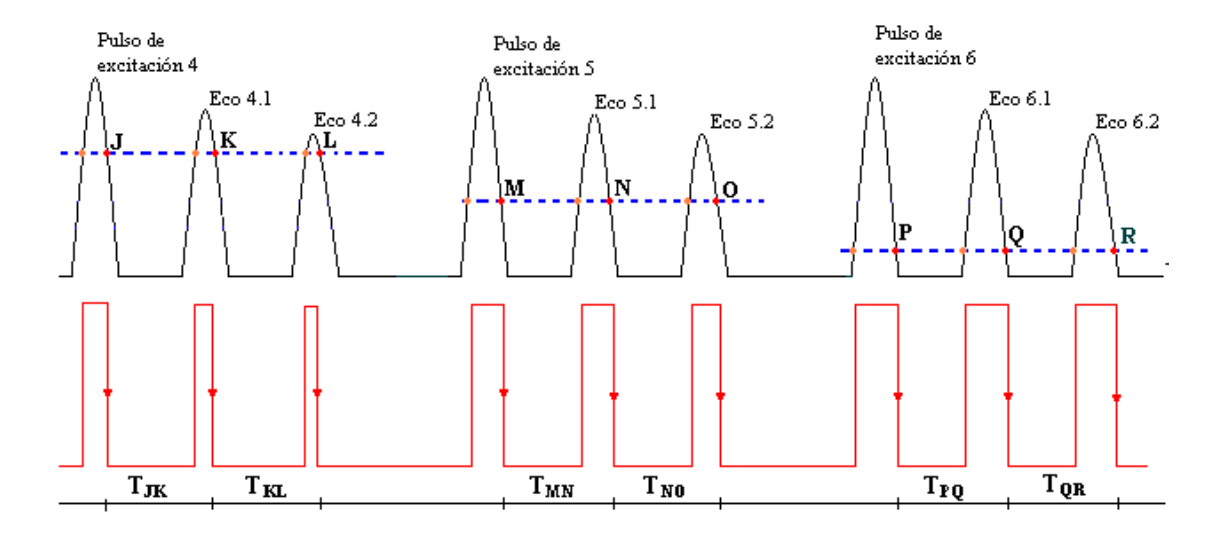

#### RECONSTRUCCIÓN DE LA SEÑAL

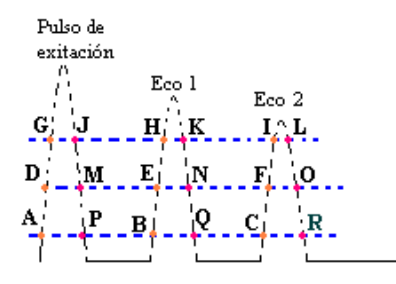

### **3.3 SOFTWARE EN PC**

Labview es el encargado de recibir los datos, desde el equipo construido, en el PC mediante la configuración del puerto serial. También es el encargado de procesar estos datos, graficarlos y mediante un algoritmo determinar el espesor de la pieza medida. Este algoritmo realiza la medición del tiempo entre ecos y mediante la utilización de la constante de velocidad propia del material a medir se determina el espesor. Para este propósito se desarrolla un instrumento virtual llamado UTMS (*UTRASONIC THICKNESS MEASUREMENT SYSTEM*) representado en el diagrama de bloques de la figura 62.

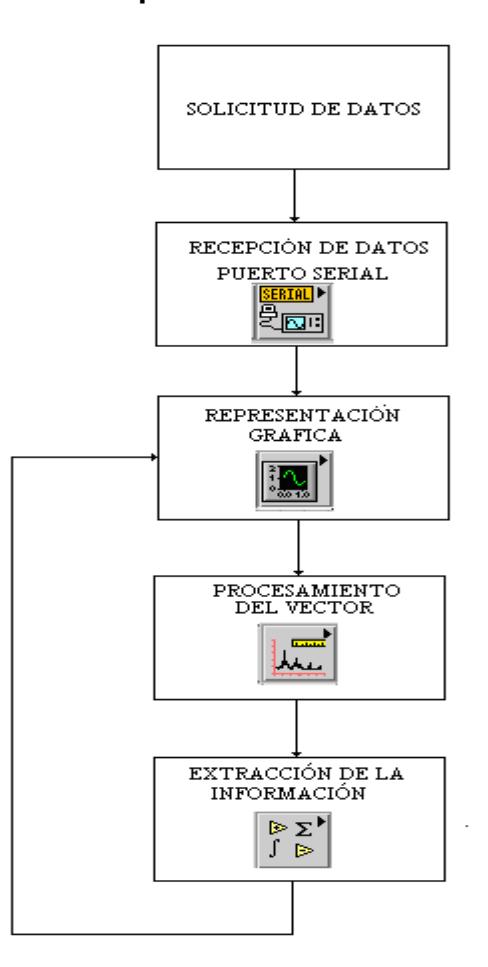

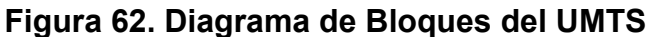

En el software implementado la visualización de los datos no es en tiempo real, la actualización de los datos ocurre por decisión del operador mediante el uso del botón "Cargar Datos" en el panel de control de instrumento virtual. El instrumento diseñado cuenta con sub-instrumentos necesarios para funciones como la comunicación serial, manipulación de los datos, y análisis de los mismos. En el panel de control de la plataforma principal se encuentra el display gráfico donde se presenta la señal de pulso-eco, la medida del espesor estimado y opciones de filtrado de la señal.

En la figura 63 se aprecia una gráfica de la señal recibida en el UTMS cuando se evalúa el espesor de una pieza de 21.90 mm, y en la figura 64 la señal en el osciloscopio Fluke toma para la misma pieza. Las amplitudes de la señal y los tiempos entre ecos con congruentes.

> Universidad Industrial de Santander Escuela de Ingenieria Metalurgica y

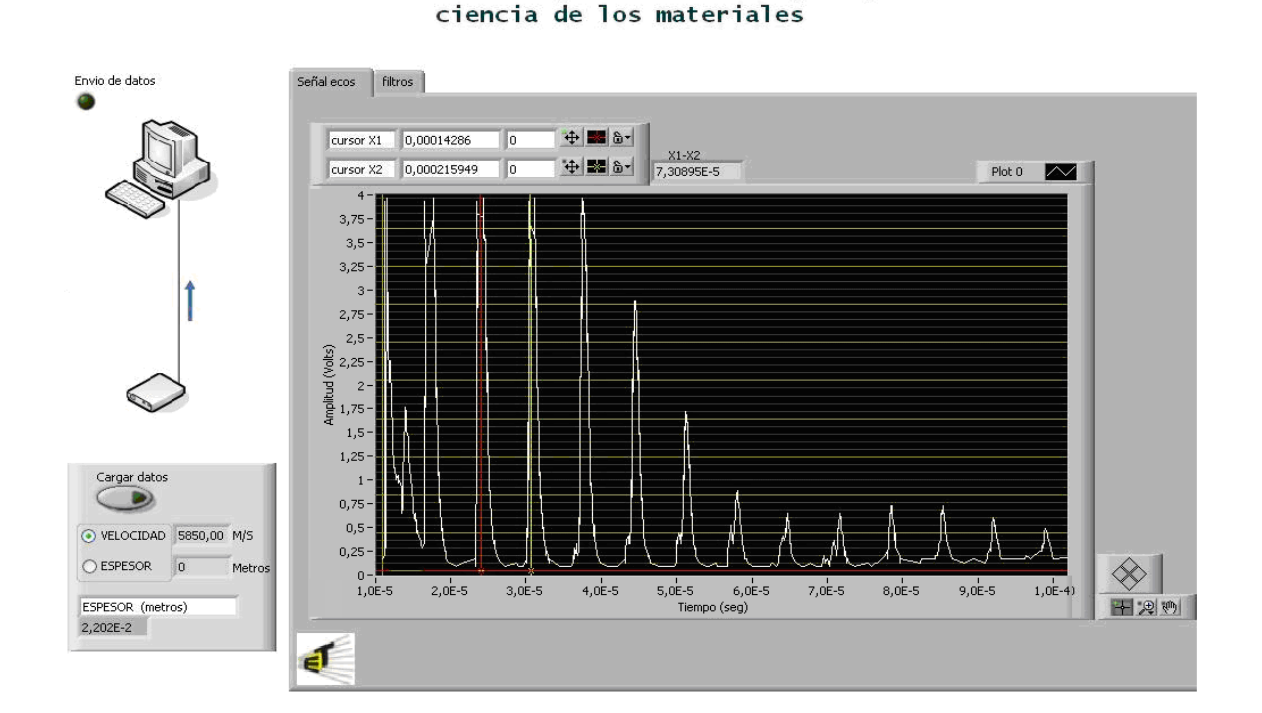

#### **Figura 63. Señal Reconstruida en el Instrumento virtual**

<u>87 - Andre Stadt Brandbarn, amerikansk politik (</u>

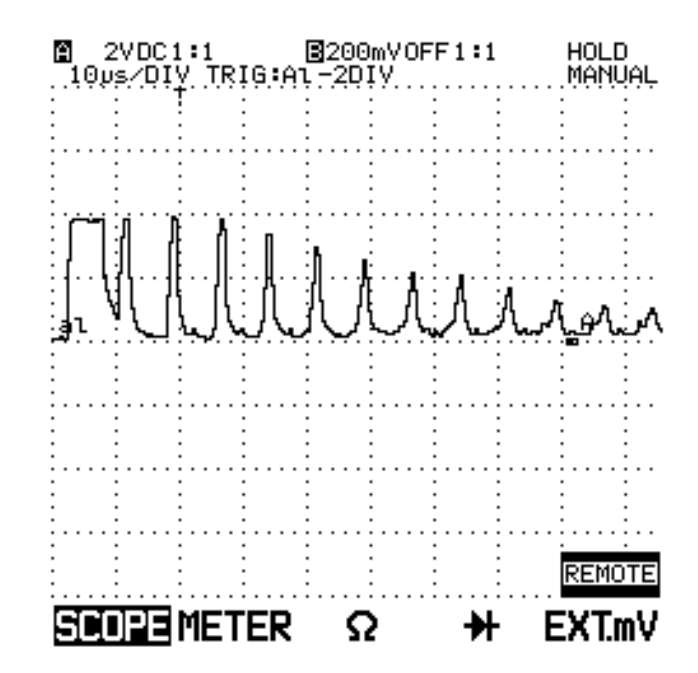

**Figura 64. Señal de Ecos Tomada Osciloscopio Fluke.** 

Con un análisis en frecuencia, aplicando la FFT al vector de datos obtenido se puede determinar el espesor de la pieza. En el espectro de la señal se obtiene la componente de mayor valor que corresponde a la frecuencia fundamental, el inverso de este valor corresponde al periodo de la señal es decir al tiempo entre ecos. Este valor se remplaza en la ecuación 1.14 implementada en Labview y se determina el valor del espesor de la pieza bajo prueba. En resumen el procedimiento se presenta en el diagrama de bloques de la figura 65.

#### **Figura 65. Diagrama de Bloques de Medida en el P.C.**

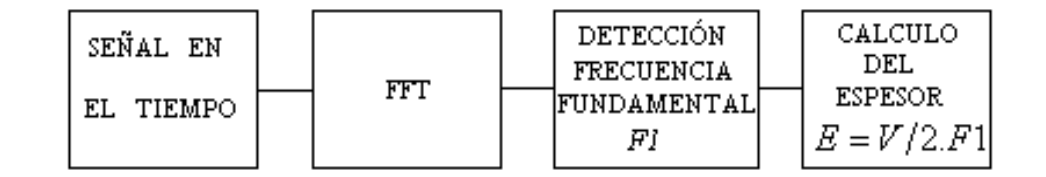

El instrumento virtual diseñado cuenta además con la posibilidad de hacer tratamiento de la señal. El operario de ultrasonido puede seleccionar de un menú de filtros la topología, el tipo, el orden y el rango de frecuencias que desee. En la figura 66 se muestra una señal procesada mediante el instrumento virtual diseñado.

Universidad Industrial de Santander

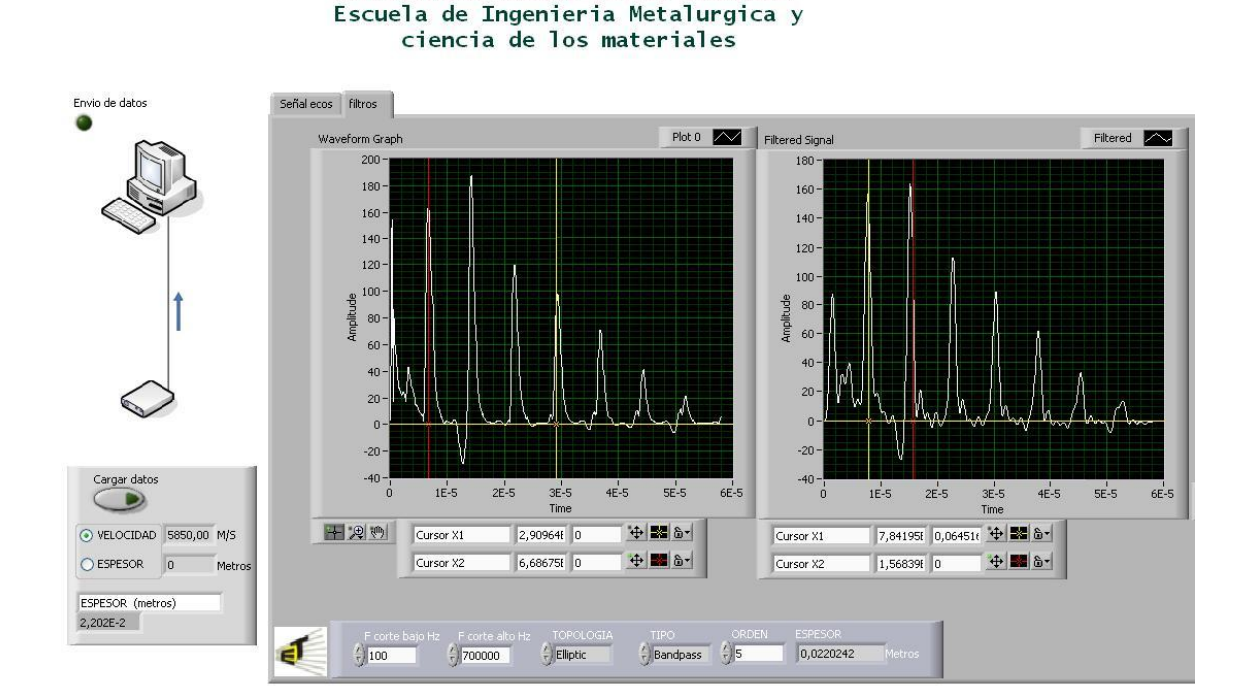

**Figura 66. Analizador de la Señal** 

### **3.4 PRUEBAS FINALES**

En las pruebas finales del equipo se utilizan dos escalerillas en acero (figuras 67 y 68), una de ellas calibrada en pulgadas, de marca Magnaflux es decir de la misma procedencia de los palpadores y otra construida por el autor de este proyecto.

# **Figura 67. Escalerilla 1**

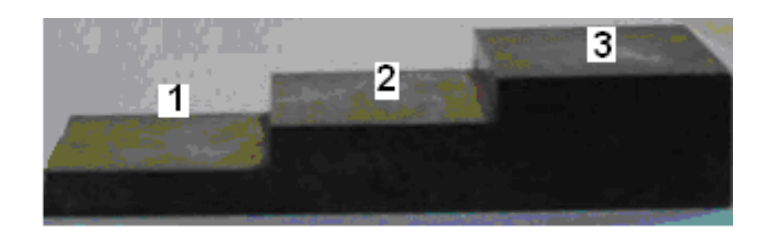

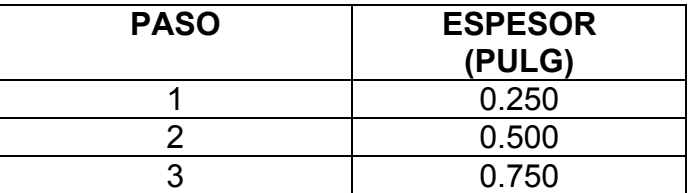

Escalerilla en milímetros

# **Figura 68. Escalerilla 2**

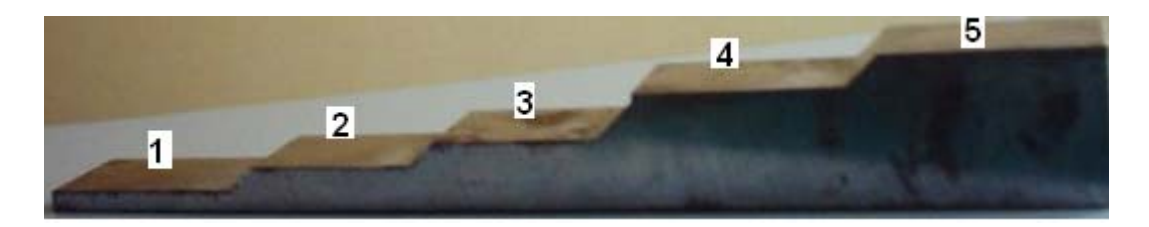

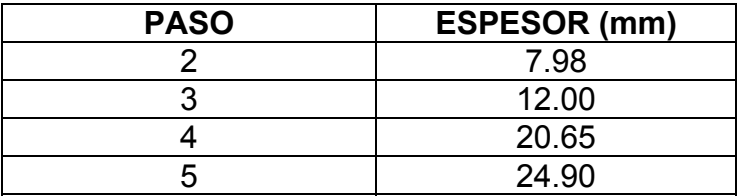

**3.4.1 Medidas Realizadas.** Medias tomadas escalerilla1, Medida en el LCD

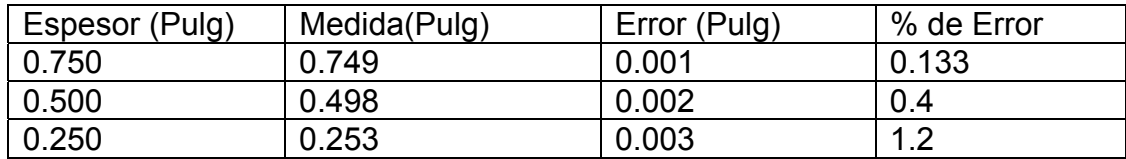

\*Velocidad del sonido 5861m/s

Medidas tomadas escalerilla 2, medida en el LCD

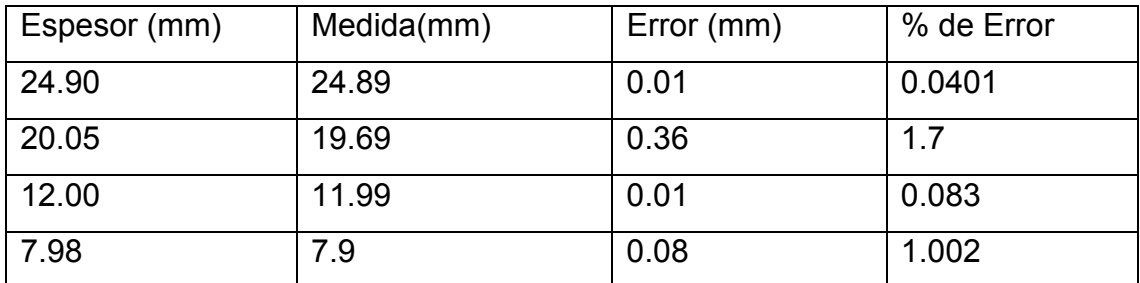

\*Velocidad del sonido 5850 m/s

Se realizó también la medición de velocidad del sonido en una barra de bronce de una pulgada siendo el resultado 4350m/s.

**3.4.2 Pruebas del UMTS.** Estas se realizaron en la escalerilla número 1. Los resultados obtenidos son los siguientes:

Gráfica de ecos obtenida para el espesor de 0.750 pulgadas.

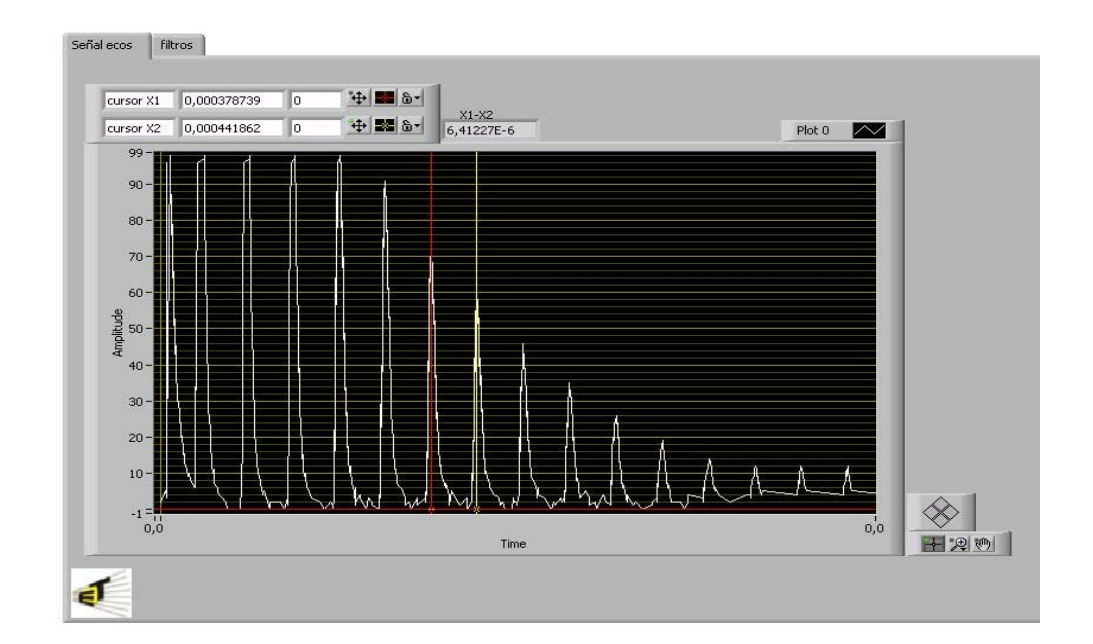

**Figura 69. Señal Obtenida en un Espesor de 0.750 Pulgadas en Hierro.** 

El tiempo de viaje de de la onda en el espesor de 0.750 pulgadas fue de 6.4 uS como se aprecia en el recuadro X1-X2 que representa la resta de los cursores en la figura 70.

Espectro de la señal de la figura 69.

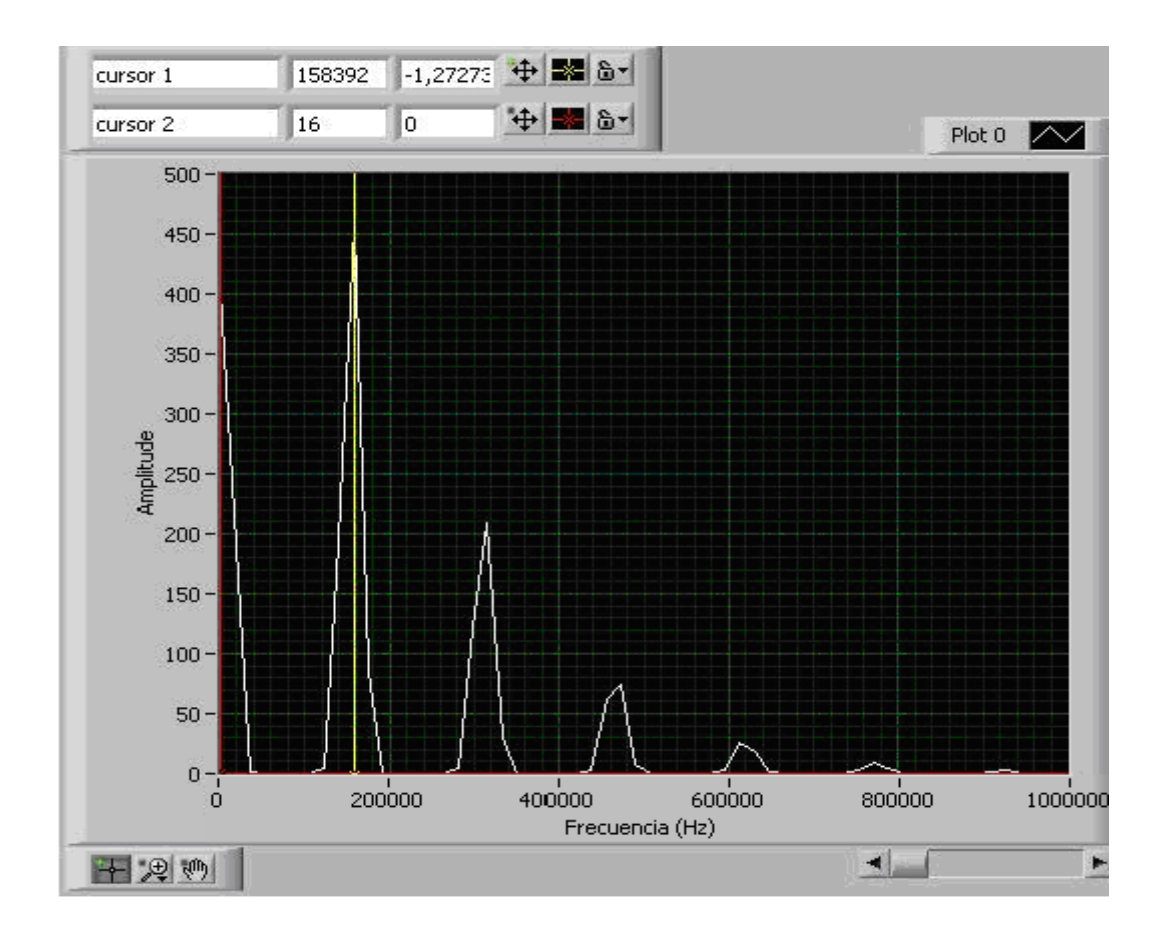

**Figura 70. Espectro de la Señal de la Figura 69.** 

La frecuencia fundamental encontrada es 158392Hz identificada por el cursor 1. Con este dato se calcula el periodo de repetición de los ecos de la señal de la figura 69 y se estima el espesor.

Gráfica de ecos obtenida para el espesor de 0.500 pulgadas.

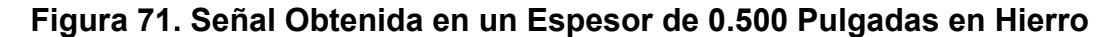

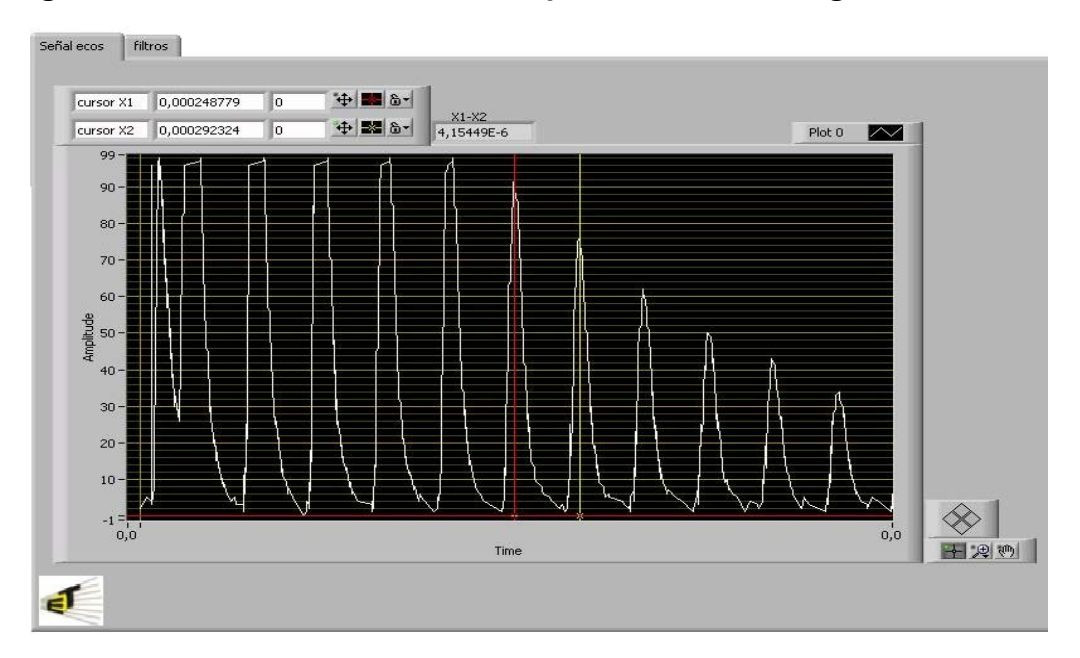

El tiempo de viaje de la onda en el espesor de 0.500 pulgadas fue de 4.15 uS como se aprecia en el recuadro X1-X2 que representa la resta de los cursores en la figura 72. Espectro de la señal de la figura 71.

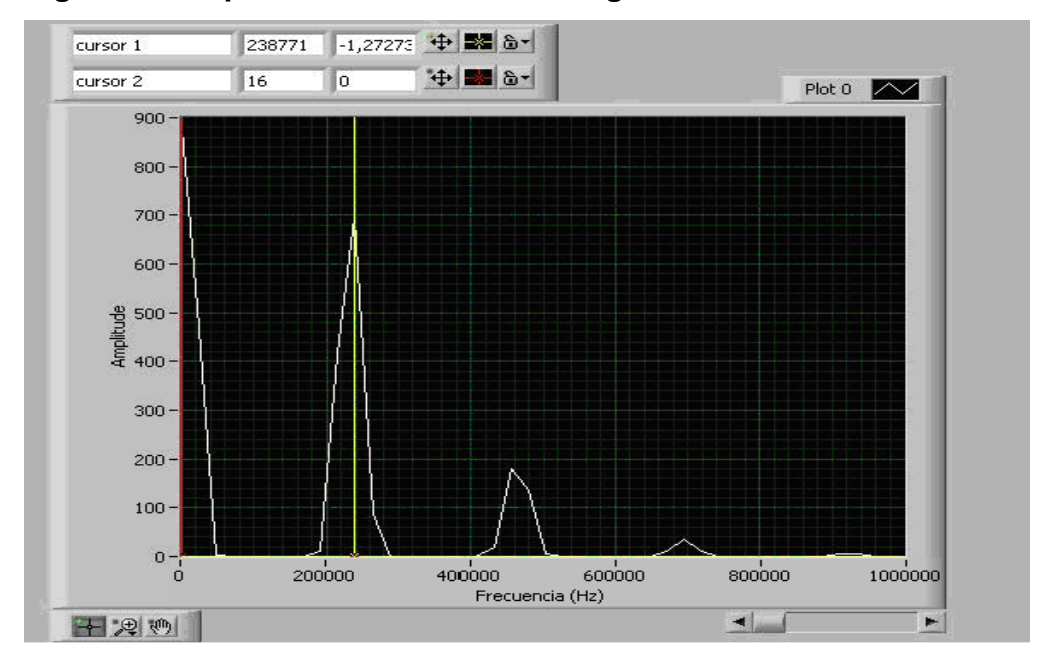

**Figura 72. Espectro de la señal de la figura 71.** 

La frecuencia fundamental encontrada es 238771Hz identificada por el cursor 1. Con este dato se calcula el periodo de repetición de los ecos de la señal de la figura 71 y se estima el espesor.

**3.4.3 Prueba para detección de defectos.** En esta prueba se utilizó una barra de bronce de una pulgada con un defecto a media pulgada de la superficie y otro a 0.75 pulg de las superficie.

Las señales que sirven de prueba de la detección del defecto se presentan a continuación.

**Figura 73. Señal Obtenida en una Barra de Bronce de una Pulgada de Espesor con un Defecto a 0.5 pulgadas de la Superficie, Tomada con el UTSM.** 

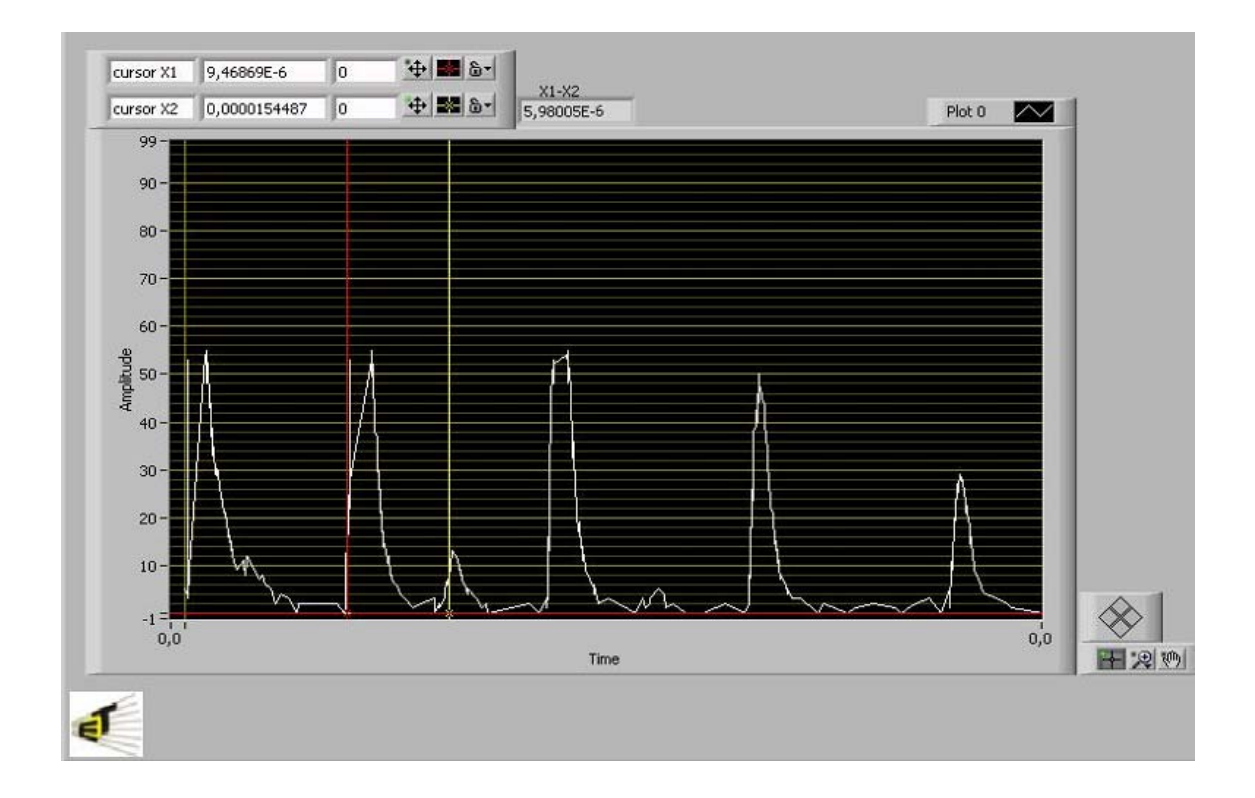
Los cursores están ubicados de manera que determinen el tiempo en el cual la onda de sonido se encontró con el defecto. Considerando la velocidad estimada para esta barra de Bronce en 4350 m/s y le tiempo que da el instrumento virtual se pude calcular que el defecto se encuentra a 0.0128 mm de la superficie, o a 0.503 pulg.

Con el objetivo de contrastar el funcionamiento del software y el equipo construido se presenta la lectura gráfica que hace el Sonic 137 del Laboratorio de Pruebas no Destructivas. En la figura 73 se aprecia la detección del defecto justo en la mitad del recorrido de la onda.

**Figura 74. Señal Obtenida en una Barra de Bronce de una Pulgada de Espesor con un Defecto a 0.5 pulgadas de la Superficie Tomada con el Sonic 137.** 

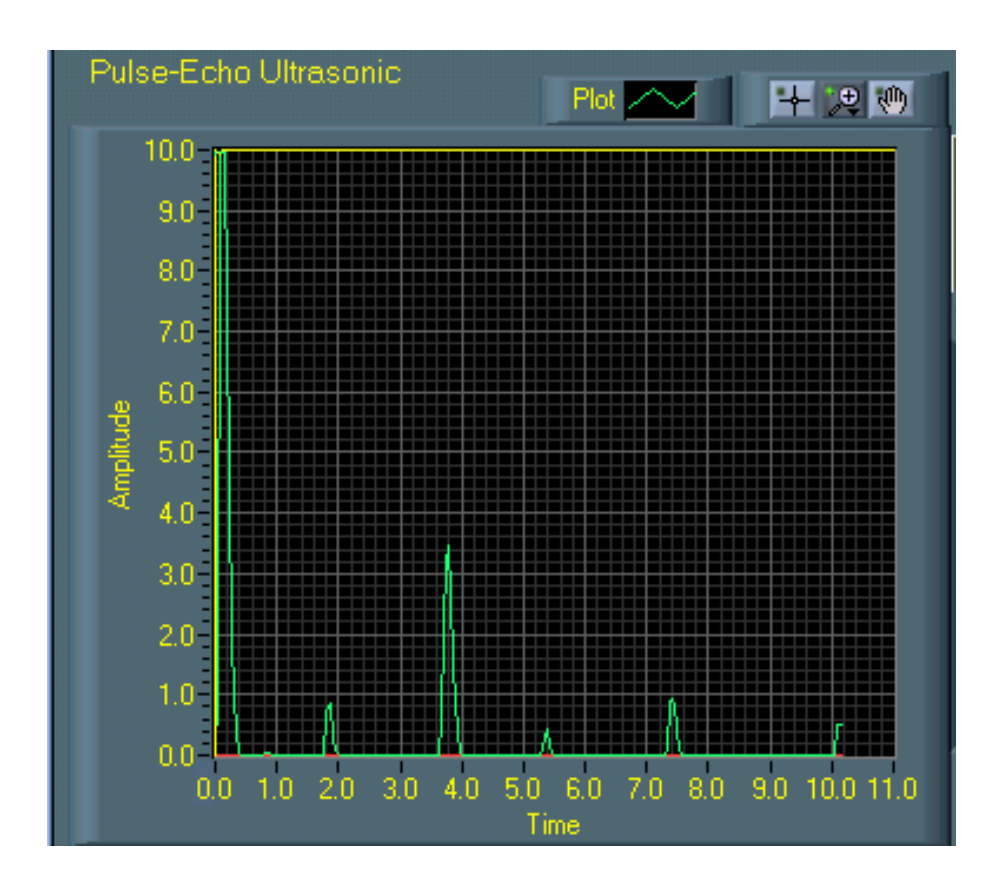

**Figura 75. Señal Obtenida en una Barra de Bronce de una Pulgada de Espesor con un Defecto a 0.750 pulgadas de la Superficie, Tomada con el UTMS** 

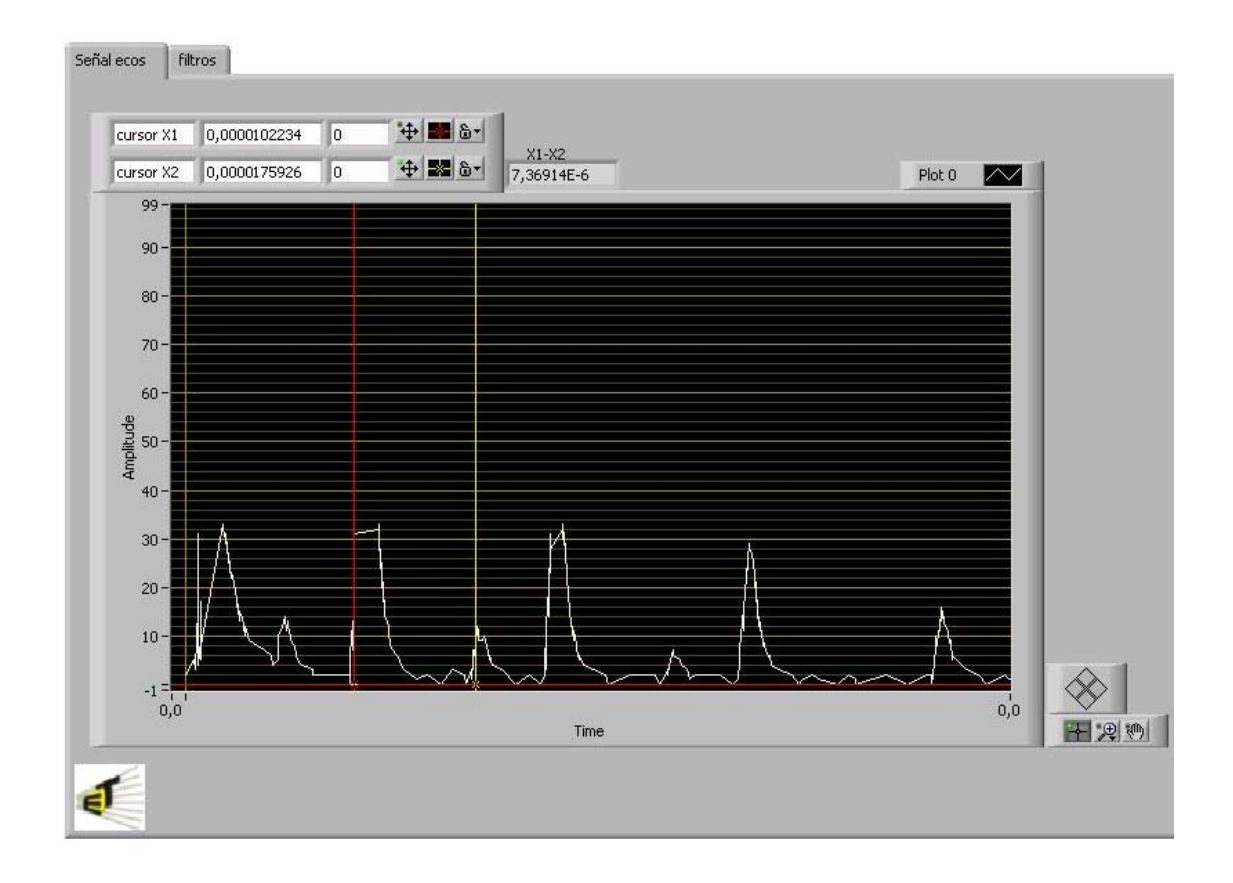

Los cursores están ubicados de manera que determinen el tiempo en el cual la onda de sonido se encontró con el defecto. Considerando la velocidad estimada para esta barra de Bronce en 4350 m/s y le tiempo que da el instrumento virtual se pude calcular que el defecto se encuentra a 0.016 mm de la superficie, o a 0.631 pulg.

De igual manera que en caso anterior se presenta el contraste tomado con el Sonic 137 en la figura 76.

**Figura 76. Señal Obtenida en una Barra de Bronce de una Pulgada de Espesor con un Defecto a 0.75 pulgadas de la Superficie, Tomada con el Sonic 137** 

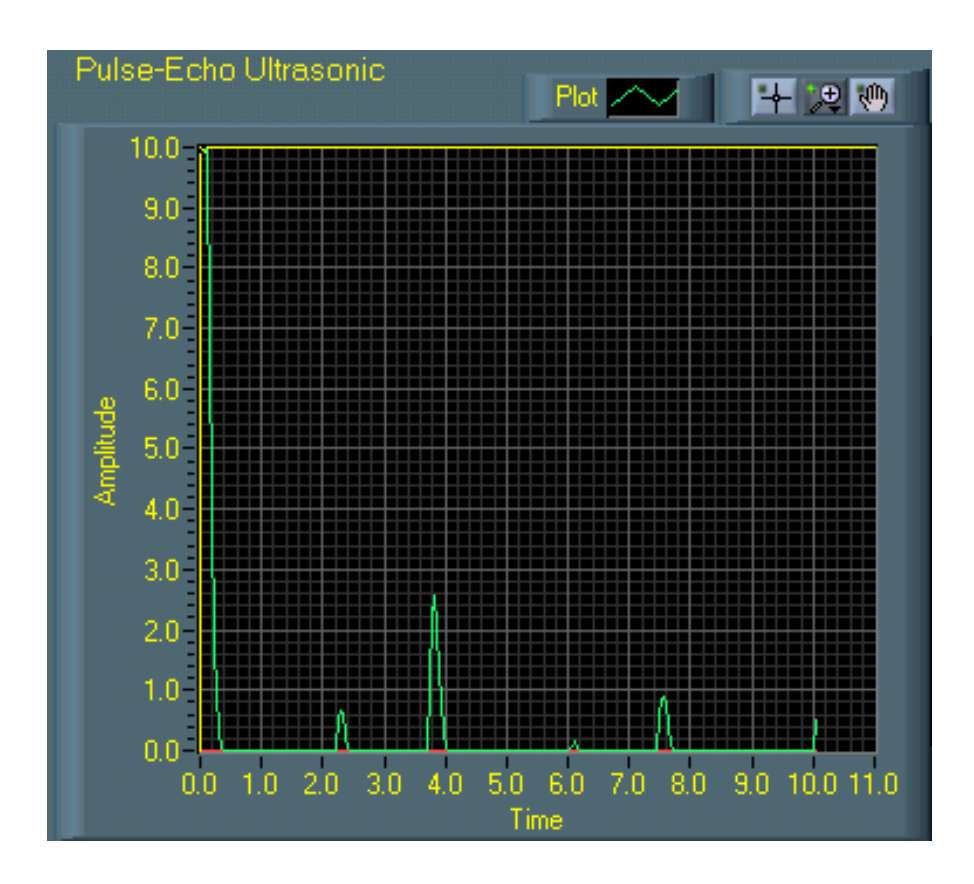

#### **CONCLUSIONES**

Se diseñó y construyó un sistema electrónico autónomo habilitado para la medición de espesores en materiales metálicos de composición homogénea por medio de ultrasonido para el uso en el laboratorio de pruebas no destructivas de la escuela de Ingeniería Metalúrgica. El equipo esta capacitado para medir espesores en un rango de 5 mm a 100 mm. Adicionalmente permite la estimación de la velocidad del sonido en aleaciones y materiales metálicos de espesor conocido.

El circuito de excitación del cristal se estableció mediante un proceso de crecimiento. Se realizaron simulaciones y montajes físicos para la verificación del diseño. Luego de la evaluación de las posibilidades sugeridas se selecciono la de mejor desempeño. La excitación del cristal se realizó entonces mediante una fuente capaz de entregar un pulso de energía controlada al cristal piezoeléctrico. La energía se controla mediante la utilización de un FET de excelentes características de conmutación que permite generar pulsos de duración desde 50ns hasta 1000ns en pasos de 25ns. Esta flexibilidad en la elección de la duración del pulso de excitación permito seleccionar el tiempo para la mejor respuesta del palpador. El tiempo para el funcionamiento adecuado es igual a al mitad del periodo correspondiente a la frecuencia fundamental.

Teniendo en cuenta que la frecuencia máxima de trabajo es de 5Mhz para el diseño del módulo de recepción, se construyó un circuito electrónico habilitado para atenuar en tensión el pulso inicial y a la vez amplificar la señal eléctrica de los ecos capturados por el piezoeléctrico hasta en 20dB. Este módulo también realiza la detección de la envolvente de la señal la cual al

98 - Paul Barbara, poeta e a 1998 - Paul Barbara, poeta e a 1998 - Paul Barbara, poeta e a 1998 - Paul Barbara

ser comparada con una tensión de umbral permite establecer el tiempo de viaje de la onda ultrasónica dentro del material.

Un algoritmo programado en la unidad de control o microcontrolador calcula el espesor de la pieza medida. Esta tarea la realiza el sistema en forma automática, capturando el tiempo de viaje de la onda y conociendo la constante de velocidad del material bajo prueba. La resolución de la medida depende de la velocidad de viaje de la onda y de la velocidad del módulo de captura del microcontrolador.

Teniendo en cuenta el interés de la escuela de Ingeniería Metalúrgica de adquirir un equipo autónomo, este trabajo se enfocó a determinar el espesor directamente en el prototipo de forma automática. Sin embargo el equipo cuenta además con una salida serial que se permite la comunicación con el computador, donde utilizando LABVIEW se estima también el espesor de la pieza medida y se habilita la presentación de la señal eléctrica de los ecos permitiendo la detección de defectos e interpretación de la geometría de la pieza bajo prueba.

Este trabajo interdisciplinario plantea una nueva línea de investigaciones en el campo de la metrología usando ultrasonido de alta frecuencia. La experiencia en el manejo de palpadores piezoeléctricos, utilizando pulsos de alta tensión y frecuencias en orden de los megahertz junto con la amplificación de señales de igual frecuencia y tensiones en el orden de los mili-voltios, abre puertas a la construcción de sistemas mas complejos, con capacidad de reconstrucción de superficie ocultas, perfiles de piezas, caracterización de defectos, equipos eco-gráficos, terapéuticos, equipos para soldadura y equipos utilizados en limpieza.

99 - Paul Barbara, poeta estadounidense e a contrador de 1990.<br>1990 - Paul Barbara, poeta e a contrador de 1990.

Se logro reconstruir la señal rectificada de 5Mhz utilizando un microcontrolador que tiene un conversor de 100 khz, esto se hizo con sobremuestreo de la señal, utilizando un contador y un comparador de nivel variable.

En Labview se realizó un tratamiento digital de los ecos representado en un vector de datos enviado desde el equipo construido. El proceso cosiste en la aplicación de la FFT (Transformada Rápida de Fourier) donde es posible determinar el espectro de la señal la frecuencia con mayor energía. Información que se utiliza para estimar el espesor.

#### **RECOMENDACIONES**

Esta investigación abre las puertas a nuevos trabajos interdisciplinarios. La posibilidad de detección de defectos usando el instrumento virtual diseñado para la visualización de las señales de pulso-eco, es un llamado a diseñar y construir un equipo para la detección y caracterización de defectos. De la misma forma se plantea la reconstrucción de superficies ocultas, tales como tuberías, tanques, donde es de importancia conocer el estado para la detección de posibles averías.

La investigación realizada sugiere evoluciones del equipo tanto en tamaño como en funciones. Es posible construir un equipo portátil alimentado con baterías recargables para la medición de espesores en campo, que permita la evaluación de piezas de difícil acceso. De igual forma es viable la construcción de un sistema que permita la medición de recubrimientos es decir de espesores más delgados.

Luego de esta investigación, la sugerencia para la siguiente evolución del sistema es la utilización de un DSP (Procesador Digital de Señales), un *display* grafico, y el uso del puerto USB. La utilización de estos nuevos elementos permitirá, seguramente, el procesamiento y visualización de las señales en el equipo autónomo además de la comunicación eficiente con el PC.

## **REFERENCIAS BIBLIOGRAFICAS**

#### **[1] OPPENHEIM, Alan V. Tratamiento de Señales en Tiempo Discreto. PRENTICE HALL SIGNAL PROCESING SERIES. 2 Ed. 1999.**

Es un libro que contiene todos los conceptos fundamentales par entender el tratamientode señales muestreadas. Dedica un espacio considerable a conceptos como el tratamiento de señales multitasa, debido a su importancia en la conversión A/D y D/A y a la realización de filtros digitales.

## **[2] PALLÁN, Ramón. Sensores y Acondicionadores de Señal. ALFAOMEGA GRUPO EDITOR, S.A. 3 Ed. 2000.**

El libro esta dirigido a estudiantes de Ingeniería eléctrica o electrónica. Enseña el fundamento de los sensores y el diseño de circuitos de acondicionamiento de señal asociados. Dedica un capítulo a los sensores digitales, otro a los sensores inteligentes e instrumentación digital, incluyendo interfaces directas sensor-microcontrolador, y otro a los sensores basados en uniones p-n, MOSFET, CCD, ultrasonidos, fibras ópticas y biosensores. Hay un primer capitulo que introduce la terminología, los fundamentos de los sensores, los materiales en que se basan, y las técnicas de fabricación de microsensores.

## **[3] VECA, Ángel C. " Breves Comentarios Acerca de la Extracción de Información Contenida en una Señal de Ultrasonidos". Instituto de Automática –Universidad de San Juan. Argentina.**

En este trabajo se presenta en forma sucinta las técnicas más empleadas en la dos últimas décadas para el procesamiento de señales de ultrasonido con el fin de rescatar información relevante que éstas poseen como consecuencia de la interacción con el medio en le que se propagó la energía acústica. Los métodos comentados se refieren a la Identificación mediante Correlación y Análisis Espectral, Modelado, Filtrado e Identificación Adaptativa y Filtrado Inverso.

**[4] L, SVILAINIS and V, Puodziunas. " The Hardware Concept of a new Digital Ultrasonic NDE System". Kanuas University of Technology. Lituania. 1998.** 

Este artículo presenta en resumen la nueva tendencia de diseño de hardware para sistemas ultrasónicos usados para pruebas no destructivas. Trata principalmente los siguientes tópicos: excitación de transductores, transductores, Recepción y amplificación, filtrado, scaneado, conversión A/D, y un ejemplo de sistema ultrasónico.

#### **[5] MORENO, Edwardo. "Propagación de Ondas Mecánica y Aplicaciones de los Ultrasonidos". Centro de Ultrasónica. La Habana. Cuba.**

En la primera parte, se expone en forma breve una introducción general al tema, basándose en elementos de la teoría de la elasticidad. Se hace hincapié en los aspectos físicos de la propagación de ondas, sobre todo en los que se consideran claves como los conceptos de velocidad de fase y de grupo. Se exponen los distintos tipos de ondas que pueden generarse, sobre todo en sólidos, a partir de transductores ultrasónicos, pero sin tener en cuenta las características de radiación de los mismos.

En la segunda parte se hace un resumen de algunas de las aplicaciones médicas e industriales, donde se ven algunos diagramas en bloques de esos sistemas. Se da una mayor participación en las técnicas de pulso.

## **[6] PINZON, Alexander y SILVA, Edwin. Interfaz Gráfica para el Equipo de Evaluación Ultrasónica Sonic 137". UIS. 2002.**

En este texto se describen las principales características del ultrasonido y del equipo SONIC-137, luego presenta generalidades de RS232, protocolos de comunicación por hardware y software y descripción del puesto serie del PC y del SONIC 137. Luego se presenta el instrumento virtual desarrollado en LabVIEW para controlar el SONIC 137.

## **[7] MARTÍNEZ, O. "Procesamiento Digital de Señales Ultrasónicas en END". Instituto de Automática Industrial. CSIC. Madrid España.**

Este trabajo se ocupa de aplicaciones en las que se interpretan los cambios producidos en las ondas ultrasónicas a su paso por un material, para deducir las características mecánicas y/o geométricas de éste. Como por ejemplo en medicina es muy conocida la ecografía UT como una técnica que facilita el diagnóstico. También son muy conocidas las aplicaciones marinas de los ultrasonidos (SONAR), donde son usadas para trazar mapas del fondo marino, detectar bancos de peces, u otros objetos. En la industria, los ultrasonidos resultan muy adecuados para medir las características físicas de productos o materiales y determinar, en su caso, la existencia de defectos internos.

## **[8] VERGARA, José A. Evaluación de las Propiedades Mecánicas de las Fundiciones grises por el método de ultrasonido. UIS.1997**

Este texto muestra una aplicación en concreto de las ondas ultrasónicas. Estudia el uso de estas en Fundiciones grises.

## **[9] BLITZ, Jack. Fundamentals of Ultrasonics. Second Edition. Department of Physic, Brunel University, London. 1967.**

Este libro intenta introducir a lector principalmente en los aspectos físicos del ultrasonido. Inicialmente trata las ondas acústicas que para este caso son relevantes en altas frecuencias. Luego presenta los métodos de generación y detección del ultrasonido y por ultimo introduce al lector en las aplicaciones del ultrasonido.

## **[10] KRAUTKRAME, Herbret. Ultrasonic Testing of Materials. Third Edition. Springer-Verlag Berlin Heidelberg New York.1983.**

Esta dirigido a instruir ingenieros en el área de pruebas no destructivas. Hace una ambientación sobre los principios físicos del ultrasonido y luego explica ampliamente las técnicas y los métodos que se usan para evaluar las características de los materiales usando ultrasonido.

## **[11] JOSEPH, J. Carr. Designer´s Handbook of Instrumentation and Control Circuits. Academic Press 1990.**

Carr explica los principales aspectos a tener en cuenta en el proceso de diseño, la naturaleza electrónica de las señales y del ruido y los sensores usados para crear la señal. Dedica especial atención a los circuitos digitales.

## **[12] LÁZARO, Antonio Manuel. LabVIEW: Programación gráfica para control de instrumentación. Editorial Paraninfo.**

Este es el primer libro de LabVIEW en español. El libro cubre los conceptos fundamentales de LabVIEW. Tiene una visión general del sistema y tutoriales y ejemplos de los componentes que integran un sistema de instrumentación, incluyendo DAQ, GPIB, instrumentos seriales y controladores lógicos programables (PLC), análisis de datos y presentación de datos.

#### **[13] CORNELL, Gary. Manual de** *visual basic* **5. 1ra edición, McGraw-Hill.**

Este manual contiene los fundamentos de programación más elementales y las técnicas actuales más avanzadas. A través de sus instrucciones modulares paso a paso se avanza rápidamente desde las bases de *Basic* a programar aplicaciones completas, e incluso a escribir componentes con los que ampliar programas realizados por otras personas.

#### **[14] KRAUTKRAMER, Nondestructive Material Testing with Ultrasonics, Introduction to the Basic Principles.**

**[15] Manual de Pruebas no Destructivas. Universidad Nacional.** 

**[16] A. Sedra, K.Smith. Microelectronic Circuits (4th Edition)". Hollt-Saunders, 1998** 

**[17] MUHAMMAD, H. Rashid. Electrónica de Potencia, Segunda Edición, Prentince Hall, 1993** 

**[18] John R.Vig. Introduction to Quartz Frequency Standards, Army Research, Laboratory, USA, 1992.** 

**[19]PANAMETRICS-NDT. Transducer Technotes, 2003 R/D Tech Instruments Inc.** 

# **ANEXOS**

# **Anexo A. Descripción general del prototipo**

El prototipo es básicamente un sistema de generación y recepción de ondas de ultrasonido en un rango de frecuencia entre 1Mhz y 5Mhz.

Que en términos eléctricos representa un manejo de señales en el orden de los nano-segundos de voltajes entre 100 y 300 Voltios en el módulo de generación. Y en la parte de recepción un manejo electrónico de señales entre 1mV y 500mV.

Estos dos módulos junto con un transductor apropiado, el teclado de manejo, el visualizador LCD y el puerto de comunicación serial proporcionan un sistema único, practico y de de bajo costo para la medición de espesores y determinación de la velocidad del sonido en materiales metálicos, además de la caracterización de transductores.

## **Figura 1. Panel frontal del equipo**

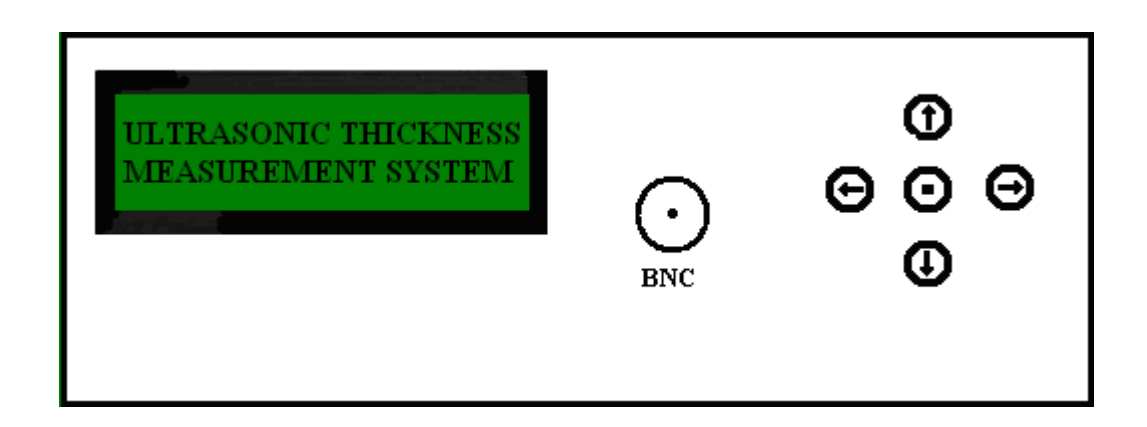

## **ESPECIFICACIONES**

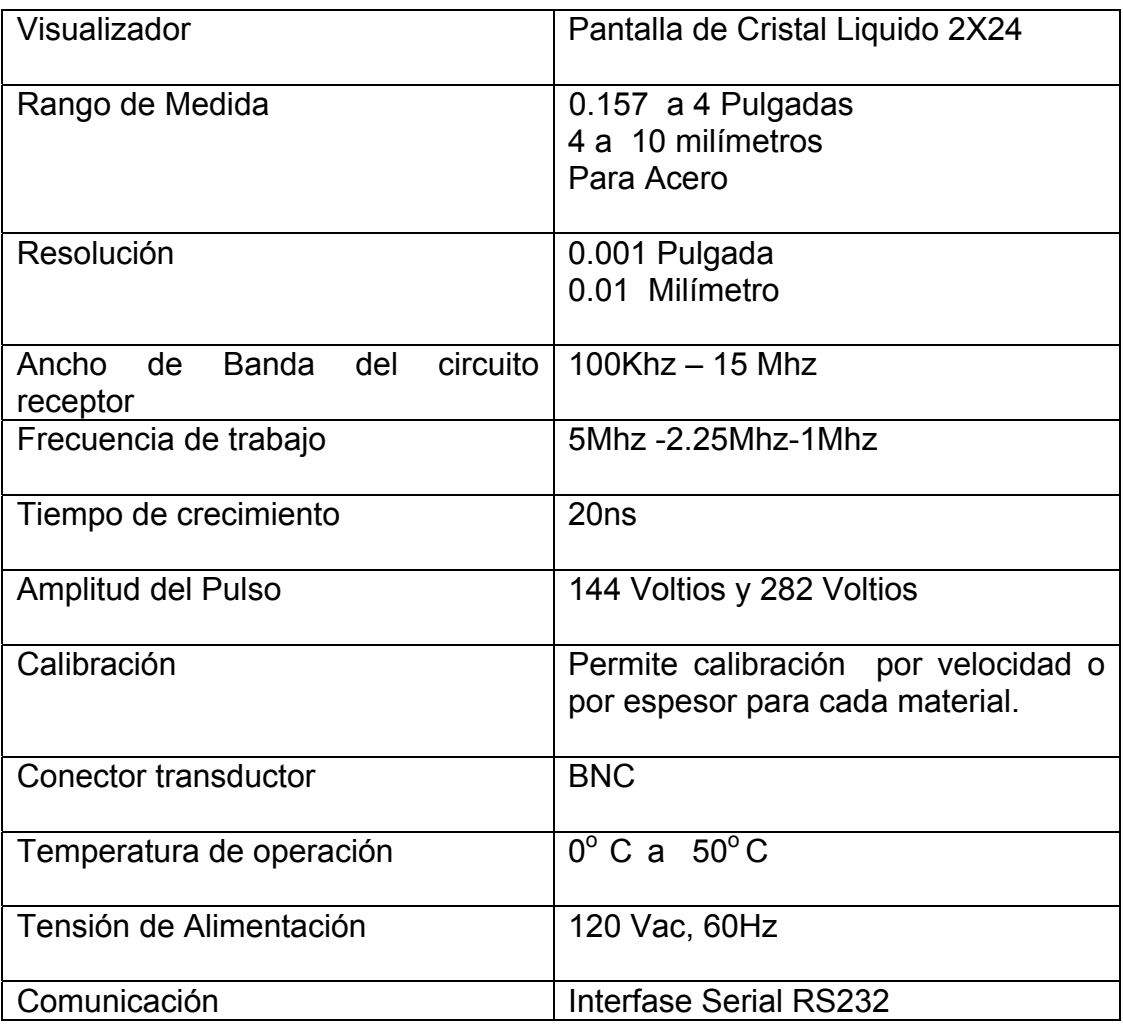

El prototipo para la medición de espesores usando ultrasonido ha sido diseñado para el uso en el laboratorio de pruebas no destructivas de la Universidad Industrial de Santander.

Como valor agregado en esta investigación se ofrece la posibilidad de medir la velocidad del sonido en materiales metálicos homogéneos. El sistema usa un juego de tres palpadores duales marca Magnaflux de frecuencias de 5Mhz, 2.25Mhz y 1Mhz. Los cuales se recomiendan usar para el normal funcionamiento del sistema.

**Principio de Operación.** El prototipo para la medición de espesores usando ultrasonido opera bajo el principio de pulso-eco. Consiste en pulsos muy cortos de energía ultrasónica son introducidos en el material bajo prueba (vía transductor).

Los pulsos de ultrasonido viajan a través del material y se reflejan en la cara opuesta de la pieza que esta siendo medida. El tiempo que tarda la onda en el recorrido junto con la constante de velocidad propia del material entregan el valor del espesor correspondiente.

**Botones de control.** Rango de tensión: permite seleccionar dos rangos de voltaje de pulso o posición cero.

Teclado: Cuatro botones de teclado, arriba, abajo, derecha, izquierda

Ganancia: un perilla selectora de ganancia

**Operación.** Para asegurarse de que el funcionamiento del sistema sea correcto debe seguir las siguientes indicaciones.

- Botón de encendido en la posición ON
- Botón de rango de tensión en posición diferente a cero
- Usar el palpador adecuado
- Aplicar suficiente acoplante entre la pieza y el palpador
- Usar los bloques de calibración o conocer la velocidad correctamente del sonido en el material.

El sistema esta diseñado y construido para cumplir con los requerimientos de impedancia y de formas de onda requeridas por los traductores recomendados.

## **TABLA DE MEDIDA**

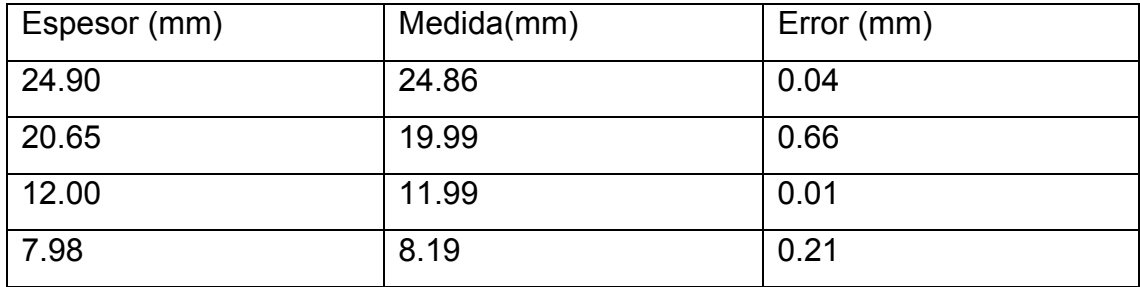

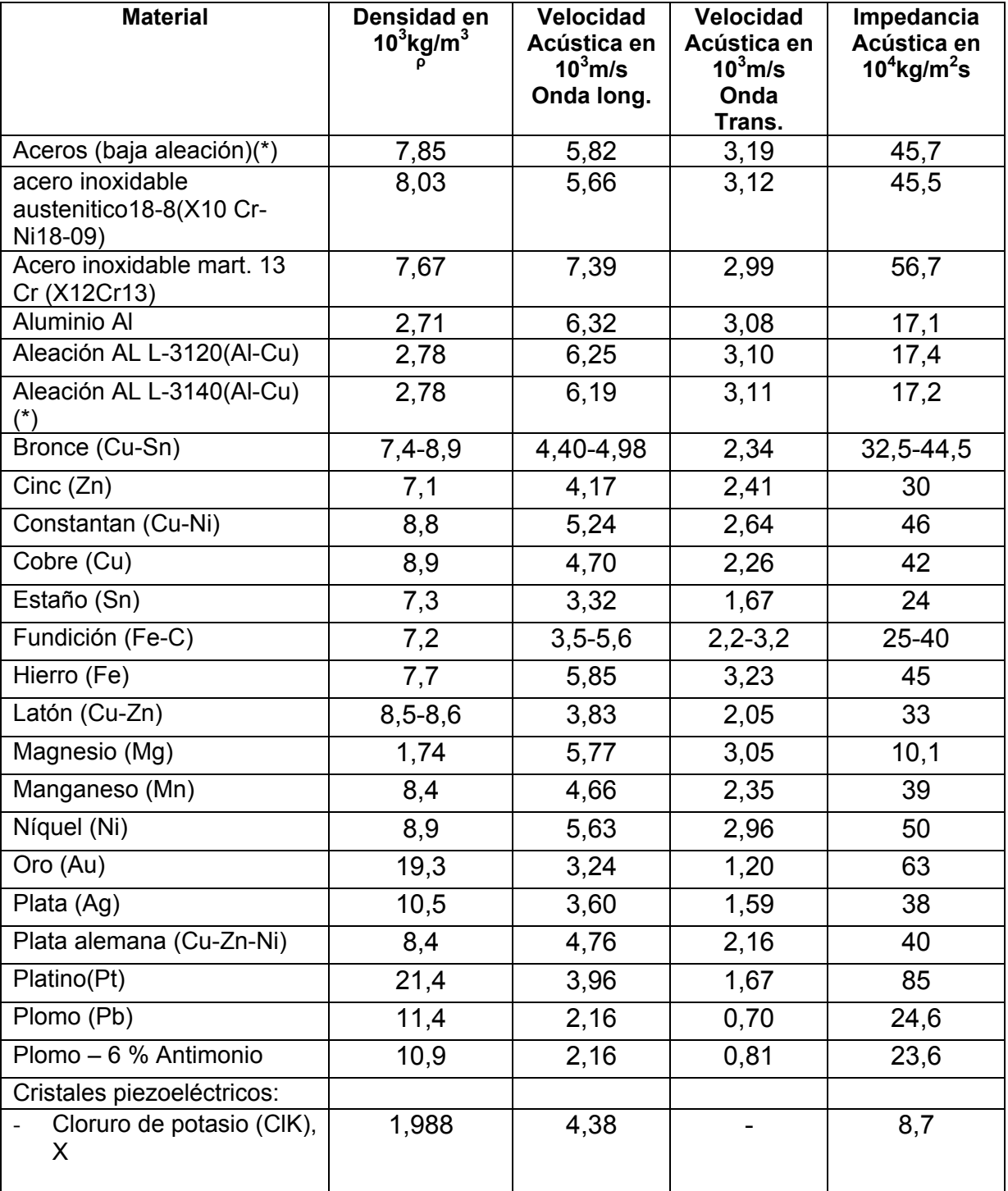

#### **Anexo B. Densidades, velocidades e impedancias acústicas en materiales metálicos**

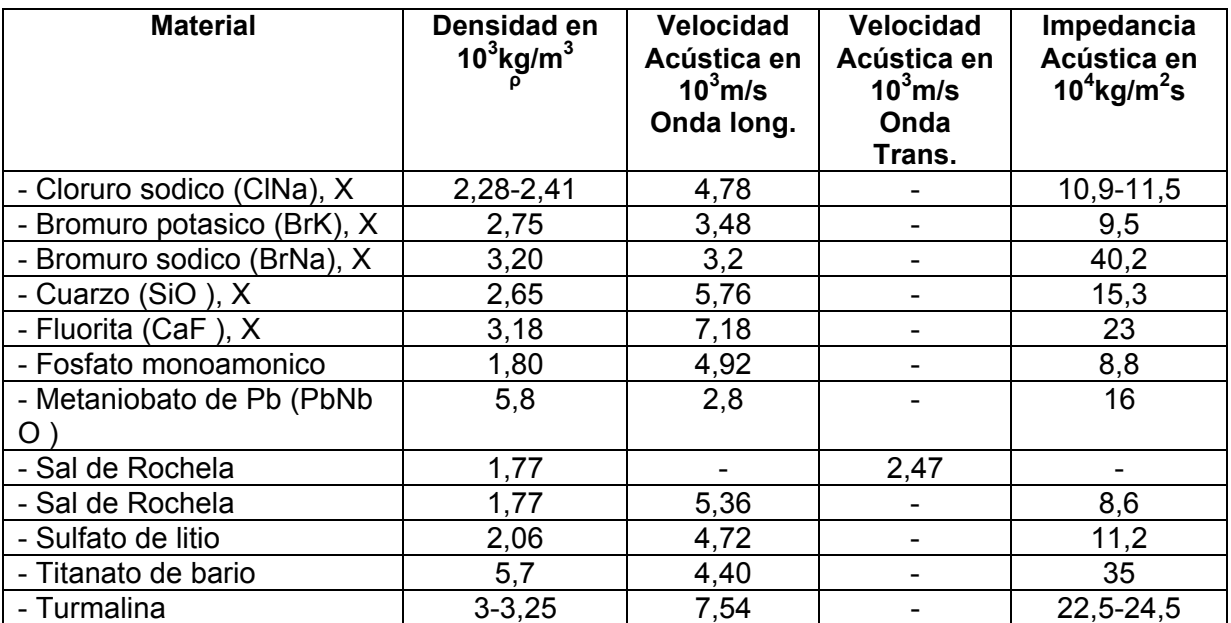

# **Anexo C. Programación en C**

La programación completa en lenguaje C se presenta en las siguientes paginas.

# **Rutina principal**

## Espesor.c

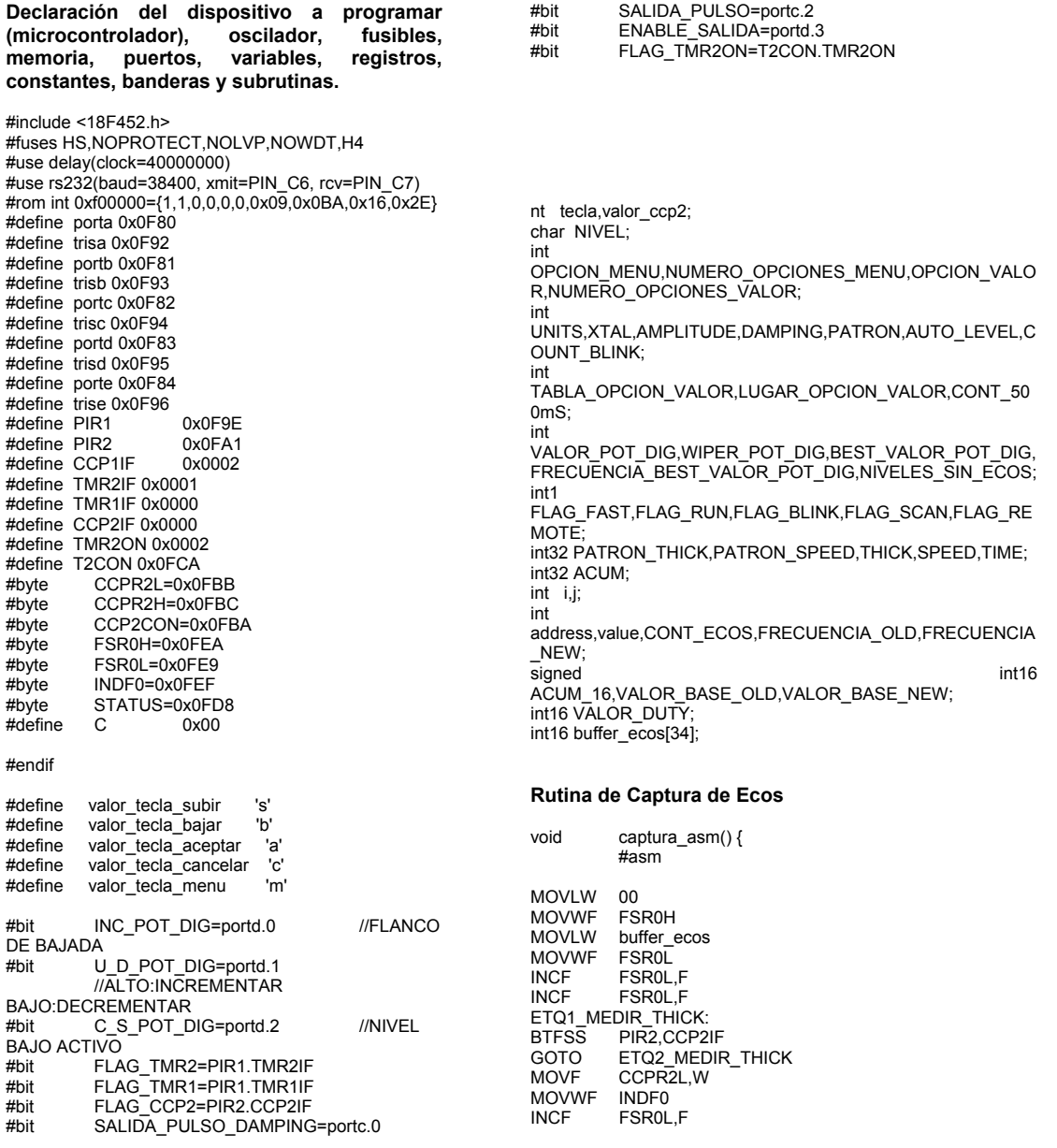

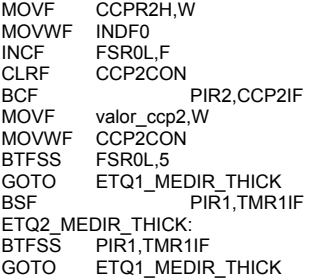

MOVLW buffer\_ecos<br>SUBWF FSR0L,F SUBWF FSR0L,F<br>BCF BCF SROL, W STATUS, C<br>RRCF FSROL, W RRCF FSR0L,W<br>MOVWF CONT\_EC MOVWF CONT\_ECOS<br>DECF CONT\_ECOS CONT\_ECOS,F

#endasm

#### }

#include <lcd\_2l.c> #include <kb 1.c> #include <subrutinas.c>

void main() { setup\_port\_a(NO\_ANALOGS); set\_tris\_a(0b00100111); set\_tris\_b(0b00000000); set\_tris\_c(0b10000010); set\_tris\_d(0b00000000); set\_tris\_e(0b00000010);

> FLAG\_FAST=0; FLAG\_RUN=0; FLAG\_BLINK=0; FLAG\_SCAN=0; FLAG\_REMOTE=0;

 ENABLE\_SALIDA=0; SALIDA<sup>T</sup>PULSO=1; SALIDA\_PULSO\_DAMPING=1; valor\_ccp2=CCP\_CAPTURE\_RE;

#### **Se llama la rutina de leer configuración para conocer el estado de las variables**

leer\_configuracion();

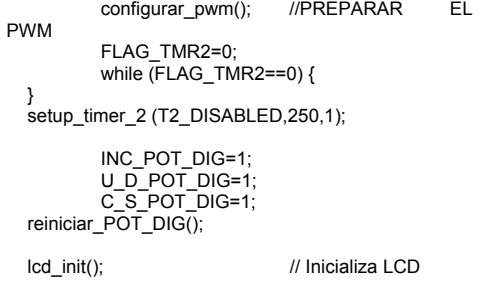

printf("\r\nRESET !\r\n"); lcd\_send\_inst(0x01);

```
 lcd_send_inst(0x0C0); 
        lcd_send_char(" MEASUREMENT SYSTEM "); 
 tecla='e'; 
 NIVEL=0; 
 FLAG_BLINK=0; 
while (TRUE) {
 tecla='e'; 
while (kbd qetc() == 'e') {
 if (FLAG_RUN!=1) { 
 COUNT_BLINK=COUNT_BLINK+1; 
  graph_blink();
         if (kbhit()) { 
 getc(); 
 printf("\r\nbusy!\r\n"); 
\} } 
   if (FLAG_RUN==1) { 
         if (kbhit()) { 
 getc(); 
 FLAG_REMOTE=1; 
                automatico(); 
               FLAG_REMOTE=0;
 } 
   medir_ecos(); 
 calc_ecos(); 
 if (PATRON) 
         calc_speed(); 
         else 
         calc_thick(); 
   } 
 }
```
lcd\_send\_char("ULTRASONIC THICKNESS");

#### **Empieza rutina para graficar las opciones del menú**

```
 switch(NIVEL) { 
   case 0 : { 
         OPCION_MENU=0; 
   NUMERO_OPCIONES_MENU=2; 
 lcd_send_inst(0x01); 
 lcd_send_char(" MAIN MENU "); 
 graph_opcion_menu_main(OPCION_MENU); 
 NIVEL=1; 
   } 
   break; 
   case 1 : { 
         switch(tecla) { 
     case(valor_tecla_bajar) : { 
         if (NUMERO_OPCIONES_MENU!=OPCION_MENU) 
           OPCION_MENU=OPCION_MENU+1; 
           graph_opcion_menu_main(OPCION_MENU); 
 } 
     break; 
 } 
 case(valor_tecla_subir) : { 
 if (OPCION_MENU!=0) { 
 OPCION_MENU=OPCION_MENU-1; 
          graph_opcion_menu_main(OPCION_MENU);
         } 
     break; 
 } 
     case(valor_tecla_cancelar) : { 
        lcd_send_inst(0x01); 
        lcd_send_char("ULTRASONIC THICKNESS"); 
        lcd_send_inst(0x0C0); 
        lcd_send_char(" MEASUREMENT SYSTEM ");
```
{

```
 NIVEL=0; 
      break; 
 } 
      case(valor_tecla_aceptar) : { 
         switch(OPCION_MENU) { 
          case 0: {
// MENU_MEASUREMENT 
              if (PATRON==0) { 
                lcd_send_inst(0x01); 
                lcd_send_char(" THICK = ----- "); 
                lcd_send_inst(0x8A); 
                graph_thick(THICK); 
                lcd_send_inst(0x90); 
                     OPCION_VALOR=UNITS; 
mensaje_valor_units(OPCION_VALOR); 
                     NIVEL=4; 
             FLAG_RUN=1;
 } 
              else 
\{ lcd_send_inst(0x01); 
                     lcd_send_char(" SPEED = ---- 
m/seg "); 
                    NIVFI = 4 FLAG_RUN=1; 
 } 
           break; 
 } 
// MENU_SETUP 
           case 1 : { 
                     OPCION_MENU=0; 
              NUMERO_OPCIONES_MENU=5; 
             \overline{\text{led}} send \overline{\text{inst}}(0x01);
                     lcd_send_char(" SETUP 
"); 
graph_opcion_menu_setup(OPCION_MENU); 
              NIVEL=2; 
graph_opcion_valor_actual(OPCION_MENU); 
           break; 
           } 
// MENU_CALIBRATION 
           case 2 : { 
             if (PATRON==0) {
 lcd_send_inst(0x01); 
 lcd_send_inst(0x0C0); 
                     lcd_send_char(" SPEED = ---- 
m/seg "); 
                lcd_send_inst(0x0C9); 
                graph_bcd(PATRON_SPEED); 
                NIVEL=5; 
 } 
              else 
\{ lcd_send_inst(0x01); 
                lcd_send_inst(0x0C0); 
                    \text{lcd\_send\_char}(" \text{THICK} = -"); 
                lcd_send_inst(0x0CA); 
               graph_thick(PATRON_THICK);
                    \overline{\text{lc}}d_send_char('\overline{\ });
               OPCION_VALOR=UNITS;
mensaje_valor_units(OPCION_VALOR); 
               NIVEL=5; 
              } 
                                                               } 
                                                               } 
                                                           { 
                                                                 } 
                                                               } 
                                                               } 
                                                                 }
```

```
 break; 
             } 
          } 
    break; 
    } 
 break;
```
**Programación de las diferentes opciones para el desplazamiento en el menú, edición de valores y calibración.** 

```
 case 2 : { 
           switch(tecla) { 
      case(valor_tecla_bajar) : { 
           if (NUMERO_OPCIONES_MENU!=OPCION_MENU) 
             OPCION_MENU=OPCION_MENU+1; 
            graph_opcion_menu_setup(OPCION_MENU);
             graph_opcion_valor_actual(OPCION_MENU); 
 } 
      break; 
 case(valor_tecla_subir) : { 
 if (OPCION_MENU!=0) { 
 OPCION_MENU=OPCION_MENU-1; 
            graph_opcion_menu_setup(OPCION_MENU);
          graph_opcion_valor_actual(OPCION_MENU);
 } 
      break; 
     } 
      case(valor_tecla_cancelar) : { 
           OPCION_MENU=0; 
         NUMERO_OPCIONES_MENU=2; 
 lcd_send_inst(0x01); 
 lcd_send_char(" MAIN MENU "); 
         graph_opcion_menu_main(OPCION_MENU); 
        NIVEL=1;
      break; 
      } 
 case(valor_tecla_aceptar) : { 
 FLAG_BLINK=1; 
        NIVEL = 3:
         lcd_send_inst(LUGAR_OPCION_VALOR); 
             graph_opcion_valor_actual(OPCION_MENU); 
      break; 
     } 
   break; 
   case 3 : { 
           switch(tecla) { 
      case(valor_tecla_bajar) : { 
if a structure of the structure of the structure of the structure of the structure of the structure of the structure of the structure of the structure of the structure of the structure of the structure of the structure of 
(NUMERO_OPCIONES_VALOR!=OPCION_VALOR) { 
             OPCION_VALOR=OPCION_VALOR+1; 
             lcd_send_inst(LUGAR_OPCION_VALOR); 
            graph_opcion_valor(OPCION_MENU);
 } 
      break; 
 case(valor_tecla_subir) : { 
 if (OPCION_VALOR!=0) { 
 OPCION_VALOR=OPCION_VALOR-1; 
 lcd_send_inst(LUGAR_OPCION_VALOR); 
             graph_opcion_valor(OPCION_MENU); 
           } 
      break;
```

```
 } 
      case(valor_tecla_cancelar) : { 
        FLAG_BLINK=0;
         NIVEL=2; 
         lcd_send_inst(LUGAR_OPCION_VALOR); 
            graph_opcion_valor(OPCION_MENU);
      break; 
     } 
      case(valor_tecla_aceptar) : { 
            FLAG_BLINK=0;
         elegir_valor_guardar(OPCION_MENU); 
 guardar_configuracion(); 
 NIVEL=2; 
         lcd_send_inst(LUGAR_OPCION_VALOR); 
graph_opcion_valor_actual(OPCION_MENU); 
     break; 
     } 
    } 
   break; 
   } 
   case 4 : { 
           switch(tecla) { 
      case(valor_tecla_bajar) : { 
           decrementar_valor_POT_DIG(); 
           lcd_send_inst(0x0C0); 
           lcd_send_char("<< LEVEL :"); 
           graph_bcd(VALOR_POT_DIG); 
      break; 
     } 
      case(valor_tecla_subir) : { 
           incrementar_valor_POT_DIG(); 
           lcd_send_inst(0x0C0); 
          lcd_send_char("<< LEVEL :"); 
           graph_bcd(VALOR_POT_DIG); 
      break; 
 } 
      case(valor_tecla_menu) : { 
      automatico(); 
      break; 
      } 
 case(valor_tecla_cancelar) : { 
 INC_POT_DIG=1; 
 U_D_POT_DIG=1; 
          C_S_POT_DIG=1;
       reiniciar_POT_DIG(); 
       leer_configuracion(); 
       lcd_init(); 
       lcd_send_inst(0x01); 
       lcd_send_char("ULTRASONIC THICKNESS"); 
       lcd_send_inst(0x0C0); 
       lcd_send_char(" MEASUREMENT SYSTEM "); 
      NIVEL=0;
       FLAG_BLINK=0; 
           FLAG_RUN=0; 
      break; 
      } 
      case(valor_tecla_aceptar) : { 
         if (AUTO_LEVEL=1) 
           FLAG_SCAN=1; 
      break; 
     } 
    } 
   break; 
   } 
   case 5 : { 
           switch(tecla) { 
      case(valor_tecla_cancelar) : { 
         OPCION_MENU=0;
```

```
 NUMERO_OPCIONES_MENU=2; 
        lcd_send_inst(0x01);<br>lcd_send_char("
                            MAIN MENU ");
         graph_opcion_menu_main(OPCION_MENU); 
         NIVEL=1; 
      break; 
      } 
     case(valor_tecla_aceptar) : {
        FLAG_BLINK=1;
         NIVEL=6; 
         if (PATRON==0) 
         LUGAR_OPCION_VALOR=0xC9; 
         else 
         LUGAR_OPCION_VALOR=0xCA; 
      break; 
     } 
 } 
   break; 
 } 
   case 6 : { 
           switch(tecla) { 
      case(valor_tecla_bajar) : { 
               CONT_500mS=0; 
         FLAG_FAST=1; 
        if (PATRON==0) PATRON_SPEED=PATRON_SPEED-1; 
           lcd_send_inst(0x0C0); 
          lcd\_send\_char("SPEED = --- m/seg");
           lcd_send_inst(0x0C9); 
          graph_bcd(PATRON_SPEED);
         } 
         else 
\left\{\begin{array}{ccc} \end{array}\right\} PATRON_THICK=PATRON_THICK-1; 
 lcd_send_inst(0x0C0); 
 lcd_send_char(" THICK = ----- "); 
 lcd_send_inst(0x0CA); 
          graph_thick(PATRON_THICK);
           lcd_send_char(' '); 
           OPCION_VALOR=UNITS; 
           mensaje_valor_units(OPCION_VALOR); 
 } 
      break; 
      } 
      case(valor_tecla_subir) : { 
         CONT_500mS=0; 
        FLAG_FAST=1;
        if (PATRON==0) {
          PATRON_SPEED=PATRON_SPEED+1;
           lcd_send_inst(0x0C0); 
          \text{lcd\_send\_char}(" \text{SPEED = --- m/seg");} lcd_send_inst(0x0C9); 
           graph_bcd(PATRON_SPEED); 
         } 
         else 
\left\{\begin{array}{ccc} \end{array}\right\} PATRON_THICK=PATRON_THICK+1; 
           lcd_send_inst(0x0C0); 
          \text{lcd\_send\_char}(" \text{THICK} = ---");
           lcd_send_inst(0x0CA); 
           graph_thick(PATRON_THICK); 
 lcd_send_char(' '); 
 OPCION_VALOR=UNITS; 
           mensaje_valor_units(OPCION_VALOR); 
         } 
      break; 
      } 
      case(valor_tecla_cancelar) : { 
        FLAG_FAST=0;
         FLAG_BLINK=0; 
         NIVEL=5; 
        if (PATHON == 0) {
           lcd_send_inst(0x0C9); 
           graph_bcd(PATRON_SPEED); 
         } 
         else 
         {
```

```
 lcd_send_inst(0x0CA); 
           graph_thick(PATRON_THICK); 
         } 
     break; 
     } 
 case(valor_tecla_aceptar) : { 
 FLAG_FAST=0; 
        FLAG<sup>-BLINK=0;</sup>
         NIVEL=5; 
 guardar_configuracion(); 
 if (PATRON==0) { 
          lcd_send_inst(0x0C9);
           graph_bcd(PATRON_SPEED); 
 } 
         else 
                                                                          { 
                                                                            lcd_send_inst(0x0CA); 
                                                                            graph_thick(PATRON_THICK); 
                                                                          } 
                                                                      break; 
                                                                      } 
                                                                    } 
                                                                    break; 
                                                                    } 
                                                                   } 
                                                                   } 
                                                                }
```
#### **Rutinas Auxiliares**

#### Subrutinas.c

#### **Rutina de configuración del PWM**

```
void configurar_pwm() { 
   CCP2CON=valor_ccp2; 
  VALOR_DUTY=XTAL; 
  set_pwm1_duty (1003-VALOR_DUTY); 
 setup_ccp1 (CCP_PWM);
 set time(0);
 setup_timer_2 (T2_DIV_BY_1, 250, 1);
} 
set time1(0);
setup_timer_1 (T1_INTERNAL|T1_DIV_BY_1 );
Rutina de medición de ecos 
void medir_ecos() { 
 CONT_ECOS=0; 
           configurar_pwm(); 
           FLAG_TMR2=0; 
           while (FLAG_TMR2==0) { 
 } 
   setup_timer_2 (T2_DISABLED,250,1); 
           if (DAMPING) { 
           SALIDA_PULSO_DAMPING=0; 
           } 
           SALIDA_PULSO_DAMPING=1; 
          FLAG_TMR1=0;
  set_timer1(0x0F05F);
          FLAG_CCP2=0;
           captura_asm(); 
} 
Rutina de manejo del potenciómetro digital
```
void modificar\_POT\_DIG (int VALOR\_POT\_DIG) { C\_S\_POT\_DIG=0; if (WIPER\_POT\_DIG>=VALOR\_POT\_DIG) U\_D\_POT\_DIG=0; //DECREMENTAR else U\_D\_POT\_DIG=1; //INCREMENTAR  $d$ elay uS( $300$ ); while (VALOR\_POT\_DIG!=WIPER\_POT\_DIG) { INC\_POT\_DIG=0; delay\_uS(300); INC\_POT\_DIG=1; delay\_uS(300);

```
 if (U_D_POT_DIG) 
         WIPER_POT_DIG=WIPER_POT_DIG+1;
          //INCREMENTAR 
  else 
          WIPER_POT_DIG=WIPER_POT_DIG-1; 
//DECREMENTAR 
  } 
         U_D_POT_DIG=1;
         C_S_POT_DIG=1;
         delay_uS(\overline{3}00);} 
void incrementar_valor_POT_DIG() { 
 if (VALOR_POT_DIG<=99) { 
 VALOR_POT_DIG=VALOR_POT_DIG+1; 
 modificar_POT_DIG(VALOR_POT_DIG); 
         delay_m\overline{S(100)};
 } 
} 
void decrementar_valor_POT_DIG() { 
          if (VALOR_POT_DIG!=0) { 
          VALOR_POT_DIG=VALOR_POT_DIG-1; 
          modificar_POT_DIG(VALOR_POT_DIG); 
         delay \overline{MS}(100);
 } 
} 
void reiniciar_POT_DIG () { 
 U_D_POT_DIG=0; 
 C_S_POT_DIG=0; 
         delay_uS(300);
         WIPER_POT_DIG=100;
  while (WIPER_POT_DIG!=0) { 
          INC_POT_DIG=0; 
 delay_uS(300); 
 INC_POT_DIG=1; 
         delay_us(300); WIPER_POT_DIG=WIPER_POT_DIG-1; 
  } 
          U_D_POT_DIG=1; 
          C_S_POT_DIG=1; 
         delay_uS(300);
         VALOR_POT_DIG=0;
```
#### }

#### **Rutina almacenamiento de datos**

void guardar\_configuracion () {

 address=0; value=read\_eeprom(address); if (value!=UNITS) { if (UNITS) {

#### **//transforma de in a mm**

 ACUM=PATRON\_THICK; ACUM=(ACUM\*254)/100; PATRON\_THICK=ACUM; }

 else  $\{$ 

}

address=address+1;

address=address+1;

 address=address+1; value=read\_eeprom(address); PATRON\_THICK=value;

 address=address+1; value=read\_eeprom(address);

AUTO\_LEVEL=read\_eeprom(address);

PATRON\_THICK=PATRON\_THICK\*0x100;

PATRON=read\_eeprom(address);

#### **//transforma de mm a in**

 ACUM=PATRON\_THICK; ACUM=(ACUM\*100)/254; PATRON\_THICK=ACUM; } } address=0; write\_eeprom( address, UNITS ); address=address+1; write\_eeprom( address, XTAL ); address=address+1; write\_eeprom( address, AMPLITUDE ); address=address+1; write\_eeprom( address, DAMPING ); address=address+1; write\_eeprom( address, AUTO\_LEVEL ); address=address+1; write\_eeprom( address, PATRON ); address=address+1; value=PATRON\_THICK/0x100; write\_eeprom( address, value ); address=address+1; value=PATRON\_THICK; write\_eeprom( address, value ); address=address+1; value=PATRON\_SPEED/0x100; write\_eeprom( address, value ); address=address+1; value=PATRON\_SPEED; write\_eeprom( address, value ); void leer\_configuracion () { address=0; UNITS=read\_eeprom(address);  $if$  (UNITS!=0x0 $\overline{F}F$ ) { address=0; UNITS=read\_eeprom(address); address=address+1; XTAL=read\_eeprom(address); address=address+1; AMPLITUDE=read\_eeprom(address); address=address+1; DAMPING=read\_eeprom(address);

 PATRON\_THICK=PATRON\_THICK+value; address=address+1; value=read\_eeprom(address); PATRON\_SPEED=value; PATRON\_SPEED=PATRON\_SPEED\*0x100; address=address+1; value=read\_eeprom(address); PATRON\_SPEED=PATRON\_SPEED+value; else

 { UNITS=1;  $XTAI = 1$  AMPLITUDE=0; DAMPING=0; AUTO LEVEL=0; PATRON=0; PATRON\_THICK=1000; PATRON\_SPEED=5850; guardar\_configuracion(); }

}

}

#### **Rutinas de graficar resultados y menú en LDC**

void graph\_bcd(int16 VALOR\_HEX) { int16 unidades,decenas,centenas,miles; int1 FLAG\_CERO\_IZQ;

 FLAG\_CERO\_IZQ=0; miles=VALOR\_HEX/1000;

 if (miles!=0) FLAG\_CERO\_IZQ=1; if (FLAG\_CERO\_IZQ) lcd\_send\_char(miles+'0'); else

lcd\_send\_char(' ');

VALOR\_HEX=VALOR\_HEX-(miles\*1000); centenas=VALOR\_HEX/100;

 if (centenas!=0) FLAG\_CERO\_IZQ=1; if (FLAG\_CERO\_IZQ) lcd\_send\_char(centenas+'0'); else lcd\_send\_char(' '); VALOR\_HEX=VALOR\_HEX-(centenas\*100); decenas=VALOR\_HEX/10;

 if (decenas!=0) FLAG\_CERO\_IZQ=1; if (FLAG\_CERO\_IZQ) lcd\_send\_char(decenas+'0'); else lcd\_send\_char(' '); unidades=VALOR\_HEX-(decenas\*10); lcd\_send\_char(unidades+'0');

#### }

void graph\_thick(int16 VALOR\_HEX) { int16 unidades,decenas,centenas,miles; int1 FLAG\_CERO\_IZQ;

 FLAG\_CERO\_IZQ=0; miles=VALOR\_HEX/1000;

 if(UNITS==0) FLAG\_CERO\_IZQ=1; if (miles!=0) FLAG\_CERO\_IZQ=1; if (FLAG\_CERO\_IZQ) lcd\_send\_char(miles+'0'); else lcd\_send\_char(' ');

118

```
 if (UNITS==0) 
    lcd_send_char('.'); 
   VALOR_HEX=VALOR_HEX-(miles*1000); 
   centenas=VALOR_HEX/100; 
   lcd_send_char(centenas+'0'); 
   if (UNITS==1) 
    lcd_send_char('.'); 
   VALOR_HEX=VALOR_HEX-(centenas*100); 
   decenas=VALOR_HEX/10; 
   lcd_send_char(decenas+'0'); 
   unidades=VALOR_HEX-(decenas*10); 
   lcd_send_char(unidades+'0'); 
} 
void graph_opcion_menu_main(int OPCION_MENU) { 
   lcd_send_inst(0x0C0); 
  switch(OPCION_MENU) {
    case 0 : lcd_send_char("1.MEASUREMENT"); 
    break; 
   case 1 : lcd_send_char("2.SETUP ");
    break; 
   case 2 : lcd_send_char("3.CALIBRATION");
    break; 
  } 
} 
void graph_opcion_menu_setup(int OPCION_MENU) { 
   lcd_send_inst(0x0C0); 
  switch(OPCION_MENU) {
    case 0 : lcd_send_char("1.UNITS : "); 
    break; 
    case 1 : lcd_send_char("2.PULSE : "); 
    break; 
    case 2 : lcd_send_char("3.AMPLITUDE : "); 
    break; 
    case 3 : lcd_send_char("4.DAMPING : "); 
    break; 
    case 4 : lcd_send_char("5.LEVEL : "); 
    break; 
    case 5 : lcd_send_char("6.PATRON : "); 
    break; 
  } 
} 
void mensaje_valor_units(int OPCION_VALOR) {
  switch(OPCION_VALOR) {
    case 0 : lcd_send_char("in "); 
    break; 
    case 1 : lcd_send_char("mm "); 
    break; 
  } 
} 
void mensaje_valor_xtal(int OPCION_VALOR) { 
int16 WITDH_PULSE; 
   WITDH_PULSE=OPCION_VALOR+1; 
  WITDH_PULSE=WITDH_PULSE*25;
   graph_bcd(WITDH_PULSE); 
  lcd send_char(" n\overline{S}");
} 
void mensaje_valor_amplitude(int OPCION_VALOR) { 
 switch(OPCION_VALOR) { 
    case 0 : lcd_send_char("HIGH "); 
    break; 
    case 1 : lcd_send_char("MEDIUM "); 
    break; 
    case 2 : lcd_send_char("LOW "); 
    break;
```

```
 } 
} 
void mensaje_valor_damping(int OPCION_VALOR) { 
   switch(OPCION_VALOR) { 
    case 0 : lcd_send_char("ON "); 
    break; 
   case 1 : lcd_send_char("OFF ");
    break; 
  } 
} 
void mensaje_valor_level(int OPCION_VALOR) {
   switch(OPCION_VALOR) { 
    case 0 : lcd_send_char("MANUAL "); 
    break; 
    case 1 : lcd_send_char("AUTO "); 
    break; 
  } 
} 
void mensaje_valor_patron(int OPCION_VALOR) { 
   switch(OPCION_VALOR) { 
    case 0 : lcd_send_char("SPEED "); 
    break; 
    case 1 : lcd_send_char("THICK "); 
    break; 
  } 
} 
void graph_opcion_valor(int OPCION_MENU) { 
   switch(OPCION_MENU) { 
    case 0 : { 
    mensaje_valor_units(OPCION_VALOR); 
    break; 
 } 
    case 1 : { 
    mensaje_valor_xtal(OPCION_VALOR); 
    break; 
 } 
   case 2: mensaje_valor_amplitude(OPCION_VALOR); 
    break; 
    } 
   case 3: mensaje_valor_damping(OPCION_VALOR); 
    break; 
    } 
   case 4: mensaje_valor_level(OPCION_VALOR); 
    break; 
    } 
    case 5 : { 
    mensaje_valor_patron(OPCION_VALOR); 
    break; 
    } 
  } 
} 
void graph_opcion_valor_actual(int OPCION_MENU) { 
   switch(OPCION_MENU) { 
 case 0 : { 
 NUMERO_OPCIONES_VALOR=1; 
    LUGAR_OPCION_VALOR=0x0CA; 
    OPCION_VALOR=UNITS; 
    mensaje_valor_units(OPCION_VALOR); 
    break; 
    } 
   case 1: NUMERO_OPCIONES_VALOR=10; 
   LUGAR_OPCION_VALOR=0x0CA;
   OPCION VALOR=XTAL;
    mensaje_valor_xtal(OPCION_VALOR); 
    break; 
    } 
   case 2: NUMERO_OPCIONES_VALOR=2;
```

```
 LUGAR_OPCION_VALOR=0x0CE; 
    OPCION_VALOR=AMPLITUDE; 
  mensaje_valor_amplitude(OPCION_VALOR);
    break; 
   } 
   case 3 : { 
    NUMERO_OPCIONES_VALOR=1; 
  LUGAR_OPCION_VALOR=0x0CC;
   OPCION_VALOR=DAMPING; 
   mensaje_valor_damping(OPCION_VALOR); 
    break; 
   } 
  case 4: NUMERO_OPCIONES_VALOR=1; 
 LUGAR_OPCION_VALOR=0x0CA; 
   OPCION_VALOR=AUTO_LEVEL; 
   mensaje_valor_level(OPCION_VALOR); 
    break; 
   } 
   case 5 : { 
    NUMERO_OPCIONES_VALOR=1; 
   LUGAR_OPCION_VALOR=0x0CB; 
    OPCION_VALOR=PATRON; 
   mensaje_valor_patron(OPCION_VALOR); 
    break; 
   } 
  } 
void elegir_valor_guardar(int OPCION_MENU) {
 switch(OPCION_MENU) {
 case 0 : { 
 UNITS=OPCION_VALOR; 
    break; 
   } 
 case 1 : { 
 XTAL=OPCION_VALOR; 
    break; 
   } 
    case 2 : { 
   AMPLITUDE=OPCION_VALOR; 
    break; 
   } 
   case 3 : { 
   DAMPING=OPCION_VALOR; 
    break; 
   } 
  case 4:AUTO LEVEL=OPCION VALOR;
    break; 
   } 
  \cose 5: {
   PATRON=OPCION_VALOR; 
    break; 
   } 
  } 
void graph_blink () { 
    if (FLAG_BLINK) 
    { 
      if (COUNT_BLINK==1) 
      { 
       if (NIVEL!=6) { 
         lcd_send_inst(LUGAR_OPCION_VALOR); 
           graph_opcion_valor(OPCION_MENU);
       } 
       else 
       { 
         if (PATRON==0) { 
           lcd_send_inst(0x0C9); 
           graph_bcd(PATRON_SPEED); 
 } 
         else 
         {
```
lcd\_send\_inst(0x0CA);

}

}

```
 graph_thick(PATRON_THICK); 
            lcd_send_char(' '); 
            OPCION_VALOR=UNITS; 
         mensaje_valor_units(OPCION_VALOR);
 } 
        } 
      } 
      if (COUNT_BLINK==5) 
      { 
        if (NIVEL!=6) { 
        lcd_send_inst(LUGAR_OPCION_VALOR); 
             lcd_send_char(" "); 
        } 
        else 
\left\{\begin{array}{ccc} \end{array}\right\} lcd_send_inst(LUGAR_OPCION_VALOR); 
             lcd_send_char(" "); 
        } 
 } 
      if (COUNT_BLINK>=10) 
      { 
        COUNT_BLINK=0; 
      } 
    } 
} 
void transmitir_ecos () {
          print(''=');
           printf("%X",VALOR_POT_DIG); 
 printf("> "); 
 if (CONT_ECOS!=0) { 
                    i=1:
                     while (i<=CONT_ECOS) {
                     printf("%LX",buffer_ecos[i]);<br>i++:
i++; printf(" "); 
             } 
           } 
   printf("\r\n"); 
} 
void calc_ecos() { 
           if (CONT\_ECOS>=2) {
                     for(i=2; i<=COMT ECOS;++i) {
                      buffer_ecos[i-1]=buffer_ecos[i]-
buffer_ecos[i-1]; 
             } 
           FRECUENCIA_OLD=0; 
           VALOR_BASE_OLD=0;
 for(i=1;i<=CONT_ECOS;++i) { 
 VALOR_BASE_NEW=buffer_ecos[i]; 
 FRECUENCIA_NEW=0; 
                      for(j=1;j<=CONT_ECOS;++j) { 
if the contract of the contract of the contract of the contract of the contract of the contract of the contract of the contract of the contract of the contract of the contract of the contract of the contract of the contrac
(buffer_ecos[j]==VALOR_BASE_NEW) 
                                FRECUENCIA_NEW++; 
 } 
                      if (FRECUENCIA_NEW >= 
FRECUENCIA_OLD) { 
           FRECUENCIA_OLD=FRECUENCIA_NEW; 
            VALOR_BASE_OLD=VALOR_BASE_NEW; 
 } 
 } 
          FRECUENCIA_NEW=0;
           VALOR_BASE_NEW=0;
           for(i=1;i<=CONT_ECOS;++i) { 
 ACUM_16=buffer_ecos[i]; 
 if (ABS(ACUM_16-
VALOR_BASE_OLD)<=1) { 
                                FRECUENCIA_NEW++;
```

```
 VALOR_BASE_NEW=VALOR_BASE_NEW
+buffer_ecos[i]; 
 } 
         } 
        VALOR_BASE_NEW=VALOR_BASE_NEW/
FRECUENCIA_NEW; 
        TIME=0; 
       TIME=VALOR_BASE_NEW; 
       } 
} 
Void calc_thick() { 
 if (UNITS) { 
        THICK=(TIME*PATRON_SPEED)/200;
       //mm 
 } 
        else 
 { 
        THICK=(TIME*PATRON_SPEED)/508;
       //in 
 } 
 if (THICK>=10000) { 
 lcd_send_inst(0x8A); 
              lcd_send_char(" OL !"); 
 } 
        else 
\{ lcd_send_inst(0x8A); 
 graph_thick(THICK); 
 } 
} 
void calc_speed() { 
       if (U\overline{N}ITS) {
        SPEED=(200*PATRON_THICK)/TIME;
        //mm 
 } 
        else 
 { 
        SPEED=(508*PATRON_THICK)/TIME;
\frac{1}{\ln n} } 
 if (SPEED>=10000) { 
 lcd_send_inst(0x89); 
 lcd_send_char("OL !"); 
 } 
 else 
 { 
 lcd_send_inst(0x89); 
 graph_bcd(SPEED); 
 } 
} 
void automatico() { 
       lcd_send_inst(0x080); 
 lcd_send_char(" SCANNING LEVEL "); 
 lcd_send_inst(0x0C0); 
 lcd_send_char("<< LEVEL :"); 
 graph_bcd(VALOR_POT_DIG); 
 reiniciar_POT_DIG (); 
 valor_ccp2=CCP_CAPTURE_RE; 
 BEST_VALOR_POT_DIG=0;
```
FRECUENCIA\_BEST\_VALOR\_POT\_DIG=0

;

```
121
```
NIVELES\_SIN\_ECOS=0;

```
 while ((NIVELES_SIN_ECOS<=5)&(VALOR_POT_DIG<=99)) { 
                 lcd_send_inst(0x0CA); 
                 graph_bcd(VALOR_POT_DIG); 
                 medir_ecos(); 
                 if (FLAG_REMOTE) { 
                        transmitir_ecos();
 } 
 calc_ecos(); 
 if (CONT_ECOS==0) 
                NIVELES_SIN_ECOS++;
else belangren belangren belangren belangren belangren belangren belangren belangren belangren belangren belan
 NIVELES_SIN_ECOS=0; 
 if (FRECUENCIA_NEW>FRECUENCIA_BEST_VALOR_POT_DIG) { 
 BEST_VALOR_POT_DIG=VALOR_POT_DIG; 
                         FRECUENCIA_BEST_VALOR_POT_DIG=FRECUENCIA_NEW; 
 } 
                 incrementar_valor_POT_DIG(); 
 } 
         decrementar_valor_POT_DIG(); 
        valor_ccp2=CCP_CAPTURE_FE;
 while (VALOR_POT_DIG!=0) { 
 lcd_send_inst(0x0CA); 
                 graph_bcd(VALOR_POT_DIG); 
                medir_ecos();
                 if (FLAG_REMOTE) { 
                        transmitir_ecos();<br>}
 } 
                 decrementar_valor_POT_DIG(); 
 } 
 VALOR_POT_DIG=BEST_VALOR_POT_DIG; 
 modificar_pot_dig(VALOR_POT_DIG); 
 valor_ccp2=CCP_CAPTURE_RE; 
        lcd_send_inst(0x0CA); 
        graph_bcd(VALOR_POT_DIG); 
        if (PATRON==0) { 
                 lcd_send_inst(0x80); 
                \text{lcd\_send\_char}(" \text{THICK} = ---");
                 lcd_send_inst(0x8A); 
                 graph_thick(THICK); 
                 lcd_send_inst(0x90); 
                 OPCION_VALOR=UNITS; 
                mensaje_valor_units(OPCION_VALOR);
 } 
        else 
\{ lcd_send_inst(0x80); 
                 lcd_send_char(" SPEED = ---- m/seg "); 
 }
```
#### **Lcd\_l.c**

}

El LCD es una pantalla de 2 líneas por 24 caracteres con *backlight*

#byte port\_lcd=portd #byte tris\_lcd=trisd #bit lcd\_rs=porta.3 #bit lcd\_e=porta.4 void lcd\_send\_nibble( int n ) {  $int$   $\overline{l}cd$  dato; lcd\_dato= port\_lcd; lcd\_dato= lcd\_dato & 0x0F;

```
lcd\_data = (n & 0x0F0) + lcd\_data; output_d(lcd_dato); 
     delay_cycles(1); 
    lcd e = 1;
     delay_us(2); 
    \overline{lcd} = 0;
     delay_ms(4); 
    n = swap(n); lcd_dato= port_lcd; 
 lcd_dato= lcd_dato & 0x0F; 
    lcd\_data = (n \& 0x0F0) + lcd\_data; output_d(lcd_dato); 
     delay_cycles(1); 
    lcd_e = 1; delay_us(2); 
    lcd e = 0;
     delay_ms(4); 
} 
void lcd_send_char( int aux_dato_lcd) { 
    \overline{\text{lcd}_\text{r}} = 1;
     lcd_send_nibble( aux_dato_lcd ); 
} 
void lcd_send_inst( int aux_dato_lcd) { 
    \overline{\text{lcd}} \overline{\text{rs}} = 0;
     lcd_send_nibble( aux_dato_lcd ); 
} 
void lcd_init() { 
  \text{lcd}_{\text{rs}} = 0;
  lcde = 1;
   delay_ms(15); 
 lcd_send_inst( 0b00110011 ); 
 lcd_send_inst( 0b00110010 ); 
   lcd_send_inst( 0b00101000 ); //BUS=4BITS LINEAS=2 TAMAÑO=5X7 
   lcd_send_inst( 0b00001000 ); //DISPLAY=OFF CURSOR=OFF BLINK=OFF 
 lcd_send_inst( 0b00000001 ); //LIMPIAR PANTALLA 
 lcd_send_inst( 0b00001100 ); //DISPLAY=ON CURSOR=OFF BLINK=OFF 
   lcd_send_inst( 0b00000110 ); //MODO INCREMENTAL, PANTALLA FIJA CURSOR MOVIL
```

```
}
```
## **Kb\_1.c**

#### Realiza el barrido de 5 Teclas

```
#bit tecla_subir=porta.5<br>#bit tecla_bajar=porta.0
#bit tecla_bajar=porta.0<br>#bit tecla_aceptar=porta
#bit tecla_aceptar=porta.1<br>#bit tecla_cancelar=porte.1
        tecla<sup>-</sup>cancelar=porte.1
#bit tecla_menu=porta.2 
char kbd_getc( ) { 
int antirebote; 
int tecla_old; 
   antirebote=0; 
   tecla_old='e'; 
  while (antirebote<100) {
     delay_uS(100); 
     tecla='e'; 
      if(tecla_subir==0) { 
             tecla=valor_tecla_subir; 
      } 
 if(tecla_bajar==0) { 
 tecla=valor_tecla_bajar; 
     }
```

```
 if(tecla_aceptar==0) { 
         tecla=valor_tecla_aceptar; 
 } 
 if(tecla_cancelar==0) { 
         tecla=valor_tecla_cancelar; 
    } 
    if(tecla_menu==0) { 
         tecla=valor_tecla_menu; 
    } 
    if (tecla==tecla_old) { 
         antirebote=antirebote+1; 
    } 
 if (tecla!=tecla_old) { 
 antirebote=0; 
    } 
    tecla_old=tecla; 
  } 
  antirebote=0; 
  if (FLAG_FAST==0) { 
    while (antirebote<10) { 
       delay_uS(100); 
    if((tecla_subir==1)&(tecla_bajar==1)&(tecla_aceptar==1)&(tecla_cancelar==1)&(tecla_menu==1)) { 
       antirebote=antirebote+1; 
 } 
 else 
    { 
        antirebote=0; 
    } 
    } 
 } 
    return(tecla);
```
}